# Tru64 UNIX 5.1A and TruCluster Server 5.1A

## Patch Summary and Release Notes for Patch Kit-0002

**May 2002**

This manual describes the release notes and contents of Patch Kit-0002. It provides special instructions for installing individual patches.

For information about installing or removing patches, baselining, and general patch management, see the *Patch Kit Installation Instructions*.

© 2002 Compaq Information Technologies Group, L.P.

COMPAQ, the Compaq logo, AlphaServer, TruCluster, ULTRIX, and VAX Registered in U.S. Patent and Trademark Office. Alpha and Tru64 are trademarks of Compaq Information Technologies Group, L.P.

Motif, OSF/1, UNIX, X/Open, and The Open Group are trademarks of The Open Group.

All other product names mentioned herein may be trademarks or registered trademarks of their respective companies.

Confidential computer software. Valid license from Compaq required for possession, use, or copying. Consistent with FAR 12.211 and 12.212, Commercial Computer Software, Computer Software Documentation, and Technical Data for Commercial Items are licensed to the U.S. Government under vendor's standard commercial license.

Compaq shall not be liable for technical or editorial errors or omissions contained herein. The information in this document is provided "as is" without warranty of any kind and is subject to change without notice. The warranties for Compaq products are set forth in the express limited warranty statements accompanying such products. Nothing herein should be construed as constituting an additional warranty.

## **Contents**

### **About This Manual**

### **1 Release Notes**

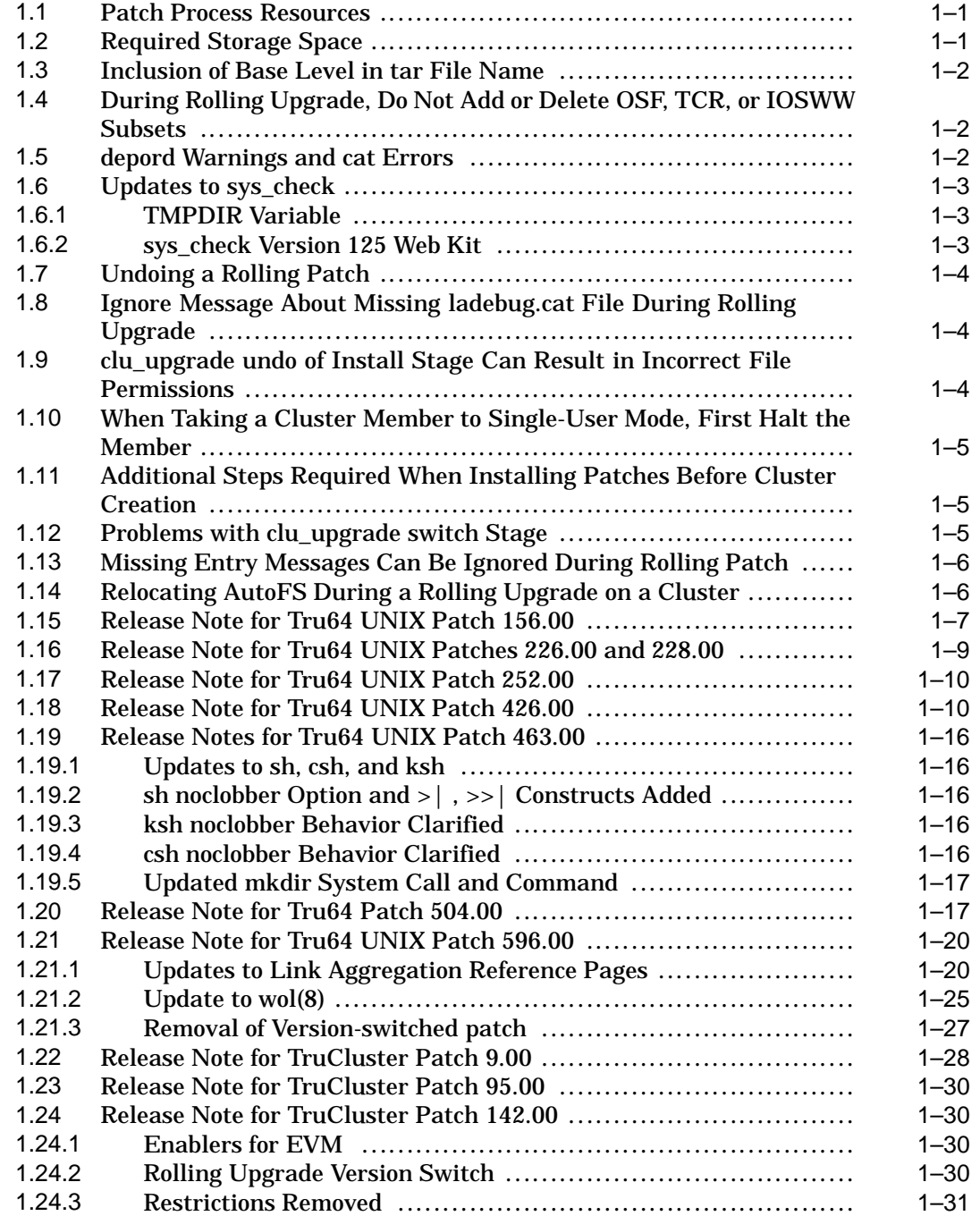

### **2 Summary of Base Operating System Patches**

### **3 Summary of TruCluster Software Patches**

### **Tables**

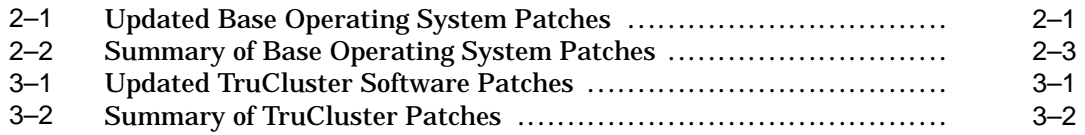

## **About This Manual**

This manual contains information specific to Patch Kit-0002 for the Tru64™ UNIX 5.1A operating system and TruCluster Server Software™ 5.1A products. It provides a list of the patches contained in each kit and describes the information you need to know when installing specific patches.

For information about installing or removing patches, baselining, and general patch management, see the *Patch Kit Installation Instructions*.

### **Audience**

This manual is for the person who installs and removes the patch kit and for anyone who manages patches after they are installed.

### **Organization**

This manual is organized as follows:

Chapter 1 Contains the release notes for this patch kit.

- Chapter 2 Summarizes the Tru64 UNIX operating system patches included in the kit.
- Chapter 3 Summarizes the TruCluster software patches included in the kit.

### **Related Documentation**

In addition to this manual, you should be familiar with the concepts and mechanisms described in the following Tru64 UNIX and TruCluster documents:

- Tru64 UNIX and TruCluster *Patch Kit Installation Instructions*
- Tru64 UNIX *Patch Kit Installation Instructions*
- dupatch(8) reference page
- Tru64 UNIX *Installation Guide*
- TruCluster Server *Cluster Installation*
- TruCluster Server *Cluster Administration*
- Release-specific installation documentation

### **Reader's Comments**

Compaq welcomes any comments and suggestions you have on this and other Tru64 UNIX manuals.

You can send your comments in the following ways:

- Fax: 603-884-0120 Attn: UBPG Publications, ZK03-3/Y32
- Internet electronic mail:

readers\_comment@zk3.dec.com

A Reader's Comment form is located on your system in the following location: /usr/doc/readers\_comment.txt

• Mail:

Compaq Computer Corporation UBPG Publications Manager ZK03-3/Y32 110 Spit Brook Road Nashua, NH 03062-9987

Please include the following information along with your comments:

- The full title of this document.
- The section numbers and page numbers of the information on which you are commenting.
- The version of Tru64 UNIX that you are using.
- If known, the type of processor that is running the Tru64 UNIX software.

The Tru64 UNIX Publications group cannot respond to system problems or technical support inquiries. Please address technical questions to your local system vendor or to the appropriate Compaq technical support office. Information provided with the software media explains how to send problem reports to Compaq.

## **Release Notes**

**1**

This chapter provides important information that you need in order to work with the Tru64 UNIX 5.1A and TruCluster 5.1A Patch Kit-0002.

### **1.1 Patch Process Resources**

Compaq provides Web sites to help you with the patching process:

- To obtain the lasest patch kit for your operating system and cluster: **http://ftp1.support.compaq.com/public/unix/**
- To view or print the lastest version of the *Patch Kit Installation Instructions* or the *Patch Summary and Release Notes* for a specific patch kit:

**http://www.tru64unix.compaq.com/docs/patch/**

- To visit Compaq's main support page: **http://www.compaq.com/support/index.shtml**
- To visit the Tru64 UNIX homepage:

**http://www.tru64unix.compaq.com/**

### **1.2 Required Storage Space**

The following storage space is required to successfully install this patch kit:

#### **Base Operating System**

• Temporary Storage Space

A total of ~250 MB of storage space is required to untar this patch kit. We recommend that this kit not be placed in the /, /usr, or /var file systems because doing so may unduly constrain the available storage space for the patching activity.

• Permanent Storage Space

Up to ~457 MB of storage space in /var/adm/patch/backup may be required for archived original files if you choose to install and revert all patches. See the *Patch Kit Installation Instructions* for more information.

Up to 479MB of storage space in /var/adm/patch may be required for original files if you choose to install and revert all patches. See the *Patch Kit Installation Instructions* for more information.

Up to  $\sim$ 1002 KB of storage space is required in /var/adm/patch/doc for patch abstract and README documentation.

A total of ~176 KB of storage space is needed in /usr/sbin/dupatch for the patch management utility.

#### **TruCluster Server**

• Temporary Storage Space

A total of ~250 MB of storage space is required to untar this patch kit. We recommend that this kit not be placed in the /, /usr, or /var file systems

because doing so may unduly constrain the available storage space for the patching activity.

• Permanent Storage Space

Up to  $\sim$  24 MB of storage space in /var/adm/patch/backup may be required for archived original files if you choose to install and revert all patches. See the *Patch Kit Installation Instructions* for more information.

Up to  $\sim$  25 MB of storage space in /var/adm/patch may be required for original files if you choose to install and revert all patches. See the *Patch Kit Installation Instructions* for more information.

Up to ~884 KB of storage space is required in /var/adm/patch/doc for patch abstract and README documentation.

A total of ~184 KB of storage space is needed in /usr/sbin/dupatch for the patch management utility.

### **1.3 Inclusion of Base Level in tar File Name**

With this release, the name of the tar file containing the patch distribution has been expanded to include the baselevel for which this kit was built. This formerly internal baselevel number has become a common way of identifying kits. For complete information, see Section 1.3 of the *Patch Kit Installation Instructions*.

### **1.4 During Rolling Upgrade, Do Not Add or Delete OSF, TCR, or IOSWW Subsets**

During a rolling upgrade, do not use the /usr/sbin/setld command to add or delete any of the following subsets:

- Base Operating System subsets (those with the prefix OSF).
- TruCluster Server subsets (those with the prefix TCR).
- Worldwide Language Support (WLS) subsets (those with the prefix  $IOSWW$ ).

Adding or deleting these subsets during a roll creates inconsistencies in the tagged files.

### **1.5 depord Warnings and cat Errors**

This release note explains depord warnings and cat errors displayed during a rolling upgrade with patches.

These warnings are only encountered if a rolling upgrade has been performed on the lead member, followed by the installation of patches on the lead member. When the remaining members perform the roll operation using the  $clu_\mu$  upgrade roll command, a number of warning and error messages are displayed. The warning messages are from the depord command and state that the .ctrl file for patch subsets cannot be found.

These depord warnings are followed by error messages from the cat command stating that the .inv file for patch subsets cannot be opened. These warning and error messages are benign and can be ignored. The following is a sample of the warning and error messages that will be displayed:

depord: warning, no .ctrl file for "TCRPAT00008600520" depord: warning, no .ctrl file for "TCRPAT00008400520" depord: warning, no .ctrl file for "TCRPAT00008200520" depord: warning, no .ctrl file for "TCRPAT00008000520" ... additional messages skipped ... cat: cannot open /var/cluster/members/{memb}/adm/update/tmpstaydir/instctrl/OSFPAT00000032520.inv

```
cat: cannot open
/var/cluster/members/{memb}/adm/update/tmpstaydir/instctrl/OSFPAT00000500520.inv
```

```
... additional messages skipped ...
```
### **1.6 Updates to sys\_check**

This section describes updates to the sys\_check command.

### **1.6.1 TMPDIR Variable**

If the TMPDIR environment variable is not defined, then sys\_check -escalate will always put the escalate.tar files in  $/\text{var}/\text{tmp}$  even if you specify an alternate directory. To work around this problem, you must first set and export the TMPDIR environment variable to the directory where you want sys\_check to put the escalate.tar files. For example, if you want sys\_check to put the escalate.tar files in /var/adm, then you must execute the following commands before running sys check -escalate.

```
#ksh
#export TMPDIR=/var/adm
#sys_check -escalate
```
### **1.6.2 sys\_check Version 125 Web Kit**

The following information is for users who have installed sys\_check Version 125 web kit or higher and are currently using that version of sys\_check in the web kit as the system default version.

This patch kit contains sys\_check Version 124. If you have already installed the sys\_check Version 125 web kit or higher, then installing this patch kit will downgrade the version of sys\_check that is being used by the system. However, you can easily set the system default back to the version of sys\_check that you downloaded from the web by using the  $/usr/sbin/use$  sys check script. For example, type **use\_sys\_check 125** at the command line prompt to set sys check Version 125 as the system default.

If you wish to delete the sys\_check patch (that is, sys\_check Version 124) then you should make sure that Version 124 is the system default version before deleting the patch. You can verify this by examining the output of the sys\_check -v command. If 124.0 is not the default version, then you should run the /usr/sbin/use\_sys\_check 124 command to set the system default version of sys\_check to version 124. Setting the system default to 124 ensures that the Version 124 sys\_check files get removed when the patch is deleted.

After you delete the patch, the system default version of sys\_check will automatically be set to the version of sys\_check that you downloaded from the web. This is because dupatch saves the symbolic links that point to the web kit location when the patch gets installed and will restore these symbolic links when the patch gets deleted.

If you delete the patch and the system default version is not set to 124, then Version 124 will remain on the system because sys\_check Version 124 has been backed up by the web kit (for example,  $/usr/sbin/sys$  check.124.0).

You will encounter problems if you delete the sys\_check web kit and then delete this patch kit. This is because dupatch will restore the symbolic links to the web kit location when the patch is deleted. If you have deleted the web kit, then the symbolic links will point to non-existent files. You can fix this problem by re-installing the sys\_check web kit.

### **1.7 Undoing a Rolling Patch**

When you undo the stages of a rolling upgrade, the stages must be undone in the correct order. However, the clu\_upgrade command incorrectly allows a user undoing the stages of a rolling patch to run the  $clu$  upgrade undo preinstall command before running the clu\_upgrade undo install command.

The problem is that in the install stage, clu\_upgrade cannot tell from the dupatch flag files whether the roll is going forward or backward. This ambiguity allows a user who is undoing a rolling patch to run the clu\_upgrade undo preinstall command without first having run the clu\_upgrade undo install command.

To avoid this problem when undoing the stages of a rolling patch, make sure to follow the documented procedure and undo the stages in order.

### **1.8 Ignore Message About Missing ladebug.cat File During Rolling Upgrade**

When installing the patch kit during a rolling upgrade, you may see the following error and warning messages. You can ignore these messages and continue with the rolling upgrade.

```
Creating tagged files.
...............................................................................
.....
*** Error ***
The tar commands used to create tagged files in the '/usr' file system have
reported the following errors and warnings:
    tar: lib/nls/msg/en_US.88591/ladebug.cat : No such file or directory
.........................................................
*** Warning ***
The above errors were detected during the cluster upgrade. If you believe that
the errors are not critical to system operation, you can choose to continue.
If you are unsure, you should check the cluster upgrade log and refer
to clu_upgrade(8) before continuing with the upgrade.
```
### **1.9 clu\_upgrade undo of Install Stage Can Result in Incorrect File Permissions**

This note applies only when both of the following are true:

- You are using installupdate, dupatch, or nhd\_install to perform a rolling upgrade.
- You need to undo the install stage; that is, to use the clu upgrade undo install command.

In this situation, incorrect file permissions can be set for files on the lead member. This can result in the failure of  $rsh$ ,  $rlogin$ , and other commands that assume user IDs or identities by means of setuid.

The clu\_upgrade undo install command must be run from a nonlead member that has access to the lead member's boot disk. After the command completes, follow these steps:

- 1. Boot the lead member to single-user mode.
- 2. Run the following script:

```
#!/usr/bin/ksh -p
#
     Script for restoring installed permissions
#
cd /
for i in /usr/.smdb./$(OSF|TCR|IOS|OSH)*.sts
do
```

```
grep -q "_INSTALLED" $i 2>/dev/null && /usr/lbin/fverify -y <"${i%.sts}.inv"
done
```
3. Rerun installupdate, dupatch, or nhd\_install, whichever is appropriate, and complete the rolling upgrade.

For information about rolling upgrades, see Chapter 7 of the *Cluster Installation* manual, installupdate(8), and clu\_upgrade(8).

### **1.10 When Taking a Cluster Member to Single-User Mode, First Halt the Member**

To take a cluster member from multi-user mode to single-user mode, first halt the member and then boot it to single-user mode. For example:

```
# shutdown -h now
>>> boot -fl s
```
Halting and booting the system ensures that it provides the minimal set of services to the cluster and that the running cluster has a minimal reliance on the member running in single-user mode.

When the system reaches single-user mode, run the following commands:

```
# init s
# bcheckrc
# lmf reset
```
### **1.11 Additional Steps Required When Installing Patches Before Cluster Creation**

This note applies only if you install a patch kit before creating a cluster; that is, if you do the following:

- 1. Install the Tru64 UNIX base kit.
- 2. Install the TruCluster Server kit.
- 3. Install the Version 5.1A Patch Kit-0002 before running the clu\_create command.

In this situation, you must then perform three additional steps:

1. Run versw, the version switch command, to set the new version identifier:

# **/usr/sbin/versw -setnew**

2. Run versw to switch to the new version:

# **/usr/sbin/versw -switch**

3. Run the clu\_create command to create your cluster:

# **/usr/sbin/clu\_create**

### **1.12 Problems with clu\_upgrade switch Stage**

If the clu\_upgrade switch stage does not complete successfully, you may see a message like the following:

versw: No switch due to inconsistent versions

The problem can be due to one or more members running genvmunix, a generic kernel.

Use the command clu\_get\_info -full and note each member's version number, as reported in the line beginning

Member base O/S version

If a member has a version number different from that of the other members, shut down the member and reboot it from vmunix, the custom kernel. If multiple members have the different version numbers, reboot them one at a time from vmunix.

### **1.13 Missing Entry Messages Can Be Ignored During Rolling Patch**

During the setup stage of a rolling patch, you might see a message like the following:

Creating tagged files. ............................................................................ ............................................................................ ............................................ clubase: Entry not found in /cluster/admin/tmp/stanza.stdin.597530 clubase: Entry not found in /cluster/admin/tmp/stanza.stdin.597568

An Entry not found message will appear once for each member in the cluster. The number in the message corresponds to a PID.

You can safely ignore this Entry not found message.

### **1.14 Relocating AutoFS During a Rolling Upgrade on a Cluster**

This note applies only to performing rolling upgrades on cluster systems that use AutoFS.

During a cluster rolling upgrade, each cluster member is singly halted and rebooted several times. The *Patch Kit Installation Instructions* direct you to manually relocate applications under the control of Cluster Application Availability (CAA) prior to halting a member on which CAA applications run.

Depending on the amount of NFS traffic, the manual relocation of AutoFS may sometimes fail. Failure is most likely to occur when NFS traffic is heavy. The following procedure avoids that problem.

At the start of the rolling upgrade procedure, use the caa\_stat command to learn which member is running AutoFS. For example:

# **caa\_stat -t** Name Type Target State Host ----------------------------------------------------------- autofs application ONLINE ONLINE rye cluster\_lockd application ONLINE ONLINE rye clustercron application ONLINE ONLINE swiss dhcp application ONLINE ONLINE swiss named application ONLINE ONLINE rye

To minimize your effort in the procedure described as follows, it is desirable to perform the roll stage last on the member where AutoFS runs.

When it comes time to perform a manual relocation on a member where AutoFS is running, follow these steps:

1. Stop AutoFS by entering the following command on the member where AutoFS runs:

# **/usr/sbin/caa\_stop -f autofs**

2. Perform the manual relocation of other applications running on that member:

# **/usr/sbin/caa\_relocate -s current\_member -c target\_member**

After the member that had been running AutoFS has been halted as part of the rolling upgrade procedure, restart AutoFS on a member that is still up. (If this is the roll stage and the halted member is not the last member to be rolled, you can minimize your effort by restarting AutoFS on the member you plan to roll last.)

1. On a member that is up, enter the following command to restart AutoFS. (The member where AutoFS is to run,  $target\_member$ , must be up and running in multi-user mode.)

# **/usr/sbin/caa\_startautofs -c target\_member**

2. Continue with the rolling upgrade procedure.

### **1.15 Release Note for Tru64 UNIX Patch 156.00**

This release note updates the envconfig $(8)$  reference page.

envconfig(8)

NAME

envconfig - Configures the Environmental Monitoring daemon

**SYNOPSIS** 

/usr/sbin/envconfig -c var=value

/usr/sbin/envconfig start | stop

/usr/sbin/envconfig -q

#### OPTIONS

Environmental Monitoring provides a means of detecting system threshold conditions, that if exceeded, could result in a loss of data or damage to the system itself. To detect and notify users of critical conditions, the envmond daemon is used. This utility, envconfig, is used to customize the envmond daemon. This section describes the envconfig options you can use to configure the daemon.

-c var=value

Sets the variables that specify how the system environment is monitored. These variables are stored in the /etc/rc.config file and are read by the envmond daemon at system startup. If a variable is not set, the default value of that variable is assumed.

#### ENVMON\_CONFIGURED

Specifies the state of Environmental Monitoring. If this variable is set to zero (0), the Environmental Monitoring package is not started during the system boot. If this variable is set to 1, and Environmental Monitoring is supported by that platform, it is started during the system boot. The default value is zero (0).

ENVMON\_GRACE\_PERIOD

Specifies the time (in minutes) that can elapse between the detection of a high temperature condition and the shutdown of the system. The default value is 15 minutes.

ENVMON\_HIGH\_THRESH

Specifies the threshold level that can be encountered before the envmond daemon broadcasts a warning and suggested action.

#### ENVMON\_MONITOR\_PERIOD

Specifies the frequency (in seconds) between queries of the system by the envmond daemon. The default value is 60 seconds.

#### ENVMON\_USER\_SCRIPT

Specifies the path of a user-defined script that you want the envmond daemon to execute when a high threshold level is encountered. The envmond daemon continues to check the environment after the script has executed and proceeds as needed should the high threshold levels persist.

If you set this variable, the envmond daemon directs output from the script to /dev/console. Output is not displayed on standard output or written to a file as this is not the behavior of the daemon. To display on standard output, explicitly specify the logger command within the user defined script

#### ENVMON\_SHUTDOWN\_SCRIPT

Specifies the path of a user-defined shutdown script that you want the envmond daemon to execute when a shutdown condition is encountered. The envmond daemon will execute this script in place of /sbin/shutdown. If you want the system to be shut down and you configure a script for ENVMON\_SHUTDOWN\_SCRIPT you must execute /sbin/shutdown from within your script. If you do not specify anything for ENVMON\_SHUTDOWN\_SCRIPT envmond will, by default, run /sbin/shutdown when a shutdown condition is encountered.

If you set this variable, the envmond daemon directs output from the script to /dev/console. Output is not displayed on standard output or written to a file as this is not the behavior of the daemon. To display on standard output, explicitly specify the logger command within the user-defined script.

#### start | stop

Turns the envmond daemon on or off after system startup.

-q Displays the values of ENVMON\_CONFIGURED, ENVMON\_GRACE\_PERIOD, ENVMON\_HIGH\_THRESH, ENVMON\_MONITOR\_PERIOD, ENVMON\_USER\_SCRIPT, and ENVMON\_SHUTDOWN\_SCRIPT as specified in the /etc/rc.config file. If a specified entry is not found, the environmental variable is not displayed.

#### DESCRIPTION

The envconfig utility is used to customize the envmond daemon. You must have root privileges to use this utility. Using this utility, you can:

- + Specify whether or not Environmental Monitoring is turned on or off at system startup.
- + Specify how much time can elapse between the envmond daemon encountering a critical condition and the daemon initiating an orderly shutdown of the system.
- + Specify how frequently the envmond daemon queries the system for information.
- + Start and stop the envmond after Environmental Monitoring has been turned on at system startup.
- + Display the settings of the environment variables as specified in the /etc/rc.config file.

Note that the feature that you want to monitor must be supported on a given platform. For example, the AlphaServer 8400/GS140 supports reporting of power supply and fan status, the current system temperature, and the maximum allowed system temperature.

#### EXAMPLES

The following procedure describes how you test for and start the environmental monitoring subsystem

1. In multiuser mode, check the status of the environmental monitoring subsystem as follows: # /sbin/sysconfig -q envmon envmon: env\_current\_temp = 35 env\_high\_temp\_thresh = 40

env\_fan\_status = 0 env\_ps\_status = 0 env\_supported = 1

- 2. If the value of env\_supported is 0, configure the envmond daemon and reboot the system using either of the following methods:
	- + At the command prompt, enter the following command: # /usr/sbin/envconfig -c ENVMON\_CONFIGURED=1
	- + Use the rcmgr command as follows: # rcmgr set ENVMON\_CONFIGURED 1

This command will enable the envmond daemon and export the variable, creating the following two lines in the /etc/rc.configfile:

ENVMON\_CONFIGURED="1" export ENVMON\_CONFIGURED

You can use the /sbin/sysconfig command to view the system environment at any time. The envmond daemon will the print warning messages in the event of a power supply failure, abnormality, or high temperatures. Error logs are logged in the /var/adm/binary.errlog.

In the following example, the system shuts down in 10 minutes if the temperature does not fall below the critical threshold.

```
/usr/sbin/envconfig -c ENVMON_GRACE_PERIOD=10
```
FILES

/etc/rc.config\*

Databases that contains the values of the environment monitoring variables. Note that you must use the rcmgr comand to update the rc.config\* files, particularly on clustered systems.

SEE ALSO

Commands: envmond(8)

### **1.16 Release Note for Tru64 UNIX Patches 226.00 and 228.00**

Patches 226.00 and 228.00 deliver version V2.0-094d of the libots3 library. If your system has the Compaq FORTRAN Compiler, the Developer's Tool Kit (DTK) (OTABASE subset), or a patch that installs a newer version of this library, do not apply this patch. If a new revision of the libots3 library is already installed on your system, and you install this patch, you will receive the following informational message:

```
Problem installing:
- Tru64_UNIX_V5.1A / Threads Patches
      Patch 00xxx.00 - Shared libots3 library fix
       ./usr/shlib/libots3.so:
                 is installed by:
                                 OTABASE212
               and cannot be replaced by this patch.
This patch will not be installed.
```
To determine what version of the libots3 library is installed on your system, enter the following command:

# what /usr/shlib/libots3.so libots3.so:

libots3.a V2.0-094 GEM 27 Feb 2001

### **1.17 Release Note for Tru64 UNIX Patch 252.00**

The Essential Services Monitor (ESM) daemon, esmd, improves the availability of essential system daemons by automatically restarting them if they terminate. The daemon monitors the Event Manager daemon, evmd, and, in a cluster environment, the CAA daemon, caad. Restart activity is reported in the syslog daemon.log file.

### **1.18 Release Note for Tru64 UNIX Patch 426.00**

This release note updates the sys\_check(8) reference page.

syscheck (8)NAME

sys\_check, runsyscheck - Generates system configuration information and analysis

#### **SYNOPSIS**

/usr/sbin/sys\_check [options...]

#### OPTIONS

-all

Lists all subsystems, including security information and setld inventory verification. This option may take a long time to complete.

-debug

Outputs debugging information to stderr (standard error output).

-escalate [ xx ]

Creates escalation files for reporting problems to your technical support representative. This option produces one file, TMPDIR/escalate.tar unless there are crash dump files; if so, it also creates two other files: TMPDIR/escalate\_vmunix.xx.gz and TMPDIR/escalate\_vmcore.xx.gz. If you use the -escalate option, sys\_check runs with the -noquick option and collects the output in the escalate.tar file. Optionally, you can specify a number (xx) with the -escalate option to define a crash number.

See also the ENVIRONMENT VARIABLES section for information on how you can set the value of TMPDIR.

-evm

Generates Event Manager (EVM) warnings. When EVM is configured, warnings are posted as EVM events identified by the string sys.unix.sys\_check.warning. Six levels of priority ranging from 0-500 are used, as follows:

- + 0 Information only.
- + 100 Note
- + 200 Tuning Note
- + 300 Tuning Suggestion
- + 400 Operational
- + 500 Warning

-frame

Produces frame HTML output, which consists of three files: sys\_checkfr.html, sys\_checktoc.html, and sys\_check.html (unless you specify a different file name with the -name option). This option cannot be used with the -nohtml option. The following options are available for use with the -frame option:

-name name

Specifies the name to use for the frame files output. The default name is sys\_check.

#### -dir name

Sets the directory for the frames output. Used only with the -frame option. The default is the current directory (.).

#### -help or (-h)

Outputs help information.

#### -nohtml

Produces text output, consisting of one text file, instead of the default HTML output. This option cannot be used with the -frame option.

#### -noquick

Outputs configuration data and the setld scan. Excludes security information.

#### -perf

Outputs only performance data and excludes configuration data. This option takes less time to run than others.

-v Displays the sys\_check version number.

-warn

Executes only the warning pass. This option takes less time to run than other options.

#### -nowarn

Executes only the data gathering pass.

#### DESCRIPTION

The sys\_check utility is a system census and configuration verification tool that is also used to aid in diagnosing system errors and problems. Use sys\_check to create an HTML report of your system's configuration (software and hardware). The size of the HTML output that is produced by the sys\_check utility is usually between .5 MB and 3 MB.

The sys\_check utility also performs an analysis of operating system parameters and attributes such as those that tune the performance of the system. The report generated by sys\_check provides warnings if it detects problems with any current settings. Note that while sys\_check can generate hundreds of useful warnings, it is not a complete and definitive check of the health of your system. The sys\_check utility should be used in conjunction with event management and system monitoring tools to provide a complete overview and control of system status. Refer to EVM(5) for information on event management. Refer to the System Administration guide for information on monitoring your system.

When used as a component of fault diagnosis, sys\_check can reduce system down time by as much as 50% by providing fast access to critical system data. It is recommended that you run a full check at least once a week to maintain the currency of system data. However, note that some options will take a long time to run and can have an impact on system performance. You should therefore choose your options carefully and run them during off-peak hours. At a minimum, perform at least one full run (all data and warnings) as a post-configuration task in order to identify configuration problems and establish a configuration baseline. The following table provides guidelines for balancing data needs with performance impact.

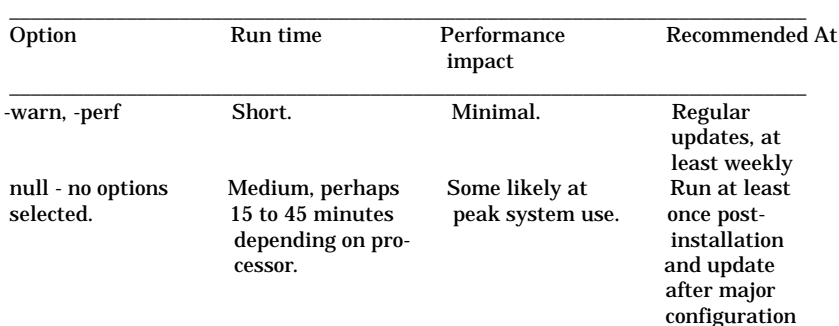

-noquick, -all, Long, perhaps 45 Very likely at Use only when -escalate. minutes on fast, peak use. troubleshooting large systems to a system probhours on low-end lem or escalatsystems. **ing a problem** 

changes. Update your initial baseline and check warnings regularly. to your technical support representative.

You can run some sys\_check options from the SysMan Menu or the /usr/sbin/sysman -cli command-line interface. Choose one of the following options from the menu:

\_\_\_\_\_\_\_\_\_\_\_\_\_\_\_\_\_\_\_\_\_\_\_\_\_\_\_\_\_\_\_\_\_\_\_\_\_\_\_\_\_\_\_\_\_\_\_\_\_\_\_\_\_\_\_\_\_\_\_\_\_\_\_\_\_\_\_\_\_\_\_\_\_\_\_

- >- Support and Services
	- | Create escalation report [escalation]
	- | Create configuration report [config\_report]

Alternatively, use the config\_report and escalation accelerators from the command line. Note that the escalation option should only be used in conjunction with a technical support request.

The runsyscheck script will run sys\_check as a cron task automatically if you do not disable the crontab entry in /var/spool/cron/crontabs/root. Check for the presence of an automatically generated log file before you create a new log as it may save time.

When you run the sys\_check utility without command options, it gathers configuration data excluding the setld scan and the security information and displays the configuration and performance data by default. It is recommended that you do this at least once soon after initial system configuration to create a baseline of system configuration, and to consider performing any tuning recommendations.

On the first run, the sys\_check utility creates a directory named /var/recovery/sys\_check. On subsequent runs, sys\_check creates additional directories with a sequential numbering scheme:

- + The previous sys\_check directory is renamed to /var/recovery/sys\_check.0 while the most recent data (that is, from the current run) is always maintained in /var/recovery/sys\_check.
- + Previous sys\_check directories are renamed with an incrementing extension; /var/recovery/sys\_check.0 becomes /var/recovery/sys\_check.1, and so on, up to /var/recovery/sys\_check.5.

There is a maximum of seven directories. This feature ensures that you always have up to seven sets of data automatically. Note that if you only perform a full run once, you may want to save the contents of that directory to a different location.

Depending on what options you choose, the /var/recovery/sys\_check.\* directories will contain the following data:

- + Catastrophic recovery data, such as an etc files directory, containing copies of important system files. In this directory, you will find copies of files such as /etc/group, /etc/passwd, and /etc/fstab.
- + Formatted stanza files and shell scripts and that you can optionally use to implement any configuration and tuning recommendations generated by asys\_check run. You use the sysconfigdb command or run the shell scripts to implement the stanza files. See the sysconfigdb(8) reference page for more information.

#### **NOTES**

You must be root to invoke the sys check utility from the command line;

you must be root or have the appropriate privileges through Division of Privileges (DoP) to run Create Configuration Report and Create Escalation Report from the SysMan Menu. The sys\_check utility does not change any system files.

The sys\_check utility is updated regularly. You can obtain the latest version of the sys\_check utility from either of two sources:

- + The most up-to-date version of the sys\_check kit is located on the sys\_check tool web site, http://www.tru64unix.compaq.com/sys\_check/sys\_check.html.
- + You can also obtain sys\_check from the patch kit, see http://www.support.compaq.com/patches/.

You should run only one instance of sys\_check at a time. The sys\_check utility prevents the running of multiple instances of itself, provided that the value of the TMPDIR environment variable is /var/tmp, /usr/tmp, /tmp, or a common user-defined directory. This avoids possible collisions when an administrator attempts to run sys\_check while another administrator is already running it. However, no guarantees can be made for the case when two administrators set their TMPDIR environment variables to two different user-defined directories (this presumes that one administrator does not choose /var/tmp, /usr/tmp, or /tmp).

The sys\_check utility does not perform a total system analysis, but it does check for the most common system configuration and operational problems on production systems.

Although the sys\_check utility gathers firmware and hardware device revision information, it does not validate this data. This must be done by qualified support personnel.

The sys\_check utility uses other system tools to gather an analyze data. At present, sys\_check prefers to use DECevent, and you should install and configure DECevent for best results.

If DECevent is not present, the sys\_check utility issues a warning message as a priority 500 EVM event and attempts to use uerf instead. In future releases, Compaq Analyze will also be supported on certain processors.

Note that there are restrictions on using uerf, DECevent and Compaq Analyze that apply to:

- + The version of UNIX that you are currently using.
- + The installed version of sys\_check.
- + The type of processor.

#### EXIT STATUS

The following exit values are returned:

- 0 Successful completion.
- >0 An error occurred.

#### LIMITATIONS

DECevent or Compaq Analyze may not be able to read the binary error log file if old versions of DECevent are being used or if the binary.errlog file is corrupted. If this problem occurs, install a recent version of DECevent and, if corrupted, recreate the binary.errlog file.

HSZ controller-specific limitations include the following:

#### HSZ40 and HSZ50 controllers:

The sys\_check utility uses a free LUN on each target in order to communicate with HSZ40 and HSZ50 controllers. To avoid data gathering irregularities, always leave LUN 7 free on each HSZ SCSI target for HSZ40 and HSZ50 controllers.

HSZ70, HSZ80 and G80 controllers:

The sys\_check utility uses a CCL port in order to communicate with HSZ70 controllers. If a CCL port is not available, sys\_check will use an active LUN. To avoid data gathering irregularities, enable the CCL port for each HSZ70 controller.

The sys\_check utility attempts to check the NetWorker backup schedule against the /etc/fstab file. For some older versions of NetWorker, the nsradmin command contains a bug that prevents sys\_check from correctly checking the schedule. In addition, the sys\_check utility will not correctly validate the NetWorker backup schedule for TruCluster Server.

#### EXAMPLES

- 1. The following command creates escalation files that are used to report problems to your technical support organization: # sys\_check -escalate
- 2. The following command outputs configuration and performance information, excluding security information and the setld inventory, and provides an analysis of common system configuration and operational problems:

# sys\_check > file.html

- 3. The following command outputs all information, including configuration, performance, and security information and a setld inventory of the system: # sys\_check -all > file.html
- 4. The following command outputs only performance information:
	- # sys\_check -perf > file.html
- 5. The following command provides HTML output with frames, including configuration and performance information and the setld inventory of the system:

# sys\_check -frame -noquick

6. The following command starts the SysMan Menu config\_report task from the command line: # /usr/sbin/sysman config\_report

Entering this command invokes the SysMan Menu, which prompts you to supply the following optional information:

- + Save to (HTML) A location to which the HTML report should be saved, which is /var/adm/hostname\_date.html by default.
- + Export to Web (Default) Export the HTML report to Insight Manager. Refer to the System Administration manual for information on Insight Manager.
- + Advanced options This option displays another screen in which you can choose a limited number of run time options. The options are equivalent to certain command-line options listed in the OPTIONS section.

In this screen, you can also specify an alternate temporary directory other than the default of /var/tmp.

- + Log file The location of the log file, which is /var/adm/hostname\_date.log by default.
- 7. The following is an example of a stanza file advfs.stanza in /var/recovery/sys\_check.\*: advfs: AdvfsCacheMaxPercent=8
- 8. The following is an example of a shell script apply.kshin /var/recovery/sys\_check.\*: cd /var/cluster/members/member/recovery/sys\_check/ llist="advfs.stanza

vfs.stanza " for stf in \$llist; do print " \$stf " stanza='print \$stf | awk -F . '{print \$1 }'' print "/sbin/sysconfigdb -m -f \$stf \$stanza" /sbin/sysconfigdb -m -f \$stf \$stanza done print "The system may need to be rebooted for these changes to take effect"

#### ENVIRONMENT VARIABLES

The following environment variables affect the execution of the sys\_check utility. Normally, you only change these variables under the direction of your technical support representative, as part of a fault diagnosis procedure.

#### TMPDIR

Specifies a default parent directory for the sys\_check working subdirectory, whose name is randomly created; this working subdirectory is removed when sys\_check exits. The default value for TMPDIR is /var/tmp.

#### LOGLINES

Specifies the number of lines of log file text that sys\_check includes in the HTML output. The default is 500 lines.

#### BIGNUMFILE

Specifies the number of files in a directory, above which a directory is considered excessively large. The default is 15 files.

#### BIGFILE

Specifies the file size, above which a file is considered excessively large. The default is 3072 KB.

#### VARSIZE

Specifies the minimum amount of free space that sys\_check requires in the TMPDIR directory. The default is 15 MB and should not be reduced. The sys\_check utility will not run if there is insufficient disk space.

#### RECOVERY\_DIR

Specifies the location for the sys\_check recovery data. The default is /var/recovery. The sys\_check utility automatically cleans up data from previous command runs. The typical size of the output generated by each sys\_check utility run is 400 KB. This data may be useful in recovering from a catastrophic system failure.

#### ADHOC\_DIR

Specifies the location at which sys\_check expects to find the text files to include in the HTML output. The default is the /var/adhoc directory.

#### TOOLS\_DIR

Specifies the location at which sys\_check expects to find the binaries for the tools that it calls. The default is /usr/lbin.

#### FILES

/usr/sbin/sys\_check Specifies the command path.

Note

This file may be a symbolic link.

#### /usr/lbin/\*

Various utilities in this directory are used by sys\_check.

Note

These files may be symbolic links.

The sys\_check utility reads many system files.

#### SEE ALSO

Commands: dop(8), sysconfigdb(8), sysman\_cli(8), sysman\_menu(8)

Miscellaneous: EVM(5), insight\_manager(5)

Books: System Administration, System Tuning

### **1.19 Release Notes for Tru64 UNIX Patch 463.00**

This section contains release notes for Patch 463.00.

### **1.19.1 Updates to sh, csh, and ksh**

The updated shells in this kit all implement the following changes when processing shell inline input files:

- File permissions allow only read and write for owner.
- If excessive inline input file name collisions occur, the following error message will be returned:

Unable to create temporary file

### **1.19.2 sh noclobber Option and >| , >>| Constructs Added**

A noclobber option similar to that already available with csh and ksh has been added to the Bourne shell.

When the noclobber option is used (set  $-c$ ), the shell behavior for the redirection operators > and >> changes as follows:

- For > with noclobber set, sh will return an error rather than overwrite an existing file. If the specified file name is actually a symbolic link, the presence of the symbolic link satisfies the criteria file exists whether or not the symbolic link target exists and sh returns an error. The >| construct will suppress these checks and create the file.
- For >> with noclobber set, output is appended to the tail of an existing file. If the file name is actually a symbolic link whose target does not exist, sh returns an error rather than create the file. The >>| construct will suppress these checks and create the file.

### **1.19.3 ksh noclobber Behavior Clarified**

For > with noclobber set, ksh will return an error rather than overwrite an existing file. If the specified file name is actually a symbolic link, the presence of the symbolic link satisfies the criteria file exists whether or not the symbolic link target exists and ksh returns an error. The >| construct will suppress these checks and create the file.

For >> with noclobber set, output is appended to the tail of an existing file. If the file name is actually a symbolic link to a nonexistent file, ksh returns an error. This is a behavior change. Because ksh does not have a >>| redirection override, create the symbolic link target before accessing it through >> if you depend upon appending through a symbolic link.

### **1.19.4 csh noclobber Behavior Clarified**

For > with noclobber set, csh will return an error rather than overwrite an existing file. If the specified file name is actually a symbolic link, the presence of the symbolic link satisfies the criteria file exists whether or not the symbolic link target exists, and csh returns an error. The >| construct will suppress these checks and create the file.

For >> with noclobber set, output is appended to the tail of an existing file. If the file does not exist, or the file name is actually a symbolic link whose target does not exist, csh returns an error rather than create the file. The >>|construct will suppress these checks and create the file.

### **1.19.5 Updated mkdir System Call and Command**

This kit reverts the mkdir system call, and thus the mkdir command, to its Tru64 UNIX Version 4.n behavior with respect to symbolic links. For the unusual case where a symbolic link is used as the very last element of a  $m$ kdir path, the  $m$ kdir system call now returns an error than create the target.

If you want  $mkdir$  to follow the symbolic link you can do so by making the last character of the mkdir pathname a slash. For example, if /var/tmp/foo is a symbolic link to /usr/xxx, which does not exist, then /mkdir("/var/tmp/foo",0644) will return an error but mkdir("var/tmp/foo/",0644) will create /usr/xxx.

The behavior of  $m$ kdir can also be controlled systemwide by an addition to the sysconfig options for the vfssubsystem. The new sysconfig option follow\_mkdir\_symlinks defaults to 0, specifying the secure symbolic link behavior. Changing this option to 1, which we strongly discourage, will cause mkdir to follow symbolic links.

### **1.20 Release Note for Tru64 Patch 504.00**

This release note contains updates to the sys\_attrs\_netrain (5), nifftmt (7),  $nif fconfiq(8)$ , and  $if confiq(8)$  reference pages.

#### **sys\_attrs\_netrain(5)**

nr\_timeout\_dead\_interface

The time interval or frequency between successive polls of a dead interface by the NetRAIN interface recovery thread.

Minimum value: 0.5 (seconds)

nr\_timeout\_o

Minimum value: 1.1

nr\_timeout\_t

Minimum value: 0.5

You can specify decimal values (for example, 2.5 or 0.8) for nr\_timeout\_dead\_interface, nr\_timeout\_o, and nr\_timeout\_t. When you reconfigure any of these values by using the sysconfig -r command, they are all validated together. If any value fails validation, all previous (valid) values are restored and EINVAL is returned. Each value must be greater than or equal to its minimum value.

The nr\_timeout\_o and nr\_timeout\_t values are validated in conjunction with a third timer value (dt), calculated as (nr\_timeout\_t - nr\_timeout\_o) / 3. These 3 timer values are validated as described in nifftmt(7).

SEE ALSO

sys\_attrs(5), nifftmt(7)

Network Administration: Connections

#### **nifftmt(7)**

```
The time_to_dead field (shown in the EXAMPLES section and in
       niffconfig -v) is the amount of time that expires between the
       red alert being raised and the interface being declared dead. It
       is calculated by the traffic monitor thread as t2 - t1 - (2 *
       dt).
```
You can specify the values for t1, dt, and t2 in seconds (if the MIF\_MILLISECONDS bit is clear in the flags field), or in milliseconds (if the MIF\_MILLISECONDS bit is set). See the EXAMPLES section to see how this is used.

The traffic monitor thread enforces the following restriction between the timing parameters:

 $t2 > = t1 + 2dt$  $t1 >= 0.5$  $t2 \geq 1.1$  $dt > = 0.2$ 

In the preceding restrictions, the values for t1, dt, and t2 are in seconds.

```
#include <stdio.h>
#include <string.h>
#include <sys/types.h>
#include <sys/socket.h>
#include <sys/ioctl.h>
#include <sys/param.h>
#include <net/if.h>
#include <errno.h>
/* these strings map to the "state" enum */
char *state[] \equiv \{"INIT", "GREEN", "YELLOW", "ORANGE", "RED", "DEAD"};
/* usage: niff_example tu0 tu1 tu2...
* must supply the name of at least one
 * network interface
*/
main(int ac, char **av)
{
 int t1 = 20, t2 = 60, dt = 5;
 char **oldav;
 mif_t mif;
 int s;
 oldav = ++av;
 s = socket(AF_INET, SOCK_DGRAM, 0);
 \prime^* tell the traffic monitor to start watching these interfaces ^*/while (*av) {
  printf("Adding interface %s to the traffic monitor\n", *av);
  bzero(&mif, sizeof (mif));
  bcopy(*av, &mif.name[0], MIN(strlen(*av)+1, sizeof(mif.name)-1));
  mif.t1 = t1;mif.t2 = t2;mif.dt = dt;
  mif.flags = 0;if (ioctl(s, SIOCTMTADD, &mif) < 0) {
     perror("couldn't add interface");
     break;
  }
  ++av;}
 av = oldav;
 /* get the status of the interfaces - NB will probably always
  * be in the "init" state
  */
 while (*av) {
```

```
printf("checking the status of interface %s\n", *av);
 bzero(&mif, sizeof (mif));
 bcopy(*av, &mif.name[0], MIN(strlen(*av)+1, sizeof(mif.name)-1));
 if (ioctl(s, SIOCTMTSTATUS, &mif) < 0) {
   perror("couldn't get status for interface");
   break;
 } else {
   printf("Interface: %05s, state: %s ", mif.name,
             state[miff.current_state]);
   if (mif.flags & MIF_MILLISECONDS)
     printf("Timer values in milliseconds...\n");
   else
     printf("Timer values in seconds...\n");
   printf("t1: %d, dt: %d, t2: %d, time to dead: %d,
     current_interval:%d, next time: %d\n",
     mif.t1, mif.dt, mif.t2, mif.time_to_dead, mif.current_interval,
     mif.next_time);
 }
 ++av;}
av = oldav;
/* tell the traffic monitor to stop watching */
while (*av) {
 printf("deleting interface %s from the traffic monitor0, *av);
 bzero(&mif, sizeof (mif));
 bcopy(*av, &mif.name[0], MIN(strlen(*av)+1, sizeof(mif.name)-1));
 if (ioctl(s, SIOCTMTREMOVE, &mif) < 0) {
   perror("couldn't remove interface");
 }
 ++av;}
exit(0);
```
#### **niffconfig(8)**

**SYNOPSIS** 

}

/usr/sbin/niffconfig [-a] [-m] [-r] [-s] [-u] [-v] [-d dt] [-o t2] [-t t1] [interface1 interface2...]

#### -d dt

Specifies the time period, in seconds, that the traffic monitor thread uses between reads of the interface counters when it suspects there is a connectivity problem. This number must be smaller than the number given for t1 (see the -t option). The default time period is 5 seconds. If dt is not specified, niffconfig uses the default.

#### -o t2

Specifies the total number of traffic-free seconds that must elapse before the traffic monitor thread determines that a network interface has failed. This number must be at least the sum of the t1 and two times dt. That is, given the default time period for dt (5 seconds) and t1 (20 seconds), the t2 value must be at least 30 seconds. The default time period for t2 is 60 seconds. If t2 is not specified, niffconfig uses the default.

-m Modifies the timing parameters of an interface that is already being monitored. Typically, this option is specified along with one or more of -t t1, -d dt, or -o t2 options. If none of these parameters are specified, the default value is used. You cannot specify the -m option with the -a, -s, -r, -u, or -v options.

-t t1

Specifies the time period, in seconds, that the traffic monitor thread delays between reads of the interface counters when the network is running normally. The default time period is 20 seconds. If t1 is not specified, niffconfig uses the default.

-v Displays the status, timer values, and description (verbose mode) of all interfaces currently being monitored to standard out (stdout). See nifftmt(7) for a definition of each of the parameters.

Except for the -u and -v options, all niffconfig options require one or more network interfaces to be specified.

You can specify the t1, dt, and t2 timer values as decimal values (for example, 2.6 or 0.8). When setting timer values with the -a or -m options, all three timer values (t1, dt, and t2) are validated as described in nifftmt(7). If the validation fails, the operation is cancelled and a message is printed t o stdout.

NetRAIN initiates its own internal interface monitoring (using NIFF) when a NetRAIN set is created. NetRAIN monitored interfaces are visible only with the -v option. You cannot use niffconfig to perform any other management operations on the NetRAIN interfaces. To modify the timer values for NetRAIN monitored interfaces, use the ifconfig command.

You can start additional monitoring of an interface that is already being monitored internally for NetRAIN. In that case, the niffconfig -v command will display the two different monitoring structures for the interface. All other niffconfig options will operate only on the non-NetRAIN monitoring structure.

#### EXAMPLES

5. To display all parameters for all interfaces that are being monitored, including NetRAIN interface monitoring, enter: # niffconfig -v

#### **ifconfig(8)**

The monitor section should be removed:

The following is added after the second paragraph of the nrtimers section:

You can specify decimal values for both the t1 and t2 parameters (for example, 1.5 or 0.8). If you do this, the values are validated similarly to the nr\_timeout\_t and nr\_timeout\_o kernel attributes. See sys\_attrs\_netrain(5) for more information on minimum and maximum NetRAIN timer values.

### **1.21 Release Note for Tru64 UNIX Patch 596.00**

This patch enables support for network Link Aggregation, or trunking. Link Aggregation can be used to provide increased network bandwidth and availability. Two or more physical Ethernet ports can be combined to create a link aggregation group, which is seen by upper-layer software as a single logical network interface.

See the *Network Administration: Connections* manual for information on configuring link aggregation groups. See  $lag(7)$  and  $lagconfig(8)$  for more information about link aggregation.

Link Aggregation does not support Gigabit Ethernet Jumbo frames. This problem will be corrected in a subsequent patch.

### **1.21.1 Updates to Link Aggregation Reference Pages**

**lag(7)** lag(7) NAME

lag - Link aggregation (also called trunking) introductory information

**DESCRIPTION** 

Link aggregation, or trunking, enables administrators to combine two or

more physical Ethernet Network Interface Cards (NICs) and create a single logical link. (Upper-layer software sees this link aggregation group as a single logical interface.) The single logical link can carry traffic at higher data rates than a single interface because the traffic is distributed across all of the physical ports that make up the link aggregation group.

Using link aggregation provides the following capabilities:

- o Increased network bandwidth The increase is incremental based on the number and type of ports, or Network Interface Cards (NICs), added to the link aggregation group. See the "Load Sharing" section for more information.
- o Fault tolerance If a port in a link aggregation group fails, the software detects the failure and reroutes traffic to the other available ports. See the "Fault Tolerance" section for more information.
- o Load sharing Traffic is distributed across all ports of a link aggregation group. See the "Load Sharing" section for more information.

You can use a link aggregation group virtual interface for the following point-to-point connections: server-to-server and server-to-switch. For server-to-switch connections, the switch must support link aggregation. See your switch documentation for information on configuring your switch.

Link aggregation requires an optional kernel subsystem (lag.mod). You can verify the presence of the link aggregation subsystem by issuing the sysconfig -s lag command. If the lag subsystem is not loaded, you can load it using either of the following methods:

- o Dynamically load it using the sysconfig -c lag command. This method does not persist across system reboots.
- o Edit the system configuration file, add an options LAG entry to it, and build a new kernel by issuing the doconfig command. Then, reboot the system. This method loads the subsystem each time the system reboots.

After the subsystem is loaded, you can configure a link aggregation group,

Link Aggregation Configuration

You can configure link aggregation groups either in multiuser mode or at boot time with the lagconfig command. When you configure the group, you can specify a virtual interface unit number, a key, and a Media Access Control (MAC) address. If none are specified, by default, the group is created with the following:

- o The next available unit number. For example, if lag0 exists, lag1 is created.
- o The next available key number, starting at 1. For example, if the first link aggregation group interface is assigned a key of 1, the next group interface is assigned a key of 2.
- o The MAC address of the first interface attached to the link aggregation group.

After you create a link aggregation group, you can then enable ports (interfaces) for link aggregation. The enabled ports attach to the link aggregation group with the corresponding key. If the port fails in some way, the port detaches from the group and traffic is rerouted to the remaining port or ports.

Any link aggregation configuration done in multiuser mode does not persist across system reboots. If you want link aggregation groups configured at boot time, you must include the appropriate lagconfig and ifconfig commands in the the /etc/inet.local file. See the Network Administration: Connections manual for an example.

On platforms where I/O bandwidth may be a limiting factor, you might increase link aggregation performance by distributing the NICs across different portions of the I/O infrastructure (for example, different PCI buses).

Fault Tolerance

The link aggregation subsystem monitors the link state of ports that are enabled for link aggregation. When the link aggregation subsystem detects that a port's link state is down, the subsystem detaches the port from its link aggregation group and redistributes traffic among the remaining ports.

When the link aggregation subsystem detects that the port's link state is up, the subsystem reattaches the port to its link aggregation group. The port then starts handling part of the traffic load again. The amount of time it takes to detect a link state change and fail over depends on the device and driver in use. For DE60x devices using the ee driver, average failover times are on the order of 1 to 2 seconds. For DEGPA devices using the alt driver, average failover times are less than 1 second.

Load Sharing

A link aggregation group performs load sharing of both inbound and outbound traffic. Distribution of inbound packets is determined by the server or switch to which the link aggregation group is connected. When transmitting packets, the system uses a load distribution algorithm to determine on which attached port to transmit the packets. The following load distribution algorithm is supported:

o For IP packets, the port is selected based on a hash of the destination IP address. For non-IP packets, the port is selected based on a hash of the destination MAC address. All traffic addressed to a specific destination IP address uses the same port in the link aggregation group. This ensures that the packets arrive in order.

This algorithm can utilize the combined bandwidth of a link aggregation group in environments where traffic is destined to a large number of different IP addresses (for example, a Web server).

However, this algorithm might not produce the expected bandwidth utilization in environments where the majority of traffic is destined to a single IP address (for example, a private server-to-server interconnect). Traffic destined for a single IP address will use the same port in the link aggregation group.

#### RESTRICTIONS

The following restrictions apply:

- o Supports only DEGPA (alt) and DE60x (ee) network interface cards (NICs).
- o Supports only Ethernet (802.3 CSMA/CD) links.
- o Ports must be operating in full duplex mode.
- o Ports in the same link aggregation group must operate at the same data rate.
- o Ports in a link aggregation group must be attached to the same system, either server-to-server or server-to-switch.

#### RELATED INFORMATION

Commands: lagconfig(8)

System Attributes: sys\_attrs\_lag(5)

Files: inet.local(4)

Technical Overview

Network Administration: Connections

#### **lagconfig(8)**

lagconfig(8)

#### NAME

lagconfig - Configures or displays link aggregation groups (or trunk groups)

#### **SYNOPSIS**

For creating a link aggregation group, use the following syntax:

/usr/sbin/lagconfig -c [attribute,attribute,...]

For enabling a port for link aggregation, use the following syntax:

/usr/sbin/lagconfig -p port {lag=interface-id | key=value}

For deleting a port from a link aggregation group, use the following syntax:

/usr/sbin/lagconfig -d port

For displaying a link aggregation group, use the following syntax:

/usr/sbin/lagconfig -s lag=interface-id

#### OPTIONS

-c Creates a link aggregation group virtual interface. You can specify the following attributes to this option. If you specify more than one attribute, separate them with commas.

#### lag=interface-id

Specifies the link aggregation group virtual interface name in the form lagn, where n is the unit number (for example, lag1). By default, the next available unit number is assigned to the interface.

#### key=value

Specifies a value with which to identify the link aggregation group interface. By default, the key value is the next available number. For example, if you previously created a link aggregation group with a key of 4, the next time you create a link aggregation group it is assigned a key of 5.

#### dist={dstip | dstmac | port | roundrobin}

Specifies the distribution algorithm to be used by the virtual interface for outbound traffic. The software can distribute traffic based on destination IP address (dstip), destination MAC address (dstmac) or transport port number (port), or in a round-robin fashion (roundrobin). The default distribution algorithm is dstip. See lag(7) for more information.

macaddr=address

Specifies the Media Access Control (MAC) address to be assigned to the link aggregation group interface. By default, the MAC address of the first link aggregation port (interface) to attach to the link aggregation group is used.

Enables the specified port (or physical interface) for link aggregation. You must also specify one of the following attributes:

lag=interface-id

Specifies the link aggregation group virtual interface name in the form lagn, where n is the unit number (for example, lag1).

key=value

Specifies the link aggregation group virtual interface to which to add the port by the key assigned to it.

-d port

Deletes the specified port or interface from a link aggregation group.

-s lag=interface-id

Displays the attributes for the specified link aggregation group. The interface-id is in the form lagn, where n is the unit number (for example, lag3).

#### DESCRIPTION

The lagconfig command allows you to perform the following tasks:

- o Create link aggregation group virtual interfaces.
- o Enable a port (physical interface) for link aggregation.
- o Display attributes for a specified link aggregation group virtual interface.
- o Delete a port from a link aggregation group.

Link aggregation, or trunking, enables administrators to combine one or more physical Ethernet Network Interface Cards (NICs) and create a single virtual link. (Upper-layer software sees this link aggregation group as a single virtual interface.) The single virtual link can carry traffic at higher data rates than a single interface because the traffic is distributed across all of the physical ports that make up the link aggregation group.

If you want to enable a port for link aggregation, you must not configure an IP address on the port, either through the Network Setup Wizard (netconfig) or SysMan. After you enable ports for link aggregation, you enter the ifconfig up command to enable the link aggregation group interface. The enabled ports then attach to the link aggregation group that has the same key assigned to it and are available to carry traffic.

If a port fails in some way, the port detaches from the link aggregation group and traffic rerouted to the remaining port or ports. A port also detaches when the system is shut down.

The server or switch at the other end of a link aggregation group must also be configured for link aggregation.

Modifications made with the lagconfig command do not persist across reboots of the operating system. To configure the interface or modify the parameters automatically each time the system is booted, edit the inet.local file and add the lagconfig command and ifconfig command entries to it.

Any user can query the status of a link aggregation group; only the superuser can create and modify the configuration of network interfaces.

#### **EXAMPLES**

1. To create the link aggregation group virtual interface lag0 with key value 1 and transport port-based distribution, enter:

lagconfig -c lag=lag0,key=1,dist=port

2. To add ee0 and ee1 to the link aggregation group created in the previous step, enter:

lagconfig -p ee0 key=1 lagconfig -p ee1 key=1

Note

Both ee0 and ee1 must be DOWN and not have an IP address configured prior to issuing the lagconfig -p commands.

3. To display information about the link aggregation group, enter:

```
lagconfig -s lag=lag0
lag0: Attached Interfaces: ( ee3 ee2 ee1 ee0 )
key = 1Max ports = 8
        dist = port
```
4. To configure an IP address 10.1.2.3 on the link aggregation group virtual interface lag0 and bring the interface up, enter:

ifconfig lag0 10.1.2.3 up

#### DIAGNOSTICS

lagconfig: subsystem error: Invalid argument

You attempted to add a port (interface) to a link aggregation group and the port is UP. Mark the interface DOWN with the ifconfig command and try to add the port again.

#### SEE ALSO

Commands: netstat(1), ifconfig(8), pfconfig(8), sysconfig(8)

Interfaces: lag(7)

System Attributes: sysattrslag(5)

Network Administration: Connections

### **1.21.2 Update to wol(8)**

This release note contains updates to the  $wol(8)$  reference page.

wol(8)

NAME

wol - Send network packet to power on target system (wake-on-LAN)

**SYNOPSIS** 

/usr/sbin/wol [nw\_interface] hw\_address

OPTIONS

nw\_interface Specifies the network interface to use in making the connection to the target system, for example: tu1. This argument is optional.

#### OPERANDS

hw\_address

Specifies the hardware network address of the target system, for example: 00-02-56-00-03-29. This argument is mandatory.

#### DESCRIPTION

The wol utility generates and transmits a network packet to power on a remote system. Before you can use the wol utility, you must enable the remote system management wake-on-LAN feature on the target system.

You must specify the target system's hardware address. You may optionally specify the network interface to use in making the connection to the target system. If no network interface is specified, the wol utility locates the first configured network interface and prompts you for confirmation.

To enable the wake-on-LAN feature, set the target system's wol\_enable console variable to on and reset the system so that the network controller can read the new state. Use one of the following methods to enable this feature on the target system:

+ From the target system's console prompt. enter the following commands: >>> set wol\_enable on >>> init

+ From the target system's UNIX root prompt, enter the following commands: % consvar -s wol\_enable on set wol\_enable = on % consvar -a Console environment variables saved % reboot

Use one of the following methods to disable the wake-on-LAN feature:

+ From the target system's console prompt. enter the following commands: >>> set wol\_enable off >>> init

+ From the target system's UNIX root prompt, enter the following commands: % consvar -s wol\_enable off set wol\_enable = on % consvar -a

Console environment variables saved % reboot

Note

You must reset the target system for the new setting to take effect.

#### **RESTRICTIONS**

You must be logged in as root or have superuser privileges to use the wol utility.

The wake-on-LAN feature is only available on specific platforms. On platforms that support this feature, additional restrictions may apply. For example, the wake-on-LAN feature may be supported on specific network interface ports only. See your hardware documentation for additional information.

#### EXIT STATUS

0 (Zero) Success.

>0 An error occurred.

#### ERRORS

+ Error detecting default interface

Explanation:

The wol utility cannot automatically detect a default network inter-

face.

User Action:

- Verify that a configured network interface exists on your system.
- Manually specify a configured network interface on the wol command line.
- + Patterns must be specified as hex digits The Magic Packet address must be specified as 00-11-22-33-44-55
- Explanation:

The hardware network address entered was in the wrong format. This argument must be in the following format: xx-xx-xx-xx-xx-xx, where x is a hexadecimal character (0 through 9 and A through F, inclusive).

User Action:

Specify the hardware network address correctly.

#### EXAMPLES

- 1. The following example shows a simple use of the wol utility, where the host system detects the first configured network interface and prompts for confirmation: # /usr/sbin/wol 00-02-56-00-03-29 No sending device specified, using tu0, continue? (y/n) y
- 2. The following example shows the same use of the wol utility, where the user declines confirmation of the selected network interface: # /usr/sbin/wol 00-02-56-00-03-29 No sending device specified, using tu0, continue? (y/n) n Aborting...
- 3. The following example explicitly specifies a network interface:
- # /usr/sbin/wol tu1 00-02-56-00-03-29

#### ENVIRONMENT VARIABLES

wol enable

Enables or disables the wake-on-LAN feature on the target system. Valid values are on and off.

Note

This is a system console variable, not a UNIX environment variable. The DESCRIPTION section tells you how to enable the wake-on-LAN feature on the target system. You must enable this feature before you use the wol utility.

#### FILES

/usr/sbin/wol Wake-on-LAN utility.

SEE ALSO

Commands: consvar(8), halt(8), reboot(8), shutdown(8)

New Hardware Delivery Release Notes and Installation Instructions

System Administration

### **1.21.3 Removal of Version-switched patch**

This patch provides a script, /usr/sbin/evm\_versw\_undo, that allows you to remove the EVM patch after the version switch has been thrown by running

clu\_upgrade -switch. This script will set back the version identifiers and request a cluster shutdown and reboot to finish the deletion of the patch. Another rolling upgrade will be required to delete the patch with dupatch.

**\_\_\_\_\_\_\_\_\_\_\_\_\_\_\_\_\_\_\_\_\_\_\_\_\_ Note \_\_\_\_\_\_\_\_\_\_\_\_\_\_\_\_\_\_\_\_\_\_\_\_\_**

Because the removal of a version-switched patch requires a cluster shutdown, only run this script when you are absolutely sure that this patch is the cause of your problem.

This script must be run by root in multiuser mode after completing the rolling upgrade that installed the patch and before starting another rolling upgrade. The final removal of the patch can only be accomplished by rebooting the system or cluster after this script completes its processing. This script will offer to shut down your system or cluster at the end of its processing. If you choose to wait, it is your responsibility to execute the shutdown of the system or cluster.

Do not forget or wait for an extended period of time before shutting down the cluster. Cluster members that attempt to reboot before the entire cluster is shut down can experience panics or hangs.

### **1.22 Release Note for TruCluster Patch 9.00**

This release note explains the relaxed Cluster Alias: gated restriction.

Prior to this patch, Compaq required that you use gated as a routing daemon for the correct operation of cluster alias routing because the cluster alias subsystem did not coexist gracefully with either the routed or static routes. This patch provides an aliasd daemon that does not depend on having gated running in order to function correctly.

The following is a list of features supported by this patch:

The gated and routed routing daemons are supported in a cluster. In addition, static routing is supported (no routing daemons are required).

Because aliasd is optimized for gated, using gated remains the default and preferred routing daemon. However, it is no longer mandatory, nor is it the only way to configure routing for a cluster member. For example, you could configure a cluster where all members use static routing, or some members run routed, or use a combination of routing daemons and static routes.

However, the exisiting restriction against using ogated still applies; do not use ogated as a routing daemon in a cluster.

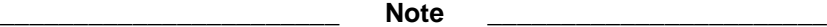

Cluster members do not have to have identical routing configurations. In general, it is simpler to configure all cluster members identically, but in some instances, an experienced cluster administrator might choose to configure one or more members to perform different routing tasks. For example, one member might have CLUAMGR\_ROUTE\_ARGS="nogated" in its /etc/rc.config file and have a fully populated /etc/routes file. Or a member might run with nogated and routed -q.

• The alias daemon

The alias daemon will handle the failover of cluster alias IP addresses via the cluster interconnect for either dynamic routing or static routing. If an interface fails, aliasd reroutes alias traffic to another member of the cluster. As long as the cluster interconnect is working, there is always a way for cluster alias traffic to get in or out of the cluster.

• Interface IP aliases

The cluamgr command supports two new  $-r$  options, ipalias and noipalias. These options control whether aliasd on a member system monitors interface IP aliases. These options let an administrator determine whether a script or aliasd manages these interface IP aliases.

When ipalias is set, aliasd monitors and manages interface IP aliases. When noipalias is set, aliasd does not monitor or manage IP interface aliases. The default setting is noipalias.

**\_\_\_\_\_\_\_\_\_\_\_\_\_\_\_\_\_\_\_\_\_\_\_ Notes \_\_\_\_\_\_\_\_\_\_\_\_\_\_\_\_\_\_\_\_\_\_\_**

If you use scripts (for example, CAA action scripts) to configure and relocate interface IP aliases for some or all cluster members, run cluamgr -r noipalias on those members.

You cannot tell aliasd to watch some interface IP aliases on a system but ignore others.

• Multiple interfaces per subnet (for network load balancing)

Although gated does not support this configuration, because static routing is supported, an administrator can use static (nogated) routing for network load balancing.

By default, the cluster alias subsystem uses gated, customized configuration files ( $/etc/gated.comf.$ member<n>), and RIP to advertise host routes for alias addresses. You can disable this behavior by specifying the nogated option to cluamgr, either by running the cluamgr  $-r$  nogated command on a member or by setting CLUAMGR\_ROUTE\_ARGS="nogated" in that members /etc/rc.config file. For example, the network configuration for a member could use routed, or gated with a site-customized /etc/gated.conf file, or static routing.

For a cluster, there are three general routing configuration scenarios:

- The default configuration: aliasd controls gated.
	- Each member has the following in its  $/etc/rc$ .config file:

```
GATED="yes"
CLUAMGR ROUTE ARGS="" # if variable present, set to a null string
```
– If needed, static routes are defined in each member's /etc/routes file.

**\_\_\_\_\_\_\_\_\_\_\_\_\_\_\_\_\_\_\_\_\_\_ Note \_\_\_\_\_\_\_\_\_\_\_\_\_\_\_\_\_\_\_\_\_\_**

Static routes in /etc/routes files are installed before routing daemons are started, and honored by routing daemons.

- Members run gated, but the cluster alias and aliasd are independent of it. The administrator has total control over gated and its configuration file, /etc/gated.conf. This approach is useful for an administrator who wants to enable IP forwarding and configure a member as a full-fledged router.
	- Each member that will follow this policy has the following in its /etc/rc.config file:

```
GATED="yes"
CLUAMGR_ROUTE_ARGS="nogated"
ROUTER="yes" # if this member will be a full-fledged router
```
- If needed, configure static routes in /etc/routes.
- Static routing: one or more cluster members do not run a routing daemon.
	- Each member that will use static routing has the following in its /etc/rc.config file:

```
GATED="no"
CLUAMGR_ROUTE_ARGS="nogated"
ROUTED="no"
ROUTED_FLAGS=""
```
– Define static routes in that member's /etc/routes file.

### **1.23 Release Note for TruCluster Patch 95.00**

When the last member is rolled and right after the version switch is thrown, a script will run which will put CAA on hold and copy the old datastore to the new datastore. CAA will connect to the new datastore when it is available.

The time required to do this depends on the amount of information in the datastore and the speed of each member machine. For 50 resources we have found the datastore conversion itself to only take a few seconds.

To undo this patch, the following command must be run:

/usr/sbin/cluster/caa\_rollDatastore backward

You are prompted to guide the backward conversion process.

One step of this command will prompt you to kill the caad daemons on all members. A caad daemon may still appear to be running as an uninterruptible sleeping process (state U in the ps command) after issuing a kill  $-9$  command. You can safely ignore this and continue with the conversion process as prompted, because caad will be killed when the process wakes up.

### **1.24 Release Note for TruCluster Patch 142.00**

This section contains release notes for TruCluster Patch 142.00.

### **1.24.1 Enablers for EVM**

This patch provides enablers for the Compaq SANworks™ Enterprise Volume Manager (EVM) Version 2.0.

### **1.24.2 Rolling Upgrade Version Switch**

This patch uses the rolling upgrade version switch to ensure that all members of the cluster have installed the patch before it is enabled.

Prior to throwing the version switch, you can remove this patch by returning to the rolling upgrade install stage, rerunning dupatch, and selecting the Patch Deletion item in the Main Menu.

You can remove this patch after the version switch is thrown, but this requires a shutdown of the entire cluster.

To remove this patch after the version switch is thrown, use the following procedure:

**\_\_\_\_\_\_\_\_\_\_\_\_\_\_\_\_\_\_\_\_\_\_\_\_\_ Note \_\_\_\_\_\_\_\_\_\_\_\_\_\_\_\_\_\_\_\_\_\_\_\_\_**

Use this procedure only under the following conditions:

The rolling upgrade that installed this patch, including the clean stage, has completed.
- The version switch has been thrown (clu\_upgrade -switch).
- A new rolling upgrade is not in progress.
- All cluster members are up and in multiuser mode.
- 1. Run the /usr/sbin/evm versw undo command.

When this command completes, it asks whether it should shut down the entire cluster now. The patch removal process is not complete until after the cluster has been shut down and restarted.

If you do not shut down the cluster at this time, you will not be able to shut down and reboot an individual member until the entire cluster has been shut down.

- 2. After cluster shutdown, boot the cluster to multiuser mode.
- 3. Rerun the rolling upgrade procedure from the beginning (starting with the setup stage). When you rerun dupatch, select the Patch Deletion item in the Main Menu.

For more information about rolling upgrades and removing patches, see the *Patch Kit Installation Instructions*.

### **1.24.3 Restrictions Removed**

The restriction of not supporting multiple filesets from the cluster\_root domain has been removed. It is now fully supported to have multiple filesets from the cluster\_root domain to be mounted in a cluster; however, this is could slow down the failover of this domain in certain cases and should only be used when necessary.

The restriction of not supporting muliptle filesets from a boot partition domain has been removed. It is now fully supported to have multiple filesets from a node's boot partition to be mounted in a cluster; however, when the CFS server node leaves the cluster all filesets mounted from that node's boot partition domain will be force unmounted.

This chapter summarizes the base operating system patches included in Patch Kit-0002.

Table 2–1 lists patches that have been updated.

Table 2–2 provides a summary of patches.

**Table 2–1: Updated Base Operating System Patches**

| Patch IDs                                                                                                    | <b>Change Summary</b>      |
|----------------------------------------------------------------------------------------------------|----------------------------|
| Patches 327.00, 414.00, 416.00, 436.00, 438.00,<br>446.00, 449.00, 453.00, 455.00, 457.00, 459.00,<br>465.00, 467.00, 469.00, 471.00, 477.00, 479.00,<br>481.00, 485.00, 492.00, 495.00, 498.00, 500.00,<br>502.00, 506.00, 509.00, 511.00, 517.00, 519.00, 521.00,<br>523.00, 525.00, 527.00, 529.00, 533.00, 535.00, 539.00,<br>541.00, 545.00, 547.00, 549.00, 551.00, 553.00, 561.00,<br>563.00, 569.00, 571.00, 573.00, 576.00, 578.00, 580.00,<br>582.00, 584.00, 586.00, 588.00, 594.00 | <b>New</b>                 |
| Patches 2.00, 121.00, 241.00, 243.00, 400.00,<br>401.00, 402.00, 403.00, 404.00, 405.00, 406.00,<br>407.00, 408.00, 409.00, 410.00                                                                                                    | Superseded by Patch 412.00 |
| Patch 80.00                                                                                                    | Superseded by Patch 418.00 |
| Patch 82.00                                                                                                    | Superseded by Patch 420.00 |
| Patches 307.00, 302.00, 162.00, 253.00, 255.00, 90.00,<br>218.00, 303.00, 305.00, 421.00, 422.00, 423.00, 424.00                                                                                                    | Superseded by Patch 426.00 |
| Patches 164.00, 257.00                                                                                                    | Superseded by Patch 428.00 |
| Patches 208.00, 429.00, 430.00                                                                                                    | Superseded by Patch 432.00 |
| Patches 433.00, 434.00                                                                                                    | Superseded by Patch 436.00 |
| Patches 98.00, 99.00, 101.00, 439.00                                                                                                    | Superseded by Patch 441.00 |
| Patches 109.00, 110.00, 112.00, 282.00, 284.00, 442.00                                                                                                    | Superseded by Patch 444.00 |
| Patch 447.00                                                                                                    | Superseded by Patch 449.00 |
| Patch 119.00                                                                                                    | Superseded by Patch 451.00 |
| Patches 125.00, 309.00, 460.00, 461.00                                                                                                    | Superseded by Patch 463.00 |
| Patches 472.00, 473.00, 474.00, 475.00                                                                                                    | Superseded by Patch 477.00 |
| Patch 261.00                                                                                                    | Superseded by Patch 483.00 |
| Patches 181.00, 486.00                                                                                                    | Superseded by Patch 488.00 |
| Patch 183.00                                                                                                    | Superseded by Patch 490.00 |
| Patch 493.00                                                                                                    | Superseded by Patch 495.00 |
| Patch 496.00                                                                                                    | Superseded by Patch 498.00 |
| Patch 232.00                                                                                                    | Superseded by Patch 504.00 |
| Patch 507.00                                                                                                    | Superseded by Patch 509.00 |
| Patches 197.00, 263.00, 313.00                                                                                                    | Superseded by Patch 513.00 |
| Patches 201.00, 265.00, 317.00                                                                                                    | Superseded by Patch 515.00 |

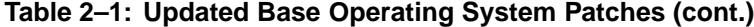

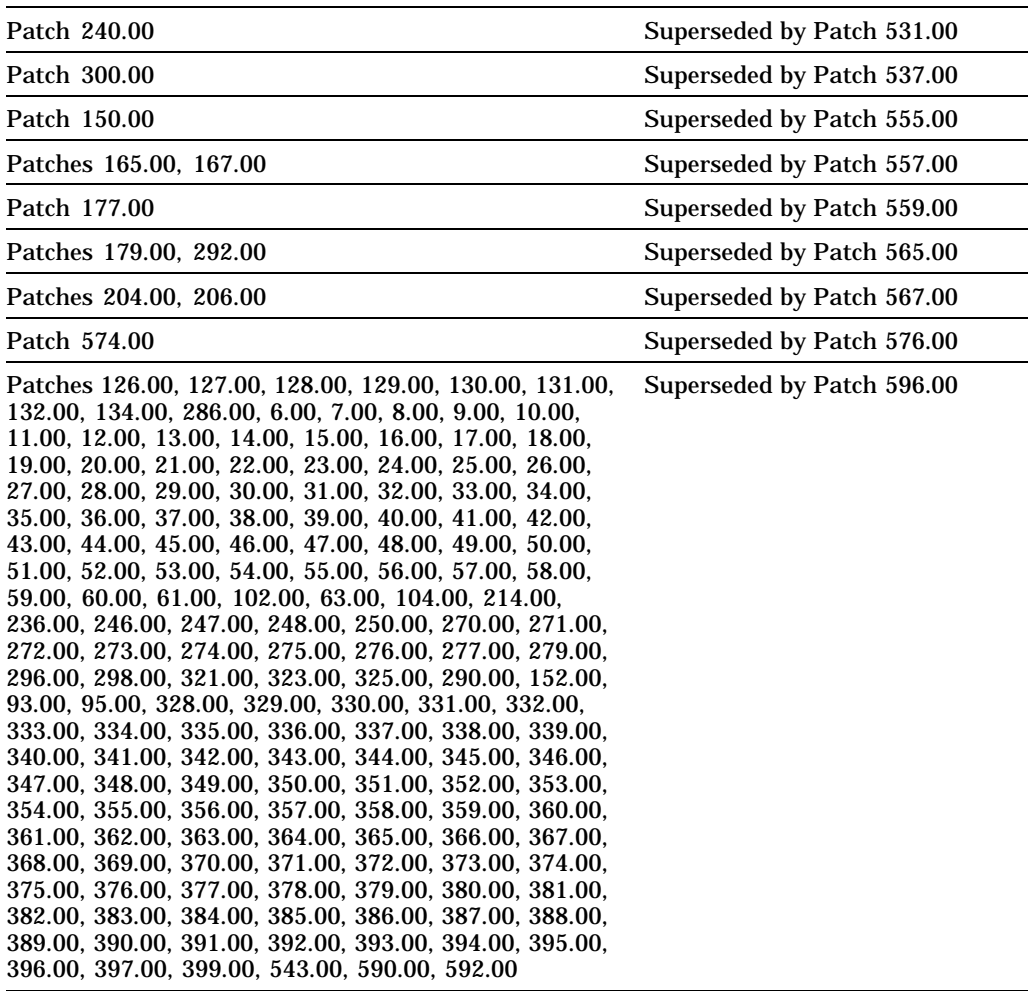

**Table 2–2: Summary of Base Operating System Patches**

| <b>Patch IDs</b>          | <b>Abstract</b>                                                                                                    |
|---------------------------|----------------------------------------------------------------------------------------------------|
| Patch 5.00<br>OSF520-034  | <b>Patch:</b> vdump command causes a core dump<br>State: Supersedes patch OSF520-027 (3.00)                                                                                                    |
|                           | This patch corrects the following problems:                                                                                                    |
|                           | Prevents a core dump from vdump when your message length is<br>٠<br>greater than MAX_MSG_SIZE. This is a very rare occurrence.<br>The problem was found by code inspection while working on<br>internationalization of messages.                                                                  |
|                           | Fixes problems in the volump command:<br>٠                                                                                                    |
|                           | Failed to flag compressed extended attributes records that are<br>split across a vdump BLOCK boundary.                                                                                                    |
|                           | - Corrects "Rewinding" message to avoid a segfault with<br>Internationalized messages.                                                                                                    |
|                           | Fixes problems in the vrestore command:<br>$\bullet$                                                                                                    |
|                           | Fails to properly handle extended attributes records in<br>compressed archives. This results in malloc failures, proplist<br>corruption, program abort, program crashes due to segfault or<br>invalid memory access, and the display of the error message<br>"error setting extended attributes". |
|                           | Fails to set extended attributes due to confusion over selective<br>restore of the associated file or directory. Also results in display<br>of the error message "error setting extended attributes".                                                                                             |
|                           | Selective restore of hardlinked files is incomplete when they<br>exist in different directories (fails to create directory for second<br>occurrence of file with same inode number).                                                                                                    |
| Patch 65.00<br>OSF520-046 | <b>Patch:</b> Fix for Compaq C compiler and Compaq driver<br><b>State: Existing</b>                                                                                                    |
|                           | This patch fixes the following problems in the Compaq C compiler<br>and Compiler driver:                                                                                                    |
|                           | A compiler problem that caused a run-time failure in specific code<br>٠<br>that involved floating point arguments and varargs.                                                                                                    |
|                           | A problem in the driver that failed to produce an object file for a<br>٠<br>command such as "file.s -o file.o".                                                                                                    |
|                           | A problem in the driver that would not allow a command line that<br>contained only the -l <arg> library and no source or object files.</arg>                                                                                                    |
|                           | A problem in the driver that failed to produce an object file when<br>no output file was specified on the command line.                                                                                                    |
| Patch 67.00               | Patch: Enablers for Enterprise Volume Manager (EVM) product                                                                                                    |
| OSF520-105                | <b>State:</b> Existing                                                                                                    |
|                           | This patch provides enablers for the Enterprise Volume Manager<br>product.                                                                                                    |
| Patch 69.00               | <b>Patch:</b> Security (SSRT0743U, SSRT0743U)                                                                                                    |
| OSF520-040                | <b>State:</b> Existing                                                                                                    |
|                           | A potential security vulnerability has been discovered where, under<br>certain circumstances, system integrity may be compromised. This<br>may be in the form of improper file or privilege management. Compaq<br>has corrected this potential vulnerability.                                     |

| Patch 71.00                    | Patch: Security (SSRT1-80U)                                                                                                    |
|--------------------------------|----------------------------------------------------------------------------------------------------|
| OSF520CDE-001A State: Existing | A potential security vulnerability has been discovered where, under<br>certain circumstances, system integrity may be compromised. This<br>may be in the form of improper file or privilege management. Compaq<br>has corrected this potential vulnerability.                                                         |
| Patch 73.00                    | Patch: Security (SSRT1-80U)                                                                                                    |
| OSF520CDE-001B                 | <b>State:</b> Existing<br>A potential security vulnerability has been discovered where, under<br>certain circumstances, system integrity may be compromised. This<br>may be in the form of improper file or privilege management. Compaq<br>has corrected this potential vulnerability.                               |
| Patch 78.00<br>OSF520X11-007   | Patch: Fix for X server hang<br>State: Supersedes patch OSF520X11-006 (76.00)<br>This patch corrects the following:                                                                                                    |
|                                | Fixes a problem that will cause the X server to hang on rare<br>$\bullet$<br>occasions. Except for the mouse, everything on the desktop<br>appears frozen. Output from the ps command will show the X<br>server using greater than 99% of the CPU time.                                                               |
|                                | Fixes a problem that can cause CDE pop-up menus to appear on<br>$\bullet$<br>the wrong screen when you are running a multihead system with<br>the PanoramiX extension enabled.                                                                                                    |
| Patch 84.00                    | Patch: Fix for cluster interconnect interface problem                                                                                                    |
| OSF520-143                     | <b>State:</b> Existing<br>This patch fixes a problem where shutdown of the network would also<br>shut down the cluster interconnect interface in a LAN cluster.                                                                                                    |
| Patch 86.00                    | Patch: Fix for Korn shell hang                                                                                                    |
| OSF520-054                     | <b>State: Existing</b>                                                                                                    |
|                                | This patch fixes a problem where the Korn shell (ksh) could hang if<br>you pasted a large number of commands to it when it was running in a<br>terminal emulator window (such as an xterm).                                                                                                    |
| Patch 88.00                    | Patch: Fixes problem with disklabel command                                                                                                    |
| OSF520-022                     | <b>State: Existing</b><br>This patch fixes a problem with the disklabel command. Disklabel was<br>displaying large unsigned values as negative numbers.                                                                                                    |
| Patch 92.00<br>OSF520-023B     | Patch: Security (SSRT1-40U, SSRT1-41U, SSRT1-42U, SSRT1-45U)                                                                                                    |
|                                | <b>State:</b> Existing<br>A potential security vulnerability has been discovered where, under<br>certain circumstances, users can clobber temporary files created by<br>shell commands and utilities (for example, under /sbin, /usr/sbin,<br>/usr/bin, and /etc). Compaq has corrected this potential vulnerability. |
| Patch 97.00                    | Patch: Fix for vi editor core dump problem                                                                                                    |
| OSF520-001                     | <b>State:</b> Existing<br>This patch fixes a problem where the vi editor core dumps when it<br>finds invalid syntax during a substitute operation.                                                                                                    |
| Patch 106.00<br>OSF520-026     | <b>Patch:</b> Fix for sort command<br><b>State: Existing</b>                                                                                                    |
|                                | This patch corrects the behavior of the sort(1) command, which now<br>checks for duplicates with -c, -u, and -k options.                                                                                                    |

**Table 2–2: Summary of Base Operating System Patches (cont.)**

| Patch 108.00<br>OSF520-015     | Patch: Fixes a potential race deadlock                                                                                                    |
|--------------------------------|----------------------------------------------------------------------------------------------------|
|                                | <b>State:</b> Existing<br>This patch fixes a potential race deadlock between vclean/ufs_reclaim<br>and quotaon/quotaoff when quota is enabled.                                                                                                    |
| Patch 115.00<br>OSF520-037     | <b>Patch:</b> Fix for tar -F command<br>State: Supersedes patch OSF520-005 (113.00)<br>This patch corrects the following problems:                                                                                                    |
|                                | Corrects pax/tar/cpio to properly extract explicitly specified files.<br>When an archive contained a file with extended attributes and a<br>different file (occurring later in the archive) was specified to be<br>extracted, improper buffer pointer management resulted in the<br>following display (example uses tar): |
|                                | tar:/dev/nrmt0h:This doesn't look like a tar archive<br>tar: /dev/nrmt0h : Skipping to next file<br>tar: Memory allocation failed for extended data while reading:<br>Not enough space                                                                                                    |
|                                | The directory option was similarly affected. In this case the<br>information for the specified file was not reported                                                                                                    |
|                                | Fixes a problem where the tar -F (Fasttar) option ignores files<br>$\bullet$<br>named err, but does not ignore files named errs or directories<br>named SCCS and RCS.                                                                                                    |
| Patch 117.00<br>OSF520-038     | Patch: Fix for evmget command<br><b>State:</b> Existing<br>This patch fixes a situation in which the evmget command and the<br>event log nightly cleanup operation may fail with an "arg list too                                                                                                    |
|                                | long" message.                                                                                                    |
| Patch 123.00<br>OSF520-056     | <b>Patch:</b> Corrects a memory leak in the XTI socket code<br><b>State:</b> Existing<br>This patch corrects a memory leak in the XTI socket code.                                                                                                    |
| Patch 136.00                   | <b>Patch:</b> Fix for incorrect POSIX 4 message queues behavior                                                                                                    |
| OSF520-010A                    | <b>State: New</b><br>POSIX 4 message queue behavior was not following the standard and<br>was returning unique message descriptors.                                                                                                    |
| Patch 138.00                   | Patch: Static librt library fix for POSIX 4 message queues                                                                                                    |
| OSF520-010B                    | <b>State: Existing</b><br>POSIX 4 message queue behavior was not following the standard and<br>returning unique message descriptors.                                                                                                    |
| Patch 141.00<br>OSF520X11-005A | Patch: Security (SSRT0638U)<br>State: Supersedes patch OSF520X11-004A (139.00)<br>This patch corrects the following:                                                                                                    |
|                                | Allows the dxsetacl utility to delete access ACLs.                                                                                                    |
|                                | A potential security vulnerability has been discovered where, under<br>٠<br>certain circumstances, system integrity may be compromised. This<br>may be in the form of root directory compromise via lpr using X11.                                                                                                    |
| Patch 143.00                   | Patch: Allows dxsetacl utility to delete access ACLs                                                                                                    |
| OSF520X11-004B                 | <b>State:</b> Existing<br>This patch allows the dxsetacl utility to delete access ACLs.                                                                                                    |

**Table 2–2: Summary of Base Operating System Patches (cont.)**

| Patch 145.00<br>OSF520X11-005B      | Patch: Security (SSRT0638U)                                                                                                    |
|-------------------------------------|----------------------------------------------------------------------------------------------------|
|                                     | <b>State: Existing</b>                                                                                                    |
|                                     | A potential security vulnerability has been discovered where, under<br>certain circumstances, system integrity may be compromised. This<br>may be in the form of root directory compromise via lpr using X11.                                                 |
| Patch 148.00                        | Patch: Updates the EMX driver to V2.02                                                                                                    |
| OSF520-071                          | State: Supersedes patch OSF520-118 (146.00)                                                                                                    |
|                                     | This patch corrects the following:                                                                                                    |
|                                     | Updates the EMX driver to vV2.02 and fixes the following<br>problems:                                                                                                    |
|                                     | Fixes a panic of "can't grow probe list".                                                                                                    |
|                                     | Fixes a problem of an mcs_lock panic when an adapter<br>experiences a h/w hang condition.                                                                                                    |
|                                     | Updates the EMX driver to V2.01.<br>$\bullet$                                                                                                    |
|                                     | Fixes a problem of unexpected tape I/O aborts.                                                                                                    |
|                                     | Fixes a panic of "can't grow probe list".                                                                                                    |
|                                     | Fixes several kernel memory faults within the driver.<br>$\qquad \qquad -$                                                                                                    |
|                                     | Redundant adapter failures no longer panic the system.<br>$\qquad \qquad -$                                                                                                    |
|                                     | Corrects a problem of panicking with low memory resources.                                                                                                    |
|                                     | Corrects stalling I/O during reprobing when a cluster member                                                                                                    |
|                                     | goes down.                                                                                                    |
| Patch 154.00                        | Patch: Security (SSRT0682U)                                                                                                    |
| OSF520-061                          | <b>State:</b> Existing                                                                                                    |
|                                     | A potential security vulnerability has been discovered where, under<br>certain circumstances, system integrity may be compromised. This<br>may be in the form of improper file or privilege management. Compaq<br>has corrected this potential vulnerability. |
| Patch 156.00<br><b>OSF520DX-004</b> | Patch: Fixes problems which prevented ENVMONd from starting<br><b>State: Existing</b>                                                                                                    |
|                                     | This patch fixes problems which prevented ENVMONd from starting                                                                                                    |
| Patch 158.00                        | <b>Patch:</b> Fix for Spike postlink optimizer                                                                                                    |
| OSF520-042                          | <b>State:</b> Existing                                                                                                    |
|                                     | This patch fixes a problem where Spike may fail to delete the low<br>instruction of a pair of related instructions, causing it to abort with a<br>run-time error.                                                                                             |
| Patch 160.00                        | Patch: Fix for cp command                                                                                                    |
| OSF520-008                          | <b>State:</b> Existing                                                                                                    |
|                                     | This patch fixes a problem in which $cp(1)$ and $cat(1)$ produce different<br>file sizes when reading from a tape device. The solution changes the<br>I/O buffer size of the cp command from 64 K to 8 K.                                                     |
| Patch 169.00                        | <b>Patch:</b> Fixes a problem in latsetup                                                                                                    |
| OSF520-048                          | <b>State:</b> Existing<br>This patch fixes a problem in latsetup when the directory /dev/lat is<br>not found.                                                                                                    |
| Patch 171.00                        | <b>Patch:</b> Fixes a problem in diskconfig                                                                                                    |
| <b>OSF520DX-001</b>                 | <b>State:</b> Existing                                                                                                    |
|                                     | This fixes a problem in diskconfig where partitions with an offset<br>and size of zero cannot be selected. It also fixes a problem where<br>overlapping partitions cannot be adjusted if the existing partitions are<br>not in alphabetical order.            |

**Table 2–2: Summary of Base Operating System Patches (cont.)**

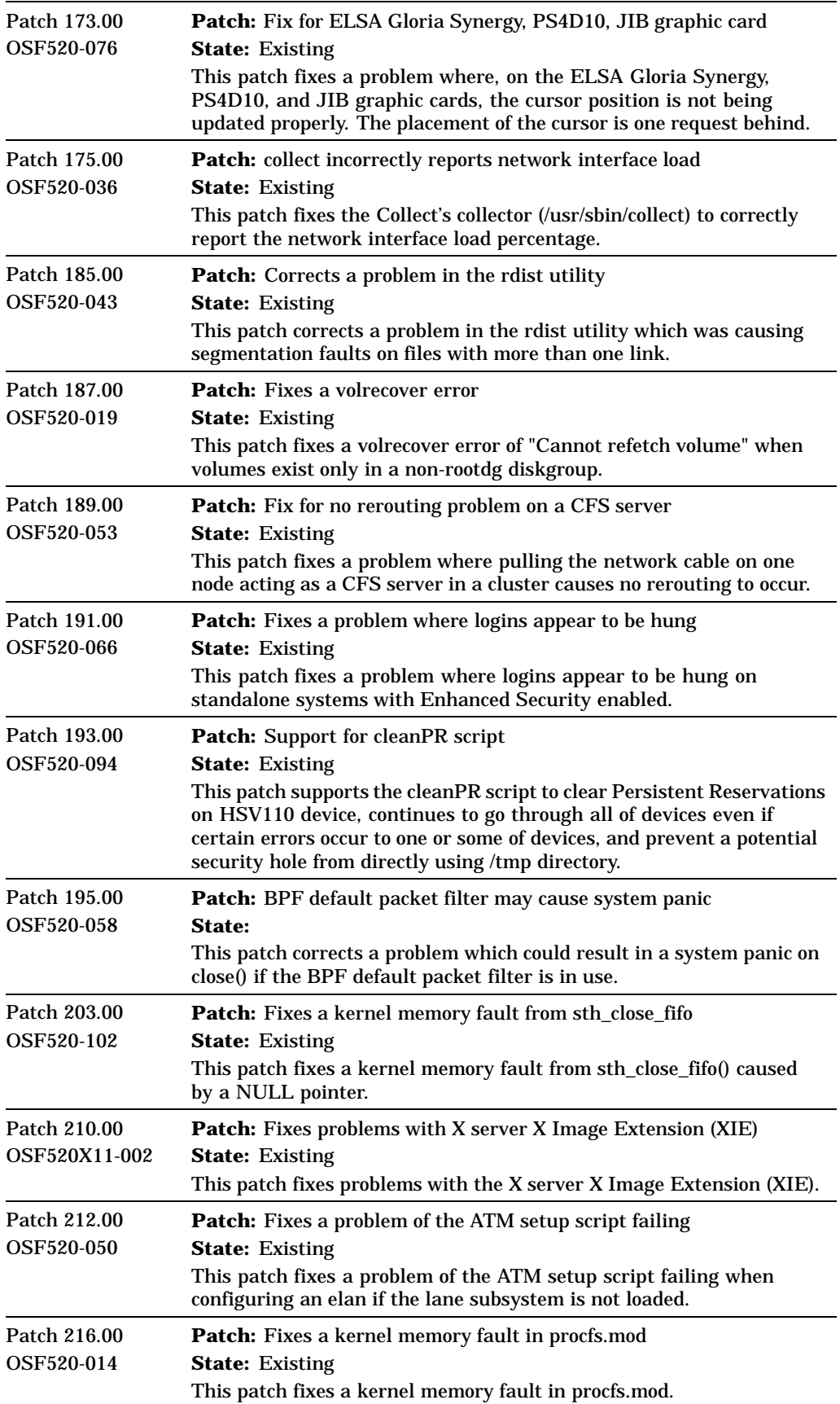

**Table 2–2: Summary of Base Operating System Patches (cont.)**

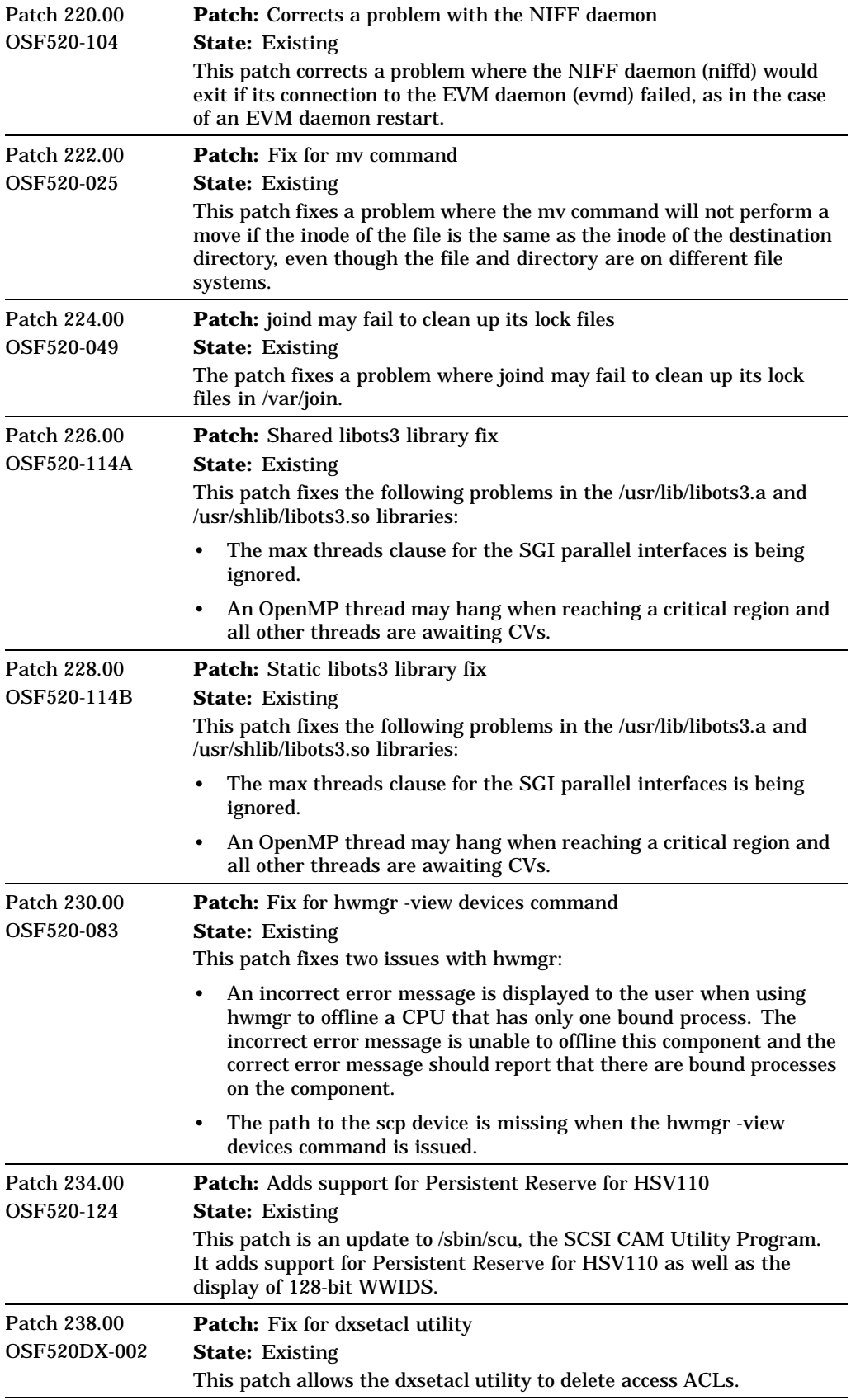

**Table 2–2: Summary of Base Operating System Patches (cont.)**

| Patch 245.00<br>OSF520-173B  | <b>Patch:</b> Fixes a problem in the strtod routine<br><b>State: Existing</b><br>This patch corrects the following:                                                                                                    |
|------------------------------|----------------------------------------------------------------------------------------------------|
|                              | Fixes a problem where strtod() was returning different outputs<br>for the same input.                                                                                                    |
|                              | Fixes a problem where the tan() function was returning the wrong<br>$\bullet$<br>results.                                                                                                    |
| Patch 252.00<br>OSF520-154   | <b>Patch:</b> Adds Essential Services Monitor daemon (esmd)<br>State: Supersedes patch OSF520-099 (75.00)<br>This patch provides enablers for the Compaq Database Utility.                                                                                                    |
| Patch 259.00<br>OSF520-158   | Patch: Removes extraneous header comments<br><b>State:</b> Existing<br>This patch removes extraneous history edit comments from exported<br>DECthreads header files.                                                                                                    |
| Patch 269.00<br>OSF520-163   | <b>Patch:</b> Improves user control of clu_mibs<br><b>State: Existing</b><br>The control of the start and stop of the clu_mibs agent has been moved<br>from /sbin/init.d/clu_max script to /sbin/init.d/snmpd script.                                                                                                   |
| Patch 281.00<br>OSF520-211   | <b>Patch:</b> Fix for NHD kit installations<br><b>State: Existing</b><br>During an install of an NHD kit, the version.id file was not properly<br>referenced, causing the install to fail.                                                                                                    |
| Patch 288.00<br>OSF520-187   | Patch: Fix for lpd parent daemon problems<br><b>State: Existing</b><br>This patch corrects the following problems:<br>Corrects lpd parent daemon problems when EVM is stopped and<br>٠<br>started.<br>Slows down event storm from remote host sending bad protocol<br>information.                                      |
| Patch 295.00<br>OSF520-169   | Patch: Fixes problem of failed open calls to KZPCCs<br>State: Supersedes patch OSF520-195 (293.00)<br>This patch corrects the following:<br>Fixes a problem where I/O greater than 4 MB fails to KZPCC<br>devices with error ENODEV.<br>This patch fixes the problem of failed open calls to KZPCCs under<br>heavy I/O. |
| Patch 311.00<br>OSF520DX-012 | Patch: Quick Setup erroneously reports daemons do not start<br><b>State:</b> Existing<br>On some systems, notably DS10, Quick Setup may erroneously report<br>that some daemons did not start. When you then try again, other error<br>messages appear that report duplicate host names.                                |
| Patch 315.00<br>OSF520-220B  | Patch: Support for Enterprise Volume Manager<br>State: Supersedes patches OSF520-069C (201.00), OSF520-149B<br>(265.00)<br>This patch provides enabler support for the Enterprise Volume<br>Manager.                                                                                                    |

**Table 2–2: Summary of Base Operating System Patches (cont.)**

| Patch 319.00<br><b>OSF520DX-011</b> | Patch: Security (SSRT1-40U, SSRT1-41U, SSRT1-42U, SSRT1-45U)<br><b>State:</b> Existing                                                                                                    |  |  |
|-------------------------------------|----------------------------------------------------------------------------------------------------|--|--|
|                                     | A potential security vulnerability has been discovered where, under<br>certain circumstances, system integrity may be compromised. This<br>may be in the form of improper file access. Compaq has corrected<br>this potential vulnerability. |  |  |
| Patch 327.00                        | <b>Patch:</b> Fixes $C_{++}$ incompatibility                                                                                                    |  |  |
| OSF520-167                          | <b>State: New</b>                                                                                                    |  |  |
|                                     | This patch fixes $C_{++}$ incompatibility in three files in<br>/usr/include/alpha/hal/ and one file in /usr/include/io/common/.                                                                                                    |  |  |

**Table 2–2: Summary of Base Operating System Patches (cont.)**

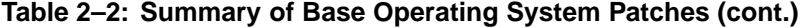

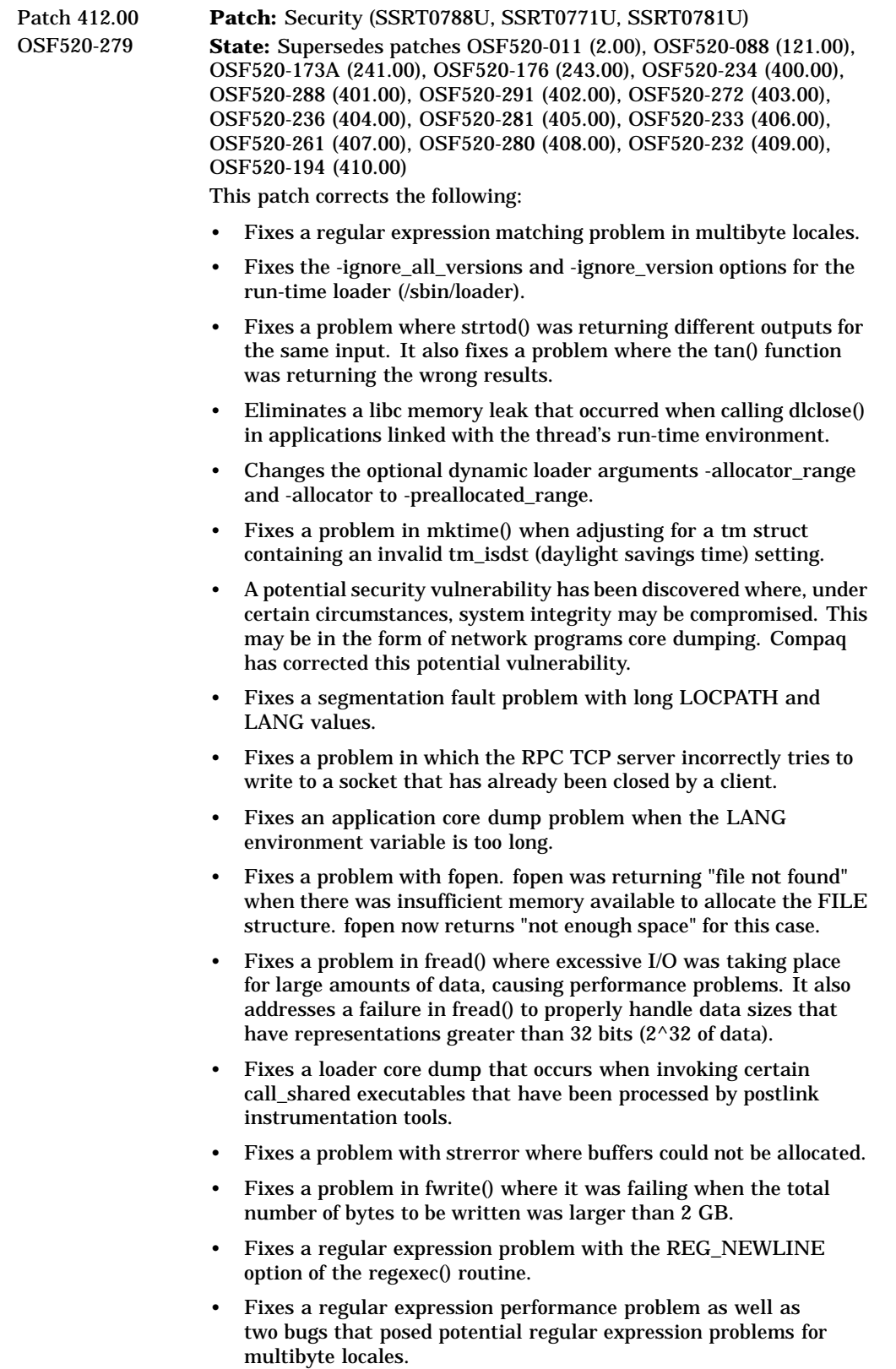

| Patch 414.00                       | Patch: Fixes a problem in stdio.h                                                                                                    |
|------------------------------------|----------------------------------------------------------------------------------------------------|
| OSF520-230A                        | <b>State: New</b>                                                                                                    |
|                                    | This patch fixes a problem in <stdio.h> where the interface renaming<br/>conditionals for fgetpos() and fsetpos() were mismatched. It also<br/>fixes a problem in <sys timeb.h=""> where the ftime() prototype was not<br/>available in the default compilation name space.</sys></stdio.h>                                                            |
| Patch 416.00<br>OSF520-230B        | Patch: Fixes a problem in sys/timeb.h<br><b>State: New</b>                                                                                                    |
|                                    | This patch fixes a problem in <stdio.h> where the interface renaming<br/>conditionals for fgetpos() and fsetpos() were mismatched. It also<br/>fixes a problem in <sys timeb.h=""> where the ftime() prototype was not<br/>available in the default compilation name space.</sys></stdio.h>                                                            |
| Patch 418.00                       | Patch: Added support for DECthreads V3.18-138                                                                                                    |
| OSF520-308A                        | State: Supersedes patch OSF520-085A (80.00)<br>This patch corrects the following:                                                                                                    |
|                                    | Installs DECthreads V3.18-133, which fixes problems that may<br>affect threaded programs running on Tru64 UNIX V5.1A. The<br>problems addressed with this patch were discovered during<br>pre-release testing of Tru64 UNIX V5.1A. DECthreads V3.18-133<br>is the initial support version of the Compaq POSIX Threads<br>Library for Tru64 UNIX V5.1A. |
|                                    | Installs DECthreads V3.18-138, which fixes problems that may<br>$\bullet$<br>affect threaded programs running on Tru64 UNIX V5.1A. This<br>patch specifically addresses a problem that may arise when using<br>recursive mutexes with condition variables.                                                                                             |
| Patch 420.00<br><b>OSF520-308B</b> | Patch: Support for Compaq POSIX Threads Library<br>State: Supersedes patch OSF520-085B (82.00)<br>This patch corrects the following:                                                                                                    |
|                                    | Installs DECthreads V3.18-133, which fixes problems that may<br>affect threaded programs running on Tru64 UNIX V5.1A. The<br>problems addressed with this patch were discovered during<br>pre-release testing of Tru64 UNIX V5.1A. DECthreads V3.18-133<br>is the initial support version of the Compaq POSIX Threads<br>Library for Tru64 UNIX V5.1A. |
|                                    | Installs DECthreads V3.18-138, which fixes problems that may<br>$\bullet$<br>affect threaded programs running on Tru64 UNIX V5.1A. This<br>patch specifically addresses a problem that may arise when using<br>recursive mutexes with condition variables.                                                                                             |

**Table 2–2: Summary of Base Operating System Patches (cont.)**

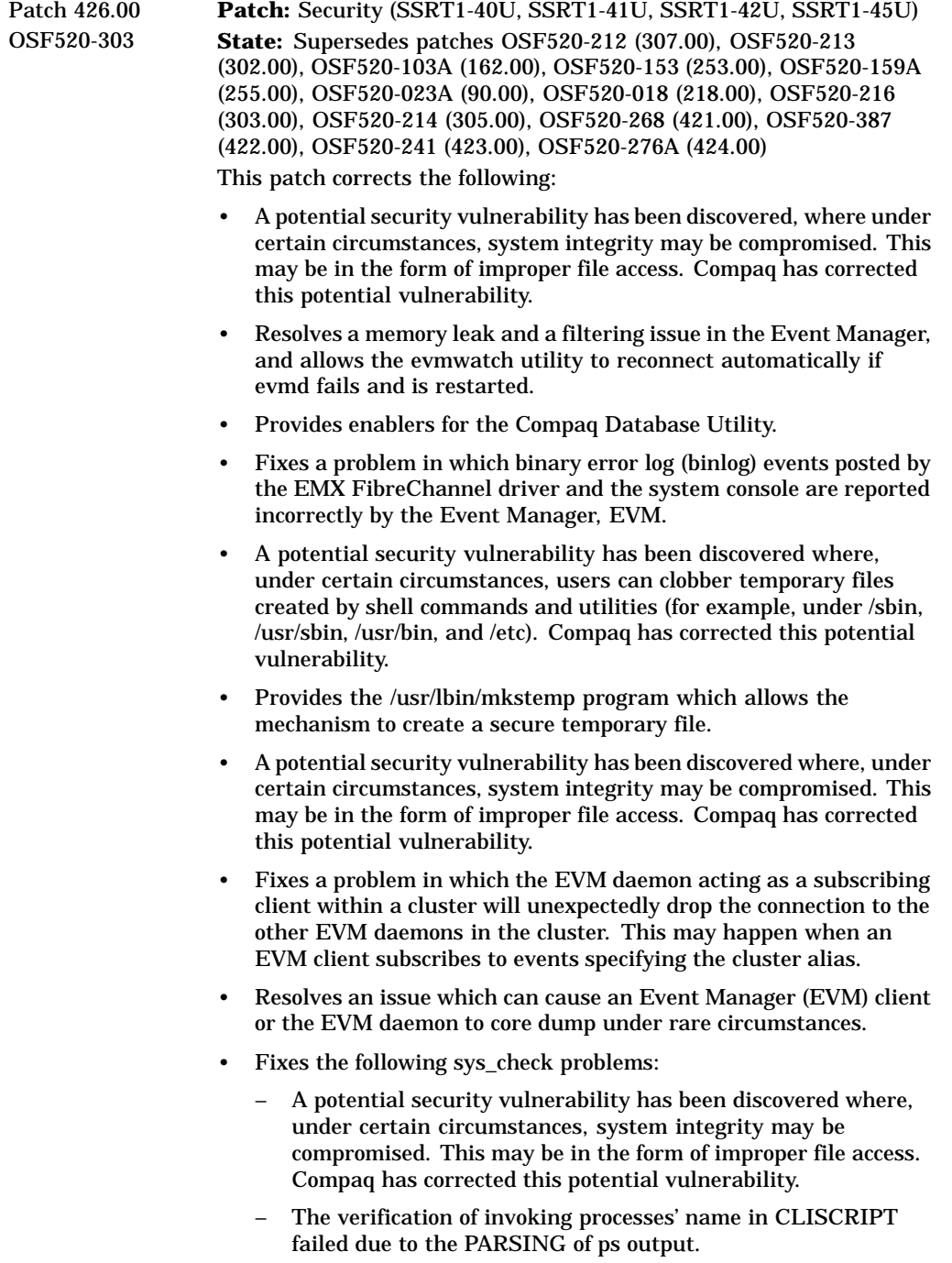

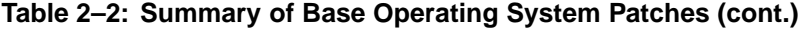

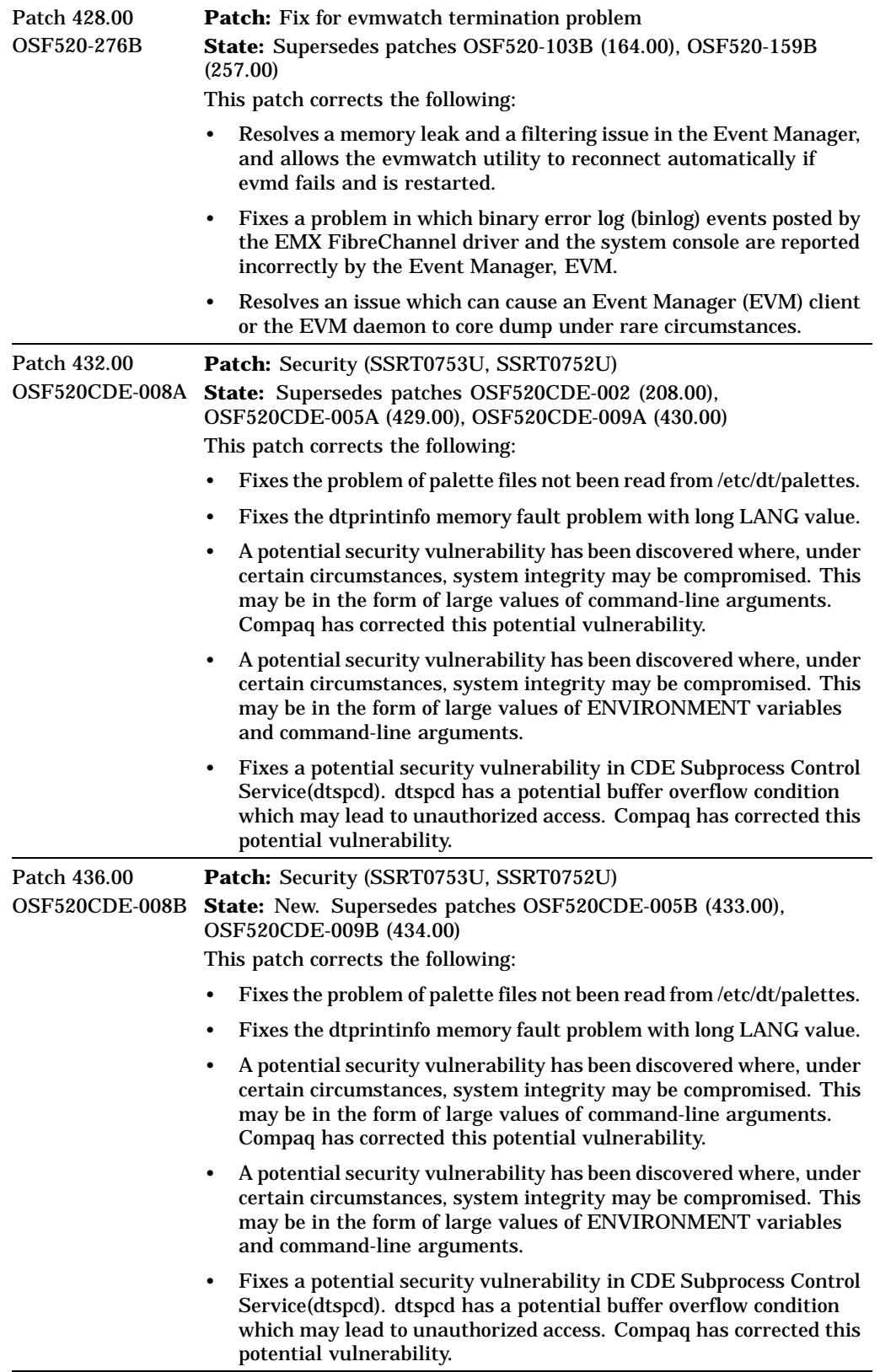

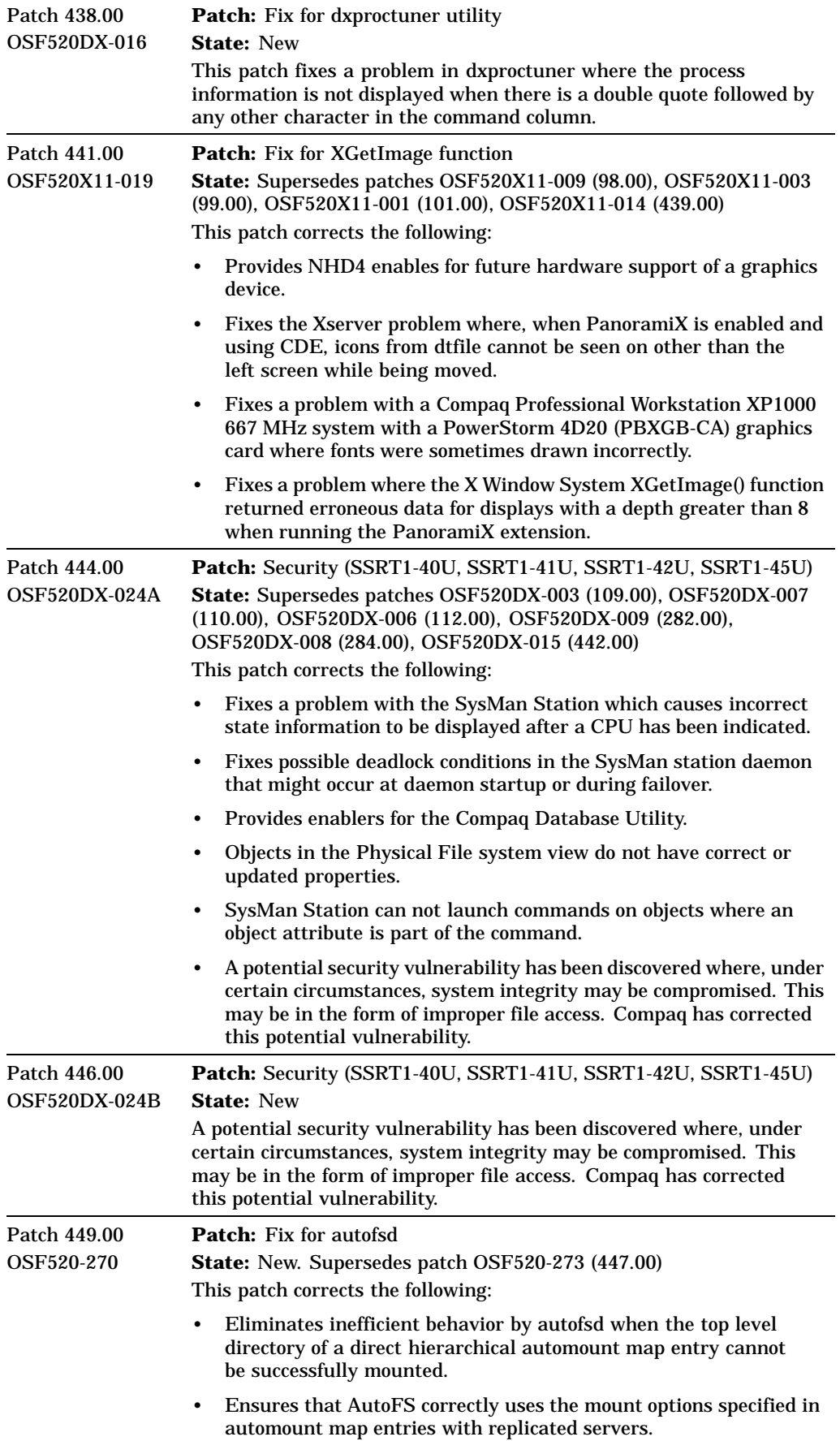

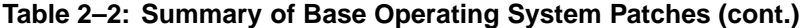

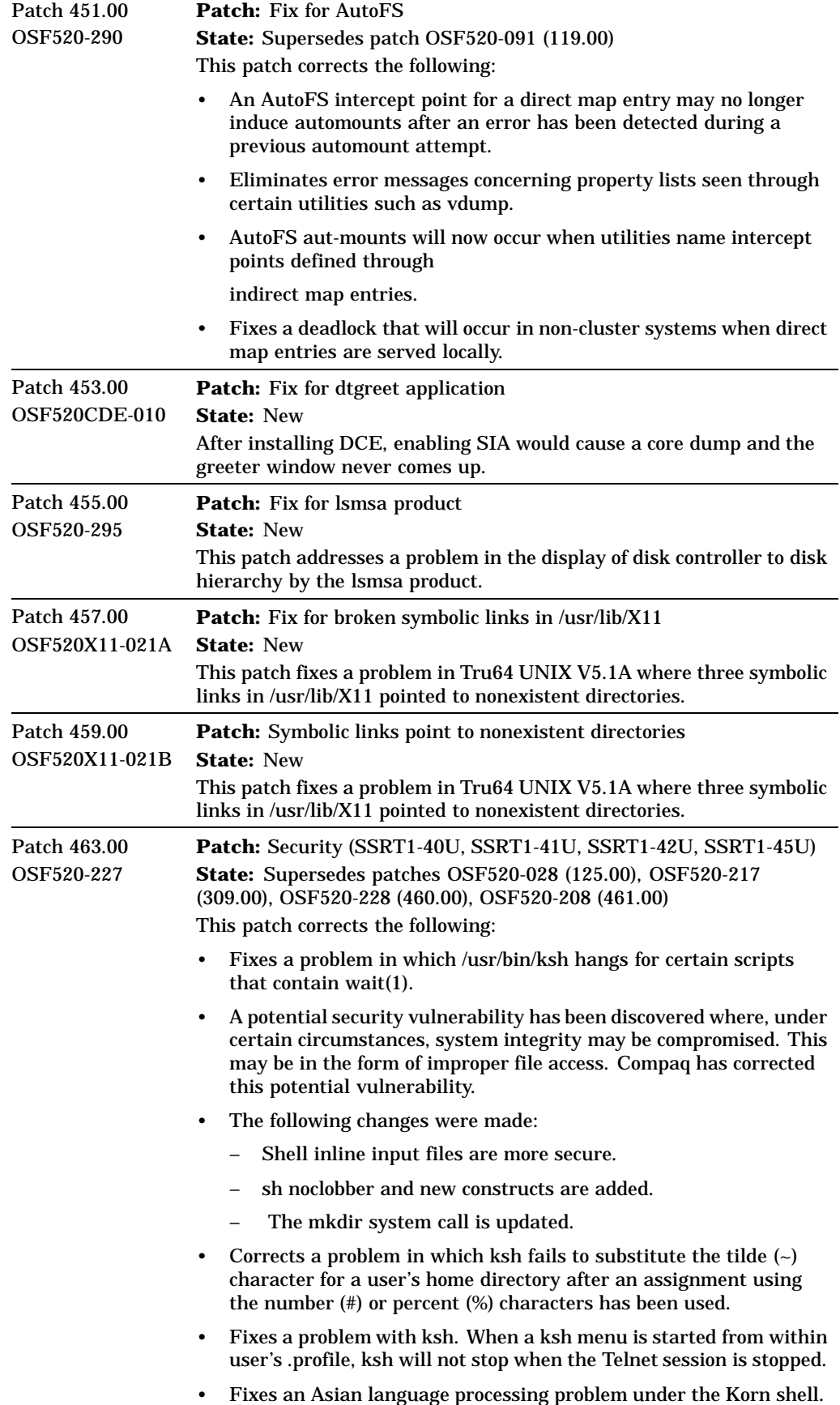

| Patch 465.00<br>OSF520X11-010       | <b>Patch:</b> Fix for Elsa Gloria Comet card<br><b>State: New</b>                                                                                                    |
|-------------------------------------|----------------------------------------------------------------------------------------------------|
|                                     | The Elsa Gloria Comet card does not correctly draw nested shaded<br>boxes or anything similar.                                                                                          |
| Patch 467.00<br>OSF520X11-013       | <b>Patch:</b> Fix for accessx beeping functionality<br><b>State: New</b><br>Beep does not occur when requested when the toggle keys option is                                           |
|                                     | enabled via accessx.                                                                                                    |
| Patch 469.00<br>OSF520-170          | <b>Patch:</b> Fixes a problem in uucp<br><b>State: New</b>                                                                                                    |
|                                     | This patch fixes a problem in uucp. uucp between two Tru64 UNIX<br>boxes hangs when a uucp failure occurs.                                                                              |
| Patch 471.00<br>OSF520-239          | <b>Patch:</b> Fix for assembler problems<br><b>State: New</b>                                                                                                    |
|                                     | This patch, shipped as Version 3.06.08 of the Tru64 UNIX Assembler,<br>resolves three assembler problems related to the following:                                                      |
|                                     | The generation of an incorrect symbol table which can cause om<br>to fail.                                                                                                    |
|                                     | The improper reordering of an instruction which restores the stack<br>$\bullet$<br>pointer when assembling with optimization active.                                                    |
|                                     | The generation of a .ident string without a terminating NULL.                                                                                                    |
| Patch 477.00<br><b>OSF520DX-020</b> | Patch: Password length restrictions are not enforced<br>State: New. Supersedes patches OSF520DX-010 (472.00),<br>OSF520DX-018 (473.00), OSF520DX-017 (474.00), OSF520DX-019<br>(475.00) |
|                                     | This patch corrects the following:                                                                                                    |
|                                     | A core dump occurs when /etc/shells is a directory instead of a file.                                                                                                    |
|                                     | The hour glass cursor remains after a failure to create a home<br>٠<br>directory in the process of adding or modifying an account.                                                      |
|                                     | Fixes the problem of dxaccounts that names and security attributes<br>$\bullet$<br>of UNIX users are not mapped correctly when they are viewed<br>from PC Users' dialog.                |
|                                     | Fixes the problem that user name entries are replicated in the<br>٠<br>/etc/group file when modifying users with either dxaccounts or<br>sysman accounts.                               |
|                                     | Fixes a problem in dxaccounts that can cause certain C2 security<br>٠<br>values to not be displayed, which could result in unexpected values<br>being saved.                            |
|                                     | Fixes the problem of useradd, usermod, and dxaccounts ignoring<br>$\bullet$<br>password length restrictions when changing passwords.                                                    |
| Patch 479.00<br>OSF520-223          | Patch: Fix for ACL access problems<br><b>State: New</b><br>This patch corrects the following:                                                                                           |
|                                     | If multiple processes attempt to access the same file at the same<br>time and access to the file should be allowed by an ACL on the file,<br>access may be denied instead.              |
|                                     | If the ACL on a file is corrupted the corrupted ACL is passed into<br>$\bullet$<br>the kernel causing a variety of problems.                                                            |

**Table 2–2: Summary of Base Operating System Patches (cont.)**

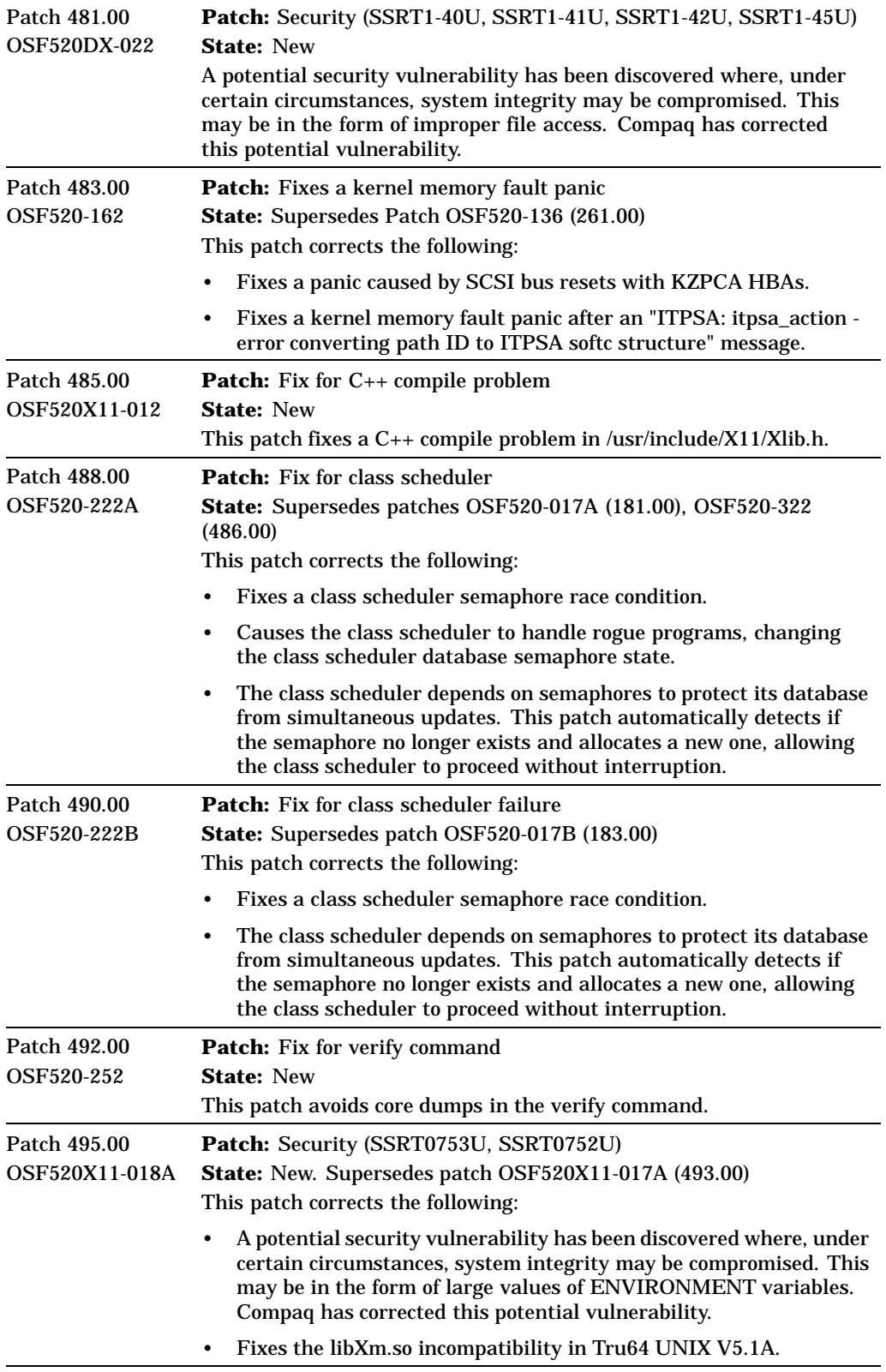

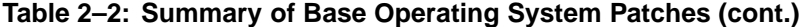

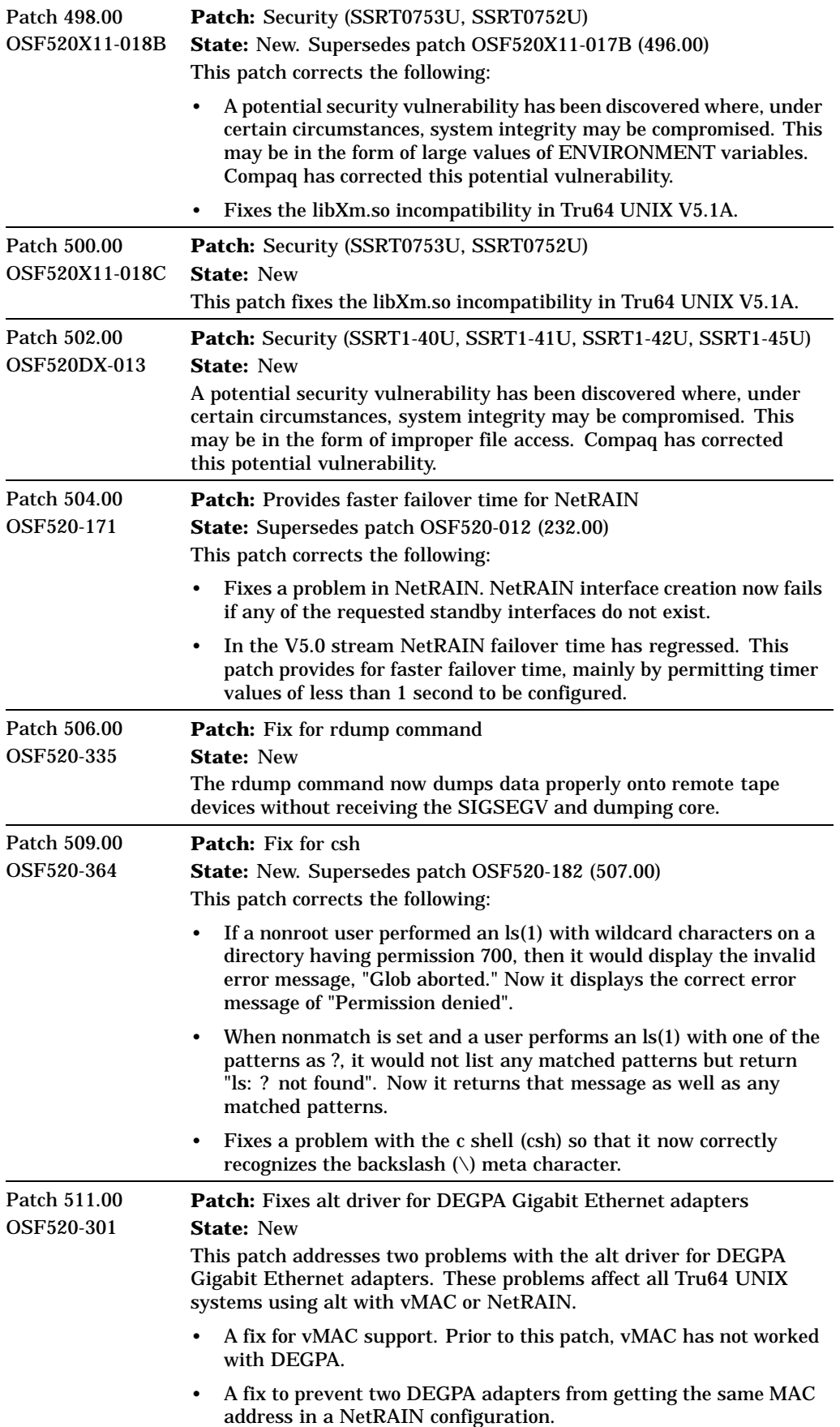

| Patch 513.00<br>OSF520-333A | Patch: Modifies enablers for Enterprise Volume Manager<br>State: Supersedes patches OSF520-069A (197.00), OSF520-149A<br>$(263.00)$ , OSF520-220A $(313.00)$                                                                                                    |
|-----------------------------|----------------------------------------------------------------------------------------------------|
|                             | This patch corrects the following:                                                                                                    |
|                             | Provides enablers for Enterprise Volume Management.                                                                                                    |
|                             | Modifies enablers for Enterprise Volume Management.<br>٠                                                                                                    |
| Patch 515.00<br>OSF520-333B | <b>Patch:</b> Modifies enablers for Enterprise Volume Manager<br>State: Supersedes patches OSF520-069C (201.00), OSF520-149B<br>$(265.00)$ , OSF520-220C $(317.00)$<br>This patch corrects the following:<br>Provides enablers for Enterprise Volume Management.                                                                                                    |
|                             | Modifies enablers for Enterprise Volume Management.<br>٠                                                                                                    |
| Patch 517.00<br>OSF520-165  | Patch: Fix for LSM resynchronization problem<br><b>State: New</b><br>This patch corrects the problem with a mirrored LSM volume, with<br>dirty region logging (DRL) enabled, still doing a full resynchronization<br>during the first recovery after an unclean shutdown.                                                                                                    |
| Patch 519.00<br>OSF520-155  | <b>Patch:</b> Fixes the $C_{++}$ incompatibility with pwrmgr.h<br><b>State: New</b><br>This patch fixes the $C_{++}$ incompatibility of /usr/include/dec/pwr-<br>mgr/pwrmgr.h.                                                                                                    |
| Patch 521.00<br>OSF520-332A | <b>Patch:</b> Fix for memory fault in libaio<br><b>State: New</b><br>This patch fixes a rarely seen memory fault in libaio during<br>aio cancel().                                                                                                    |
| Patch 523.00<br>OSF520-332B | Patch: Static library fix for libaio<br><b>State: New</b><br>This patch fixes a rarely seen memory fault in libaio during<br>aio_cancel().                                                                                                    |
| Patch 525.00<br>OSF520-367A | Patch: Security (SSRT0779U)<br><b>State: New</b><br>A potential security vulnerability has been discovered where, under<br>certain circumstances, SNMP services can stop functioning.                                                                                                    |
| Patch 527.00<br>OSF520-367B | Patch: Security (SSRT0779U)<br><b>State: New</b><br>A potential security vulnerability has been discovered where, under<br>certain circumstances, SNMP services can stop functioning.                                                                                                    |
| Patch 529.00<br>OSF520-174  | <b>Patch:</b> Fix for umask permission setting<br><b>State: New</b><br>This patch fixes a problem where no shell message is displayed when<br>trying to su to a user other than root.                                                                                                    |
| Patch 531.00<br>OSF520-244  | Patch: Fix for KMF caused by malformed IPv4-in-IPv4 packets<br>State: Supersedes patch OSF520-087 (240.00)<br>This patch corrects the following:<br>A system configured with the IPTUNNEL kernel option will crash<br>if it receives a corrupted IPv6-in-IPv4 packet, even if the system is<br>not running IPv6. The system will panic with the message "kermel<br>memory fault in ip6ip4_input()"<br>Fixes a kernel memory fault caused by malformed IPv4-in-IPv4<br>٠ |
|                             | packets.                                                                                                    |

**Table 2–2: Summary of Base Operating System Patches (cont.)**

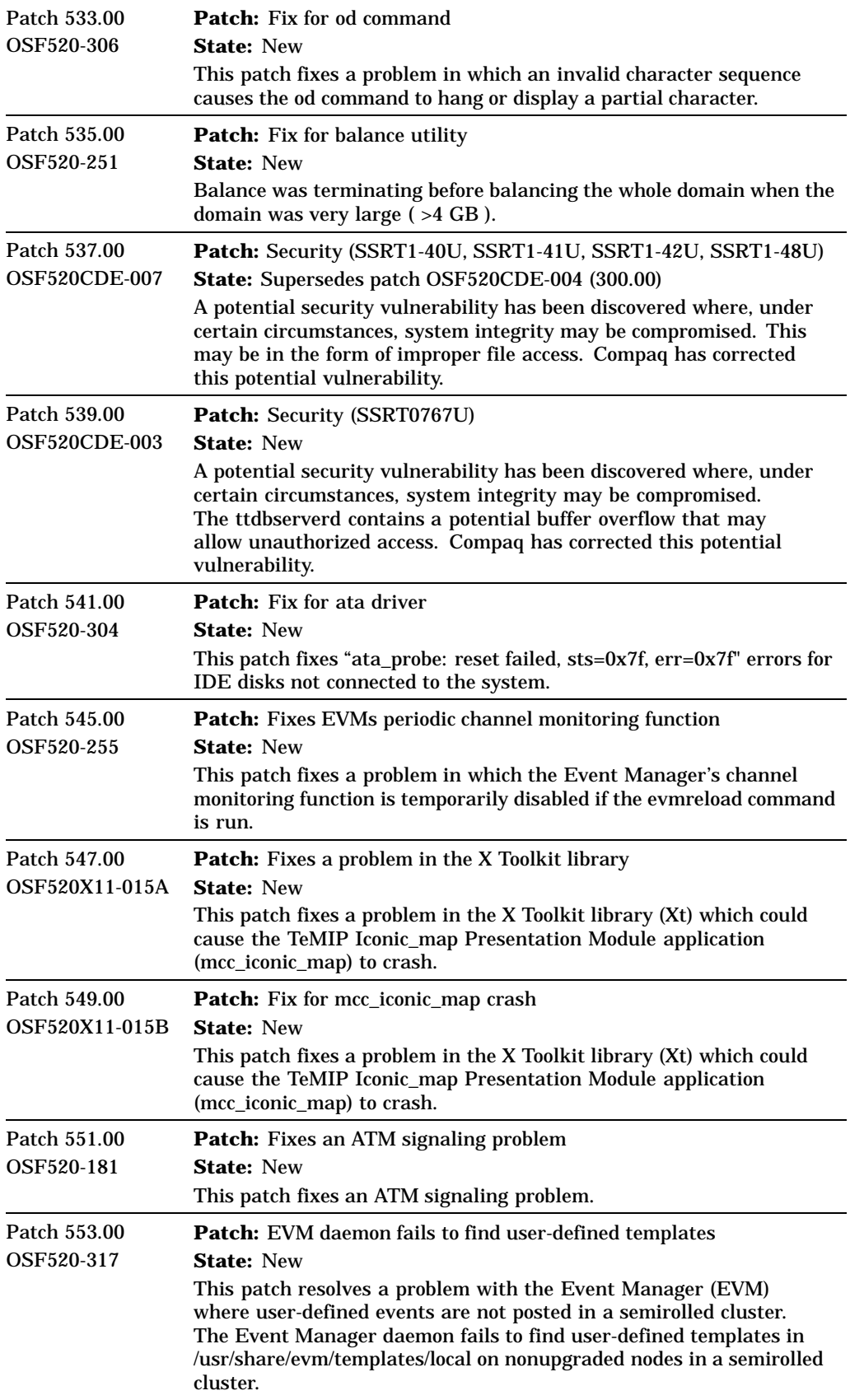

**Table 2–2: Summary of Base Operating System Patches (cont.)**

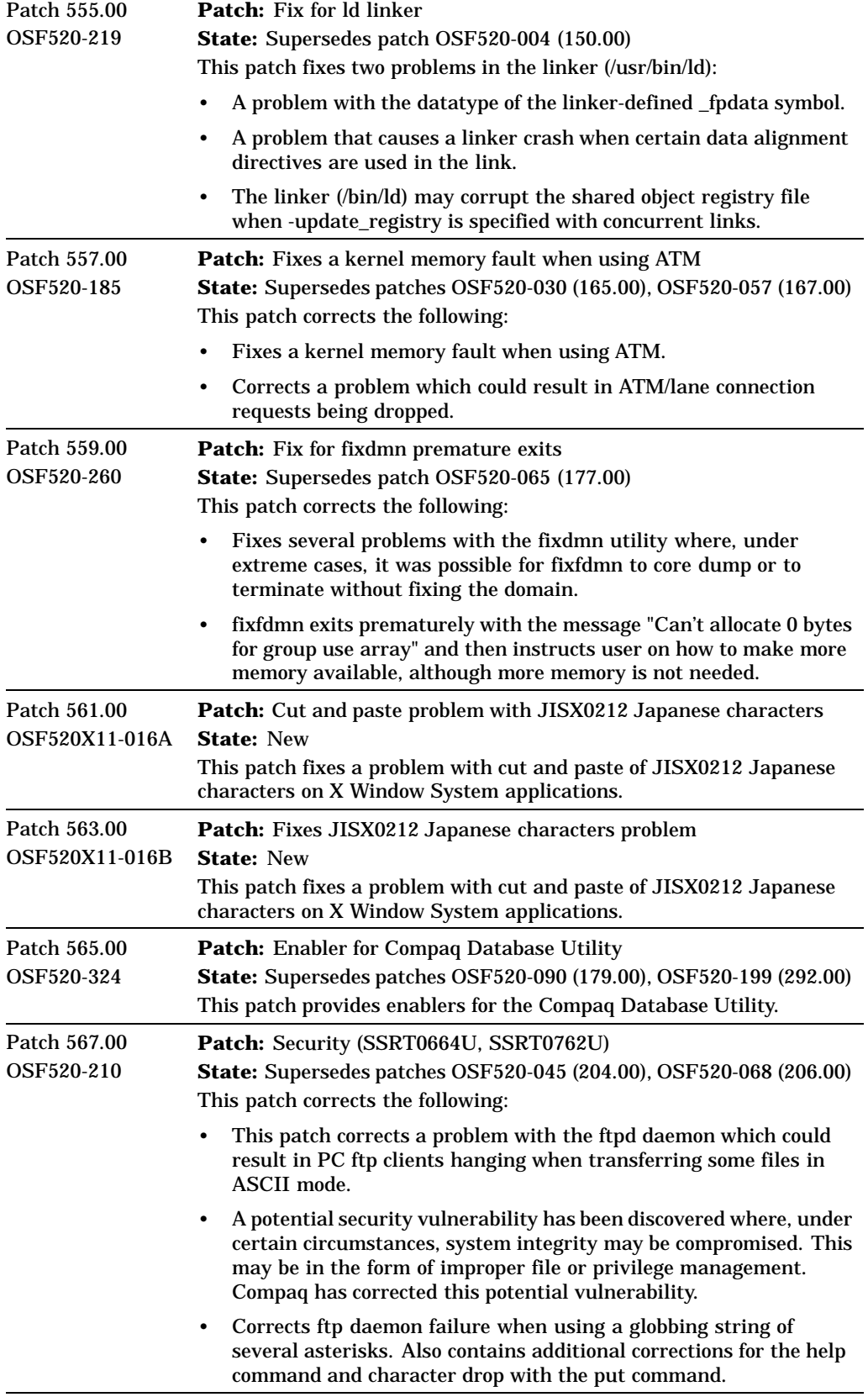

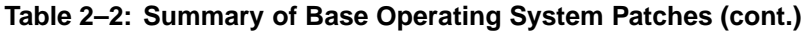

| Patch 569.00                  | <b>Patch: CD Mastering Software</b>                                                                                                    |
|-------------------------------|----------------------------------------------------------------------------------------------------|
| OSF520-294                    | <b>State: New</b><br>The DS25 system does not include a floppy drive, but has a CD-ROM<br>burner instead. In order to write to this device, CD Mastering<br>Software is required. This patch provides that software. It is made up<br>of mkisofs and cdrecord software. |
| Patch 571.00<br>OSF520-382    | <b>Patch:</b> savecore prematurely terminates crash dump recovery<br><b>State: New</b>                                                                                                    |
|                               | This patch corrects a problem where savecore may prematurely<br>terminate crash dump recovery on partitions larger than 4 GB.                                                                                                    |
| Patch 573.00<br>OSF520DX-014  | Patch: Security (SSRT1-40U, SSRT1-41U, SSRT1-42U, SSRT1-45U)<br><b>State: New</b>                                                                                                    |
|                               | A potential security vulnerability has been discovered where, under<br>certain circumstances, system integrity may be compromised. This<br>may be in the form of improper file access. Compaq has corrected<br>this potential vulnerability.                            |
| Patch 576.00<br>OSF520-318    | <b>Patch:</b> Prevents a KMF in voldiskiostart<br>State: New. Supersedes patch OSF520-331 (574.00)<br>This patch corrects the following:                                                                                                    |
|                               | Prevents a KMF (kernel memory fault) panic, in voldiskiostart(),<br>٠<br>when an I/O is attempted on an LSM device that is not accessible.                                                                                                    |
|                               | Fixes a situation in which when a cluster member fails, mirrored<br>volumes are left in a state such that recovery is always necessary<br>when members boot, even if no additional recovery should be<br>necessary.                                                     |
| Patch 578.00<br>OSF520-235    | Patch: Fix for zdump utility<br><b>State: New</b><br>This patch corrects the following:                                                                                                    |
|                               | Fixes a problem in the zdump utility when time zone file names<br>are specified as arguments without leading colons (:).                                                                                                    |
|                               | Fixes a regression in the -v output to display the current time.<br>٠                                                                                                    |
| Patch 580.00<br>OSF520X11-020 | Patch: Extended Visual Information returns incorrect info<br><b>State: New</b><br>This patch fixes a problem where the X server's Extended Visual                                                                                                    |
| Patch 582.00<br>OSF520-226    | Information (EVI) extension was returning incorrect information.<br>Patch: Prevents vold from core dumping                                                                                                    |
|                               | <b>State: New</b><br>This patch prevents a vold from core dumping when removing a disk<br>from rootdg using voldiskadm or voldg.                                                                                                    |
| Patch 584.00<br>OSF520CDE-006 | Patch: Fixes memory leak problem in the Window Manager<br><b>State: New</b><br>\This patch fixes a memory leak problem in the Window Manager.                                                                                                    |
| Patch 586.00<br>OSF520-254    | Patch: Fixes binlog daemon core dump problem<br><b>State: New</b><br>This patch fixes a problem in which the binlog daemon can core dump<br>if it attempts to recover events from a panic dump file containing<br>invalid event data.                                   |
| Patch 588.00<br>OSF520DX-021  | <b>Patch:</b> Fix for NS record syntax in named.local file<br><b>State: New</b><br>This patch fixes the NS record syntax in a named.local file.                                                                                                    |

**Table 2–2: Summary of Base Operating System Patches (cont.)**

**Table 2–2: Summary of Base Operating System Patches (cont.)**

| Patch 594.00<br>OSF520-407 | Patch: New                                                                                                    |
|----------------------------|----------------------------------------------------------------------------------------------------|
|                            | State: Provides full capacity access to DVDROM media                                                                             |
|                            | This patch fixes an ISO9660 file system size limitation of 2.1 GB and                                                            |
|                            | provides full capacity access to DVDROM media.                                                                                   |
| Patch 596.00               | <b>Patch:</b> Security (SSRT0740U, SSRT0756U, SSRT0759U)                                                                         |
| OSF520-501                 | State: Supersedes patches OSF520-078 (126.00), OSF520-077                                                                        |
|                            | (127.00), OSF520-126 (128.00), OSF520-007 (129.00), OSF520-115                                                                   |
|                            | (130.00), OSF520-121 (131.00), OSF520-009 (132.00), OSF520-074                                                                   |
|                            | (134.00), OSF520-207 (286.00), OSF520-097 (6.00), OSF520-081                                                                     |
|                            | (7.00), OSF520-116 (8.00), OSF520-044 (9.00), OSF520-020 (10.00),                                                                |
|                            | OSF520-021 (11.00), OSF520-138 (12.00), OSF520-089 (13.00),                                                                      |
|                            | OSF520-128 (14.00), OSF520-075 (15.00), OSF520-031 (16.00),                                                                      |
|                            | OSF520-142 (17.00), OSF520-141 (18.00), OSF520-039 (19.00),                                                                      |
|                            | OSF520-127 (20.00), OSF520-033 (21.00), OSF520-024 (22.00),<br>OSF520-120 (23.00), OSF520-029 (24.00), OSF520-051 (25.00),       |
|                            | OSF520-052 (26.00), OSF520-131 (27.00), OSF520-055 (28.00),                                                                      |
|                            | OSF520-059 (29.00), OSF520-130 (30.00), OSF520-098 (31.00),                                                                      |
|                            | OSF520-129 (32.00), OSF520-035 (33.00), OSF520-064 (34.00),                                                                      |
|                            | OSF520-109 (35.00), OSF520-100 (36.00), OSF520-101 (37.00),                                                                      |
|                            | OSF520-062 (38.00), OSF520-106 (39.00), OSF520-117 (40.00),                                                                      |
|                            | OSF520-125 (41.00), OSF520-063 (42.00), OSF520-016 (43.00),                                                                      |
|                            | OSF520-096 (44.00), OSF520-092 (45.00), OSF520-112 (46.00),                                                                      |
|                            | OSF520-108 (47.00), OSF520-133 (48.00), OSF520-137 (49.00),                                                                      |
|                            | OSF520-067 (50.00), OSF520-032 (51.00), OSF520-086 (52.00),                                                                      |
|                            | OSF520-111 (53.00), OSF520-147 (54.00), OSF520-080 (55.00),                                                                      |
|                            | OSF520-047 (56.00), OSF520-073 (57.00), OSF520-107 (58.00),                                                                      |
|                            | OSF520-002 (59.00), OSF520-060 (60.00), OSF520-151 (61.00),<br>OSF520-113 (102.00), OSF520-070 (63.00), OSF520-110 (104.00),     |
|                            | OSF520-123 (214.00), OSF520-093 (236.00), OSF520-150 (246.00),                                                                   |
|                            | OSF520-156 (247.00), OSF520-172 (248.00), OSF520-168 (250.00),                                                                   |
|                            | OSF520-183 (270.00), OSF520-192 (271.00), OSF520-203 (272.00),                                                                   |
|                            | OSF520-196 (273.00), OSF520-186 (274.00), OSF520-191 (275.00),                                                                   |
|                            | OSF520-204 (276.00), OSF520-201 (277.00), OSF520-205 (279.00),                                                                   |
|                            | OSF520-221 (296.00), OSF520-215 (298.00), OSF520-247 (321.00),                                                                   |
|                            | OSF520-284 (323.00), OSF520-313 (325.00), OSF520-189 (290.00),                                                                   |
|                            | OSF520-119 (152.00), OSF520-079 (93.00), OSF520-084 (95.00),                                                                     |
|                            | OSF520-274 (328.00), OSF520-305 (329.00), OSF520-248 (330.00),                                                                   |
|                            | OSF520-237 (331.00), OSF520-299 (332.00), OSF520-293 (333.00),                                                                   |
|                            | OSF520-309 (334.00), OSF520-316 (335.00), OSF520-275 (336.00),                                                                   |
|                            | OSF520-277 (337.00), OSF520-250 (338.00), OSF520-193 (339.00),                                                                   |
|                            | OSF520-206 (340.00), OSF520-242 (341.00), OSF520-320 (342.00),<br>OSF520-188 (343.00), OSF520-209 (344.00), OSF520-337 (345.00), |
|                            | OSF520-177 (346.00), OSF520-307 (347.00), OSF520-256 (348.00),                                                                   |
|                            | OSF520-330 (349.00), OSF520-285 (350.00), OSF520-132 (351.00),                                                                   |
|                            | OSF520-267 (352.00), OSF520-152 (353.00), OSF520-271 (354.00),                                                                   |
|                            | OSF520-298 (355.00), OSF520-297 (356.00), OSF520-245 (357.00),                                                                   |
|                            | OSF520-328 (358.00), OSF520-184 (359.00), OSF520-240 (360.00),                                                                   |
|                            | OSF520-262 (361.00), OSF520-180 (362.00), OSF520-190 (363.00),                                                                   |
|                            | OSF520-259 (364.00), OSF520-356 (365.00), OSF520-157 (366.00),                                                                   |
|                            | OSF520-198 (367.00), OSF520-258 (368.00), OSF520-197 (369.00),                                                                   |
|                            | OSF520-315 (370.00), OSF520-325 (371.00), OSF520-360 (372.00),                                                                   |
|                            | OSF520-286 (373.00), OSF520-140 (374.00), OSF520-266 (375.00),                                                                   |
|                            | OSF520-326 (376.00), OSF520-342 (377.00), OSF520-278 (378.00),                                                                   |
|                            | OSF520-327 (379.00), OSF520-296 (380.00), OSF520-314 (381.00),                                                                   |
|                            | OSF520-166 (382.00), OSF520-302 (383.00), OSF520-202 (384.00),<br>OSF520-310 (385.00), OSF520-263 (386.00), OSF520-264 (387.00), |
|                            | OSF520-257 (388.00), OSF520-319 (389.00), OSF520-311 (390.00),                                                                   |
|                            | OSF520-253 (391.00), OSF520-323 (392.00), OSF520-329 (393.00),                                                                   |
|                            | OSF520-287 (394.00), OSF520-238 (395.00), OSF520-145 (396.00),                                                                   |
|                            | OSF520-231 (397.00), OSF520-265 (399.00), OSF520-334 (543.00),                                                                   |
|                            | OSF520-338 (590.00), OSF520-418 (592.00)                                                                                         |

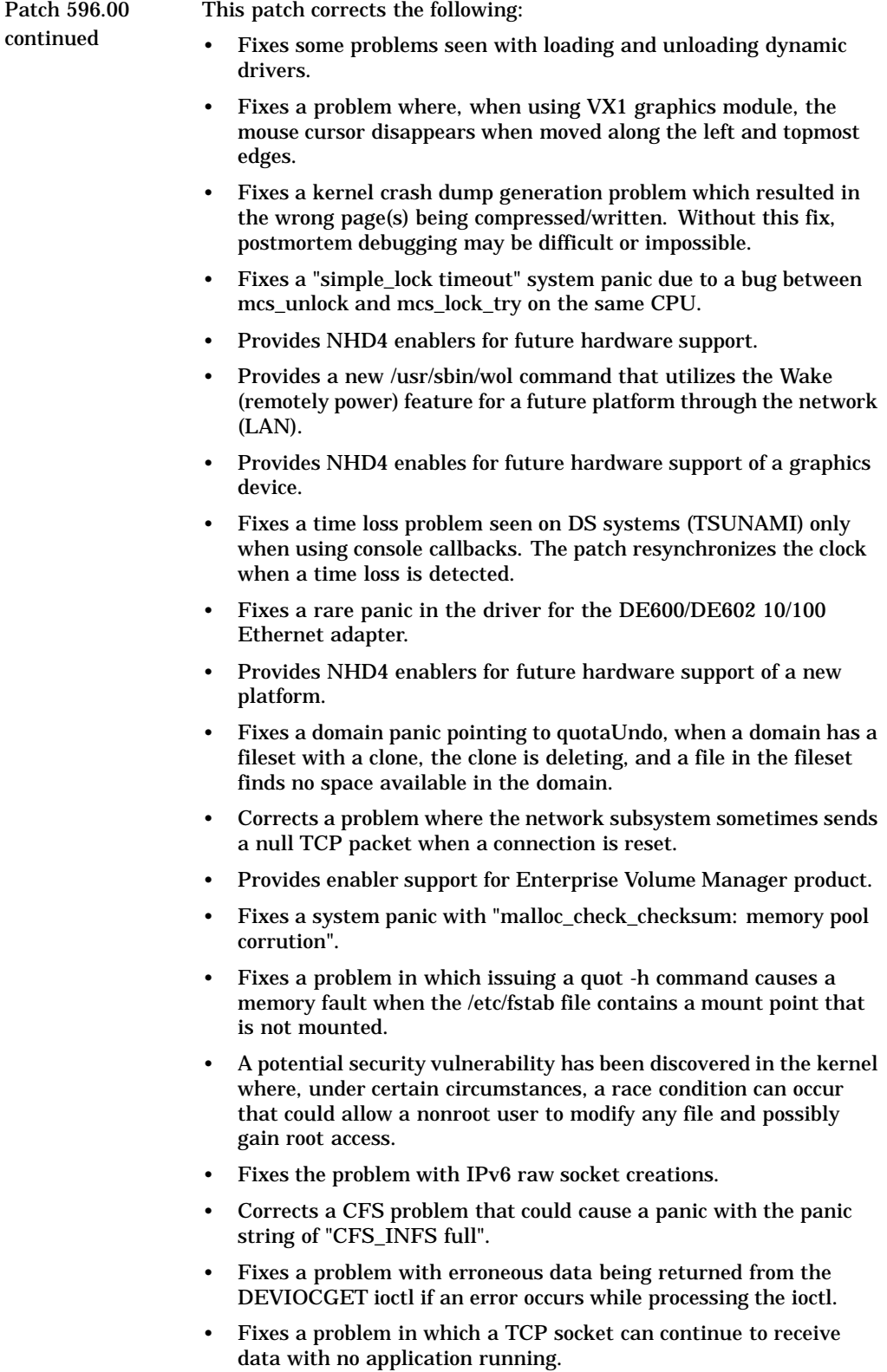

|                           | $\bullet$ . $\bullet$ $\bullet$ $\bullet$ $\bullet$ $\bullet$ . $\bullet$ , $\bullet$ $\bullet$ $\bullet$ , , , ,                                                                                                    |
|---------------------------|----------------------------------------------------------------------------------------------------|
| Patch 596.00<br>continued | Fixes a performance problem. The results are large performance<br>٠<br>increases in configurations where more than 8 tapes are supported<br>on a Fibre Channel (usually behind an MDR or FCTCII).                                                     |
|                           | Allows a single ddr.dbase entry to support a particular SCSI device<br>$\bullet$<br>on both parallel SCSI and FC buses. Previously, SCSI devices<br>connected behind an FCTCII or MDR would not be properly<br>associated with their ddr.dbase entry. |
|                           | Fixes a panic experienced while task swapping.<br>٠                                                                                                    |
|                           | Fixes a bug in virtual memory that can cause a kernel memory<br>$\bullet$<br>fault.                                                                                                    |
|                           | Provides NHD4 enablers for future hardware support for an array<br>$\bullet$<br>controller.                                                                                                    |
|                           | Fixes to some problems found with RAID Services that include:<br>$\bullet$                                                                                                    |
|                           | Raid services not acknowledging presence of CAM RAID device                                                                                                    |
|                           | A hang                                                                                                    |
|                           | The inability to prohibit a user from deleting a logical volume<br>while it is in use                                                                                                    |
|                           | A "malloc_check_checksum: memory pool corruption" system<br>panic                                                                                                    |
|                           | Fixes the following two problems:<br>$\bullet$                                                                                                    |
|                           | Threads can hang in x_load_inmem_xtnt_map().                                                                                                    |
|                           | The I/O transfer rate can suddenly drop when writing to a<br>hole in an AdvFS domain, when a volume in that domain<br>becomes full.                                                                                                    |

**Table 2–2: Summary of Base Operating System Patches (cont.)**

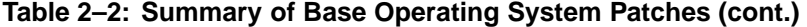

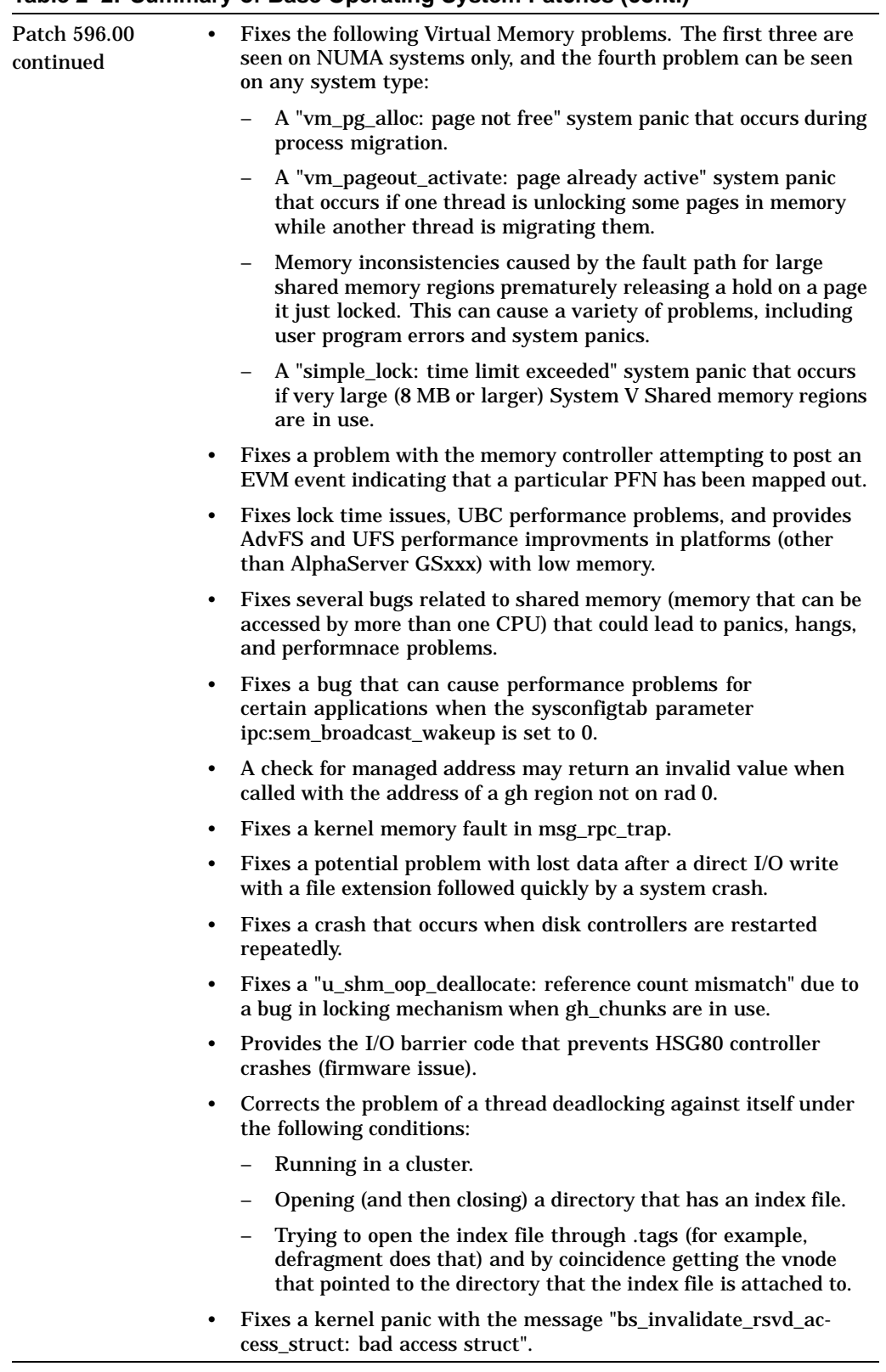

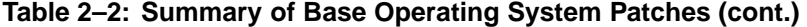

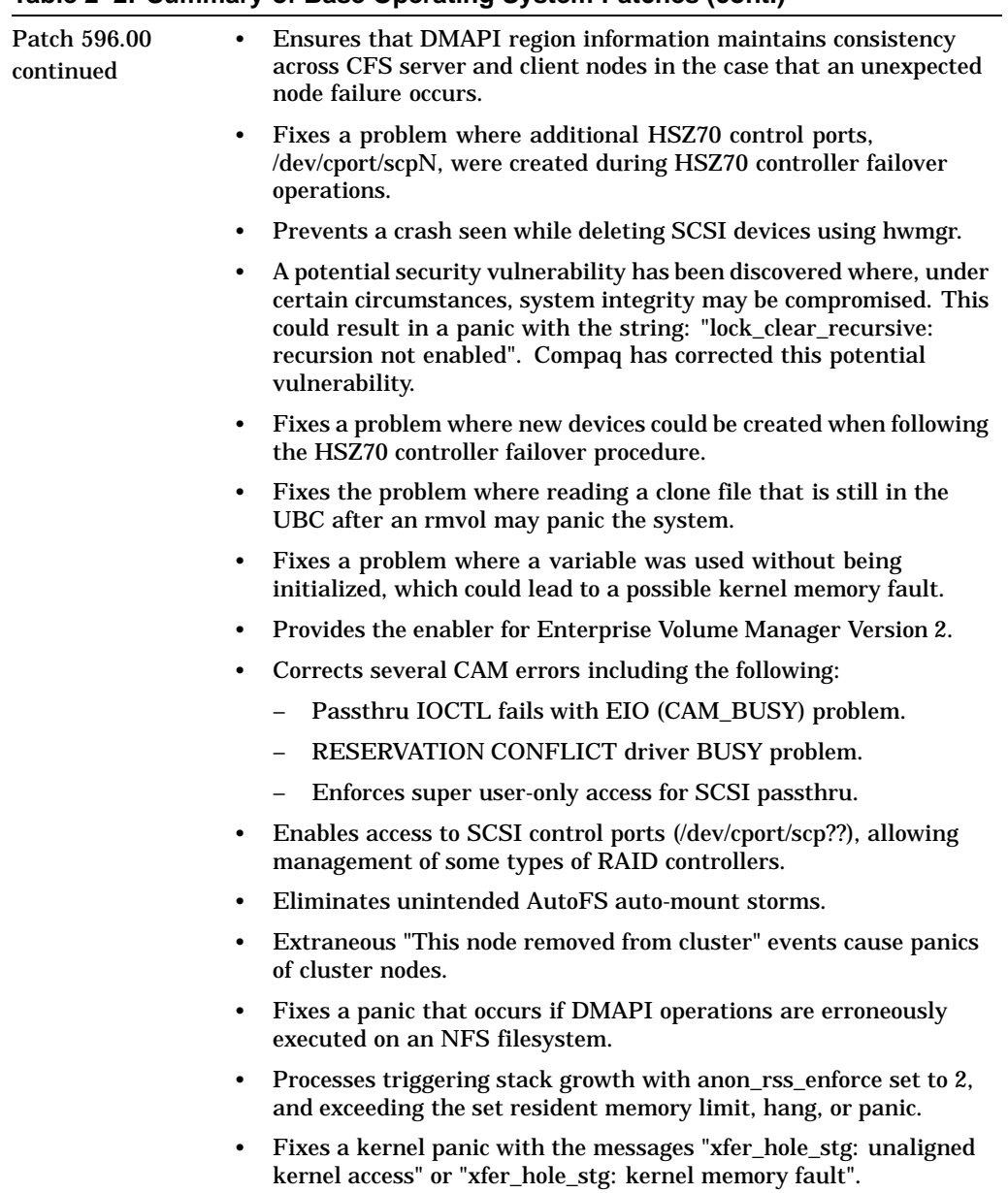

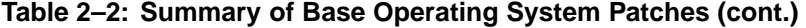

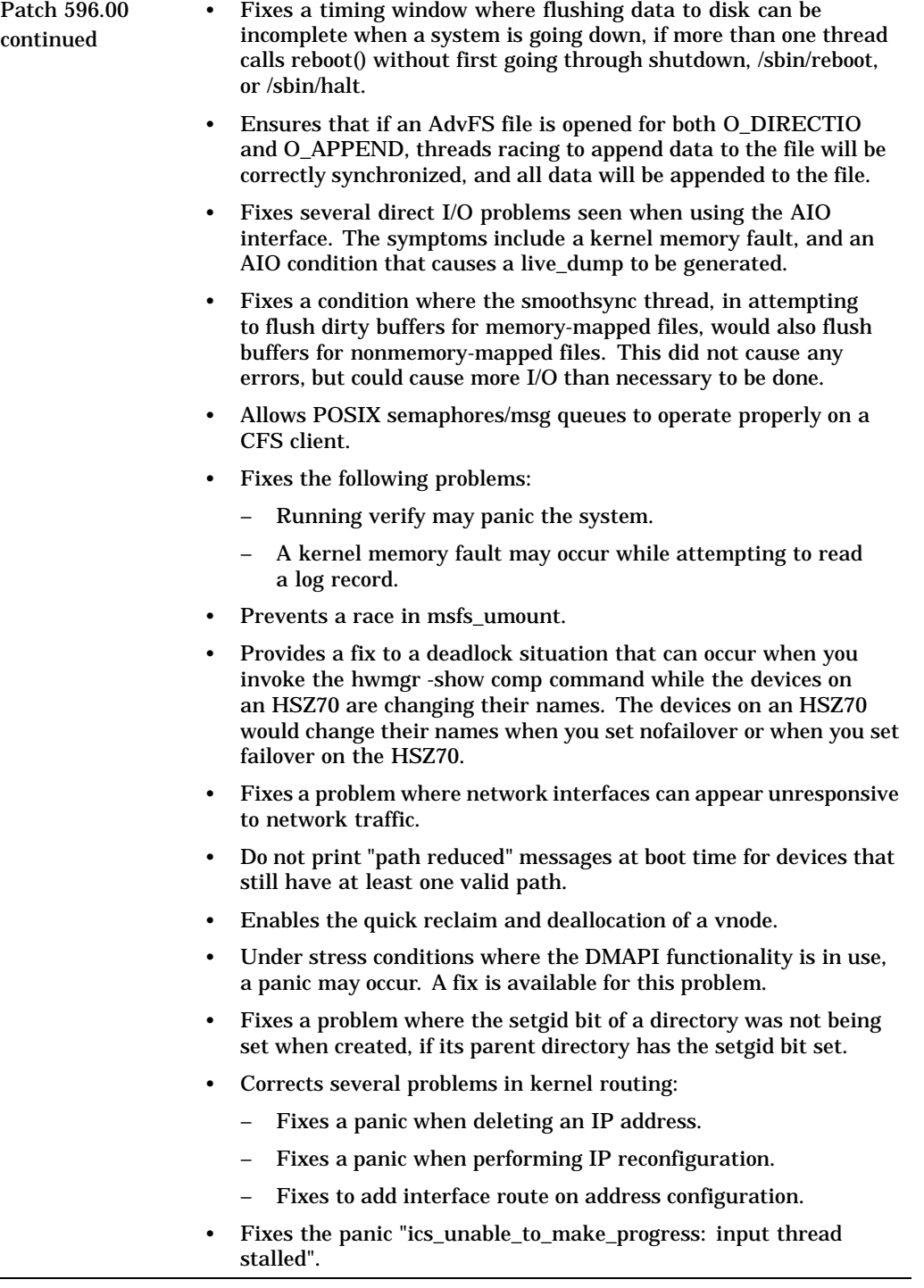

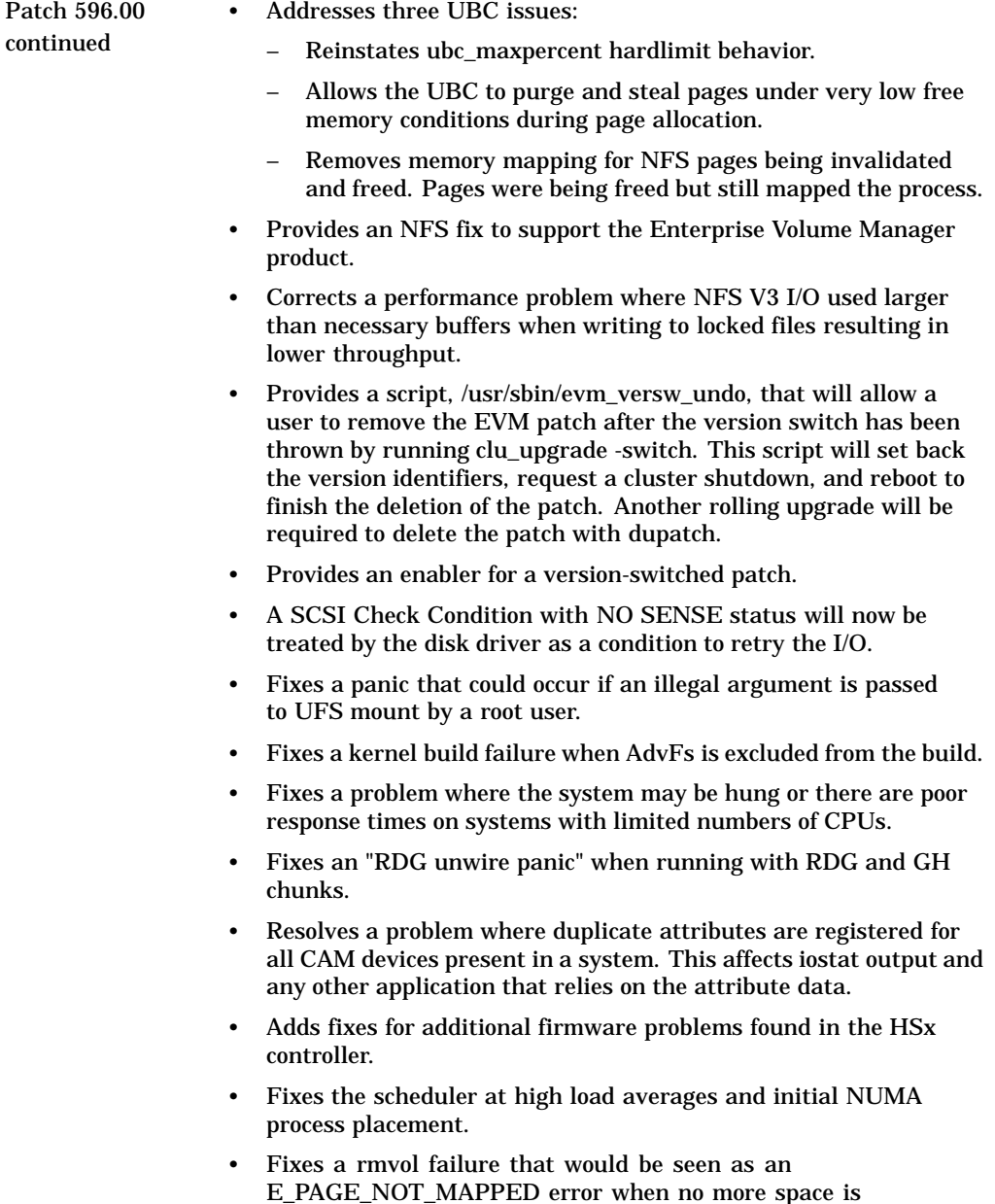

available for user data migration to another volume in the domain.

| Patch 596.00 | Fixes the following tape drive problems:<br>$\bullet$                                                                                                    |
|--------------|----------------------------------------------------------------------------------------------------|
| continued    | Tape devices in multipath configurations unexpectedly rewind<br>or go off line. (Multipath means that I/O can reach the device<br>by an alternate data path, such as a redundant controller or<br>bus.) Note that this patch reverts your tape drive configuration<br>to single path mode.                                 |
|              | The vdump utility fails to close because the drive goes off line<br>before the dump operation is complete. An error message<br>similar to the following is displayed:                                                                                                    |
|              | vdump: unable to properly close device < dev/tape/tape1_d1>; [5] I/O error                                                                                                    |
|              | Opening a disk partition sometimes fails when the disk is on<br>٠<br>shared bus.                                                                                                    |
|              | Fixes "kernel memory fault" panic on NUMA systems because of<br>$\bullet$<br>corrupt UBC LRU.                                                                                                    |
|              | Fixes poor interactive response including hanging commands and<br>logins, and random drops in I/O rates when writing many large<br>files.                                                                                                    |
|              | Fixes a potential problem in which stale data may be returned to<br>٠<br>an application running on a CFS client when it reads data from<br>a file on a CFS server. Another possible symptom is incomplete<br>flushing of user data when an fsync() is issued or an O_[D]SYNC<br>write is performed.                        |
|              | A potential security vulnerability has been discovered where, under<br>٠<br>certain circumstances, system integrity may be compromised. This<br>may be in the form of improper file access. Compaq has corrected<br>this potential vulnerability.                                                                          |
|              | New Barrier code will not reserve after a registration if new device<br>$\bullet$<br>or new cluster install.                                                                                                    |
|              | HSV110 Persistent Reserve with a Reservation conflict SCSI<br>٠<br>status gets passed off to cam_notify when it should not, resulting<br>in incorrect reservation status.                                                                                                    |
|              | Addresses a data inconsistency that can occur when a CFS client<br>$\bullet$<br>reads a file using direct I/O that was recently written to.                                                                                                    |
|              | Fixes a SEL logging problem where panic events were logged as<br>٠<br>misc events. It also adds new event types that can be logged.                                                                                                    |
|              | Fixes a problem in which the system could panic while performing<br>CPU hotswap.                                                                                                    |
|              | A potential security vulnerability has been discovered in<br>networking where, under certain circumstances, a remote system<br>can take over packets destined for another host.                                                                                                    |
|              | Link Aggregation groups can be successfully created and<br>$\bullet$<br>configured but are unable to successfully transmit and receive<br>packets over the resulting lag interface.                                                                                                    |
|              | Prevents a potential panic with non-StorageWorks RAID<br>$\bullet$<br>controllers that used the same name for a controller and a disk<br>drive. This conflict was resolved in a prior release but left open the<br>possibility that any attempt to access this disk drive by the kernel<br>could result in a system panic. |
|              | Supports a related cluster patch.                                                                                                    |

**Table 2–2: Summary of Base Operating System Patches (cont.)**

| Patch 596.00<br>continued | $\bullet$ | Removes a panic seen at boot time of the form:                                                                                                    |
|---------------------------|-----------|----------------------------------------------------------------------------------------------------|
|                           |           | panic (cpu 6): u_anon_oop_deallocate: anon_rss_pagelist has pages queued                                                                                                    |
|                           |           | A potential security vulnerability has been discovered where, under<br>certain circumstances, system integrity may be compromised. This<br>may be in the form of file corruption due to the manner in which<br>setuid/setgid programs core dump. Compaq has corrected this<br>potential vulnerability.                                                                                                    |
|                           |           | Fixes a kernel memory fault in wait_to_readyq(), or<br>advfs_page_busy(), or potentially other routines which may<br>reference a vm_page, bsBuf, or ioDesc that has been freed<br>prematurely.                                                                                                    |
|                           |           | Fixes the C++ incompatibility of the following:                                                                                                    |
|                           |           | /usr/include/io/dec/bi/bdareg.h<br>/usr/include/io/dec/bi/buareg.h<br>/usr/include/io/dec/eisa/aceregs.h<br>/usr/include/io/dec/eisa/eisa.h<br>/usr/include/io/dec/fbus/fbusreg.h<br>/usr/include/io/dec/pci/pci.h<br>/usr/include/io/dec/pcmcia/pcmcia.h<br>/usr/include/io/dec/pcmcia/ti1130_reg.h<br>/usr/include/io/dec/tc/sccreg.h<br>/usr/include/io/dec/tc/tc.h<br>/usr/include/io/dec/ws/comet_driver.h<br>/usr/include/io/dec/ws/comet_regs.h<br>/usr/include/io/dec/ws/inputdriver.h<br>/usr/include/io/dec/ws/ws driver.h |
|                           |           | The published cam_logger() interface was modified in V5.1A to<br>accept a hardware ID in its parameter list. This patch restores<br>the cam_logger interface to its published specifications, and<br>introduces the cam_logger3() interface to accept a hardware ID in<br>its parameter list.                                                                                                    |
|                           | $\bullet$ | Addresses a potential UBC panic which could occur when accessing<br>CFS file systems.                                                                                                    |
|                           | ٠         | Fixes a problem with vm_faults against anon objects mapped by<br>multiple map entries.                                                                                                    |
|                           | ٠         | Contains AlphaServer ECC Enhancements for DTAG error logging                                                                                                    |
|                           | ٠         | Fixes a problem where decreasing the smoothsync_age does not<br>always have an effect.                                                                                                    |
|                           | $\bullet$ | Fixes a system panic and/or data inconsistencies caused by<br>changing FIFO parameter pipe-databuf-size while FIFO operations<br>are in flight.                                                                                                    |
|                           |           | • Fixes AdvFS synchonization problems with lingering I/O messages<br>during domain deactivation or rmvol. It also fixes problems<br>caused by certain kmem_debug settings (kmem_debug=0x40,<br>kmem_protected_size=4096) and AdvFS's handling of freed<br>memory.                                                                                                    |
|                           | $\bullet$ | Fixes and enhances Tru64 UNIX to support Encore realtime<br>software.                                                                                                    |
|                           | ٠         | Modifies rmvol so that error messages reflect why rmvol fails.                                                                                                    |
|                           | $\bullet$ | Modifies showfdmn so that showfdmn will not print "Succeeded"<br>on a failure. For example:                                                                                                    |
|                           |           | showfdmn: unable to get info for domain 'domain_used'<br>showfdmn: Successful                                                                                                    |

**Table 2–2: Summary of Base Operating System Patches (cont.)**

| Patch 596.00 | Fixes potential CFS deadlock.                                                                                                    |
|--------------|----------------------------------------------------------------------------------------------------|
| continued    | Fixes a problem where, when running SSH V2.4.0 and vV2.4.1,<br>users will see a problem executing ls in sftp and when uploading<br>public key using ssh-pubkeymgr.                                                                                                    |
|              | Fixes SEL logging problem where panic events were logged as misc<br>events. It also adds new event types that can be logged.                                                                                                    |
|              | Corrects a problem that is encountered when trying to create<br>$\bullet$<br>an Oracle database on an AlphaServer GS system that has a<br>memoryless QBB. Without this patch, direct I/O to to an AdvFS<br>file using asynchronous I/O will hang if it is completed on a<br>memoryless QBB.                                                                                                    |
|              | Corrects problems when running the dd utility on a disk with a<br>٠<br>label. It would not return errors when expected.                                                                                                    |
|              | A potential security vulnerability has been discovered where, under<br>$\bullet$<br>certain circumstances, system integrity may be compromised. This<br>may be in the form of improper file or privilege management.<br>Compaq has corrected this potential vulnerability.                                                                                                    |
|              | Fixes a problem where I/O suspended (hung) in cluster<br>$\bullet$<br>configuration where one or more rad does not have a valid,<br>initialized path.                                                                                                    |
|              | Fixes a problem that causes bugchecks from applications running<br>DECthreads.                                                                                                    |
|              | Fixes locking on retry case for multithreaded select/poll. A panic<br>٠<br>with the following panic string is indicative of this problem:                                                                                                    |
|              | PANIC: "thread_block: simple lock owned"                                                                                                    |
|              | Fixes a potential problem where system responsiveness may be<br>impacted.                                                                                                    |
|              | Fixes a Kernel Memory Fault in DMAPI code under cluster stress<br>conditions.                                                                                                    |
|              | Fixes a calculation leading to poor hash table distribution for NFS<br>$\bullet$<br>client mountpoints in the cluster.                                                                                                    |
|              | Eliminates unintended AutoFS automounts, in particular those<br>that may result via the execution of any pre-Tru64 UNIX V5.0<br>df command.                                                                                                    |
|              | Corrects a problem where multivolume AdvFS V3 domains exhibit<br>I/O errors (not attributable to hardware). The same problem also<br>causes a failed mkfset due to ENO_XTNTS.                                                                                                    |
|              | Fixes a problem where storage allocation for a file opened for direct<br>٠<br>I/O could, depending on the write sizes requested, have large<br>extent maps even though the disk was not fragmented. Although<br>the file functioned correctly, performance was reduced by the<br>numerous extent maps. This fix reduces the number of extent<br>maps generated, and subsequently gives better I/O performance on<br>the resulting file. |
|              | File permissions inherited from a default ACL may be different<br>than expected in rare cases.                                                                                                    |
|              | Corrects the problem where the DI Laugue stells when there is no                                                                                                    |

**Table 2–2: Summary of Base Operating System Patches (cont.)**

- Corrects the problem where the DLI queue stalls when there is no traffic in the TCP/IP or HDLC stacks.
- Corrects a problem where clocks on systems could move backwards after subsequent relocations of the root file system using cfsmgr.

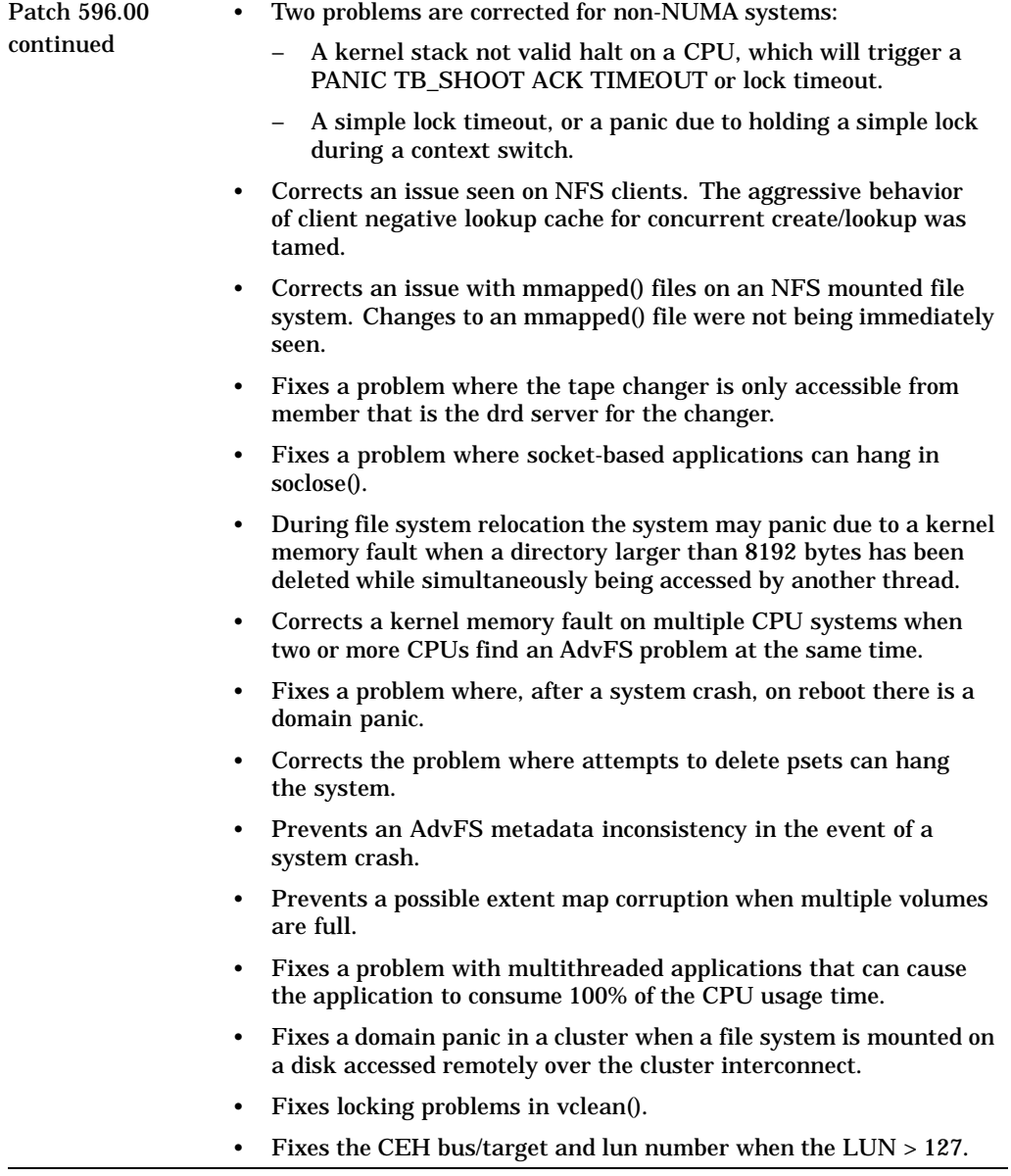
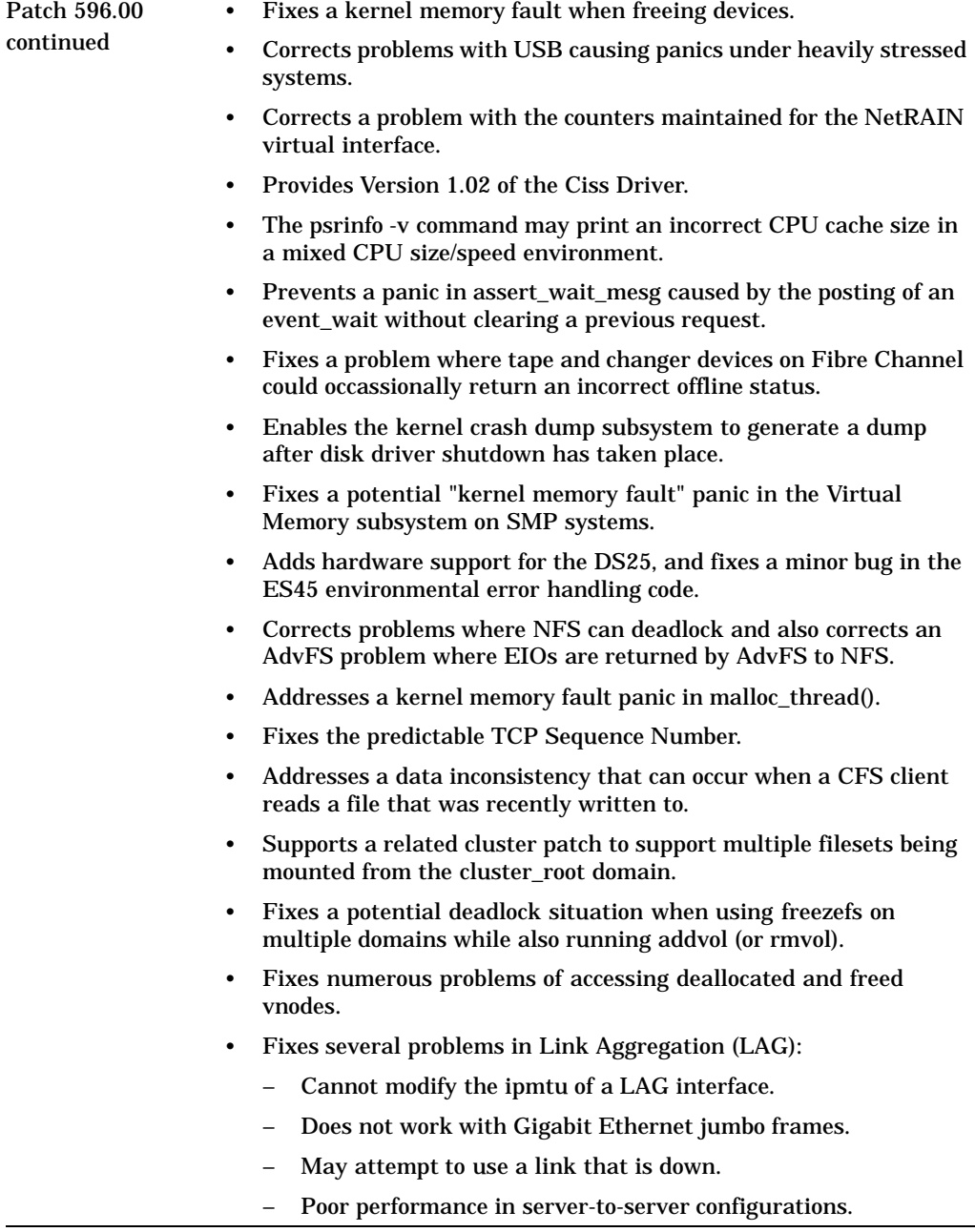

## **Table 2–2: Summary of Base Operating System Patches (cont.)**

| Patch 596.00<br>continued | Fixes a situation where a failed open to a device will cause an error<br>$\bullet$<br>so that the device cannot be deleted using hwmgr.                                                                                                    |
|---------------------------|----------------------------------------------------------------------------------------------------|
|                           | Fixes an incorrect return type in a logging routine that prevented<br>٠<br>proper operation of the memory troller on a DS20L.                                                                                                    |
|                           | When offlining a processor, a seldom taken code path may attempt<br>to take a complex (sleep or blocking) lock while in interrupt context.<br>Since it is illegal to block in interrupt context, the kernel panics.                                |
|                           | Fixes a potential problem with vdf and showfdmn, where they<br>٠<br>could incorrectly display the message:                                                                                                    |
|                           | showfdmn: No such file or directory                                                                                                    |
|                           | Prevents a cluster filesystem-server panic that can occur if a<br>$\bullet$<br>cluster client clears the server cache entries for a file being<br>operated on by defragment, balance, migrate, rmvol, or mssh.                                     |
|                           | Fixes several problems found in the KZPEA driver that could<br>٠<br>result in hung I/O, pending I/O not being cleared on a reset, panics<br>seen when aborting I/O, and a hard error returned to applications<br>on opens during reset conditions. |
|                           | A potential security vulnerability has been discovered where, under<br>certain circumstances, system integrity may be compromised. This<br>may be in the form of improper file access. Compaq has corrected<br>this potential vulnerability.       |
|                           | Contains changes to the evm_versw_undo script to fix no-roll<br>$\bullet$<br>installation and deletion of the EVM version-switched patch.                                                                                                    |
|                           | Fixes a problem with the logging of MUNSA reject status messages<br>to the console during boot which could cause a system to boot<br>extremely slow.                                                                                               |

**Table 2–2: Summary of Base Operating System Patches (cont.)**

## **Summary of TruCluster Software Patches**

This chapter summarizes the TruCluster software patches included in Patch Kit-0002.

Table 3–1 lists patches that have been updated.

Table 3–2 provides a summary of patches.

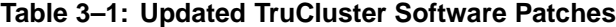

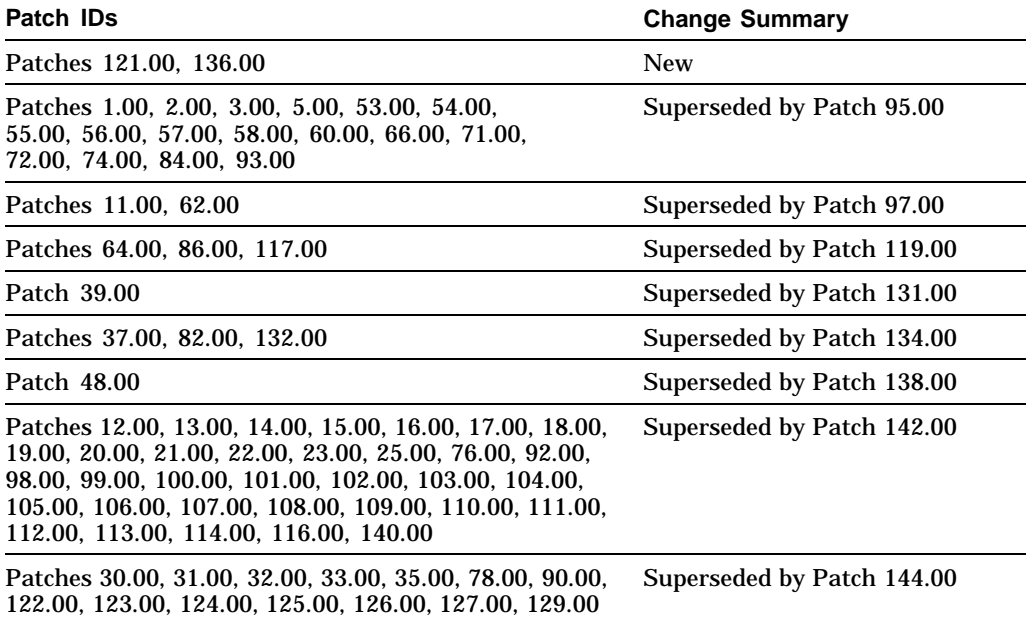

| Patch IDs                          | <b>Abstract</b>                                                                                                    |
|------------------------------------|----------------------------------------------------------------------------------------------------|
| Patch 9.00<br>TCR520-019           | Patch: Fixes networking issues within cluster environment<br><b>State:</b> Supersedes patches TCR520-008 (6.00), TCR520-037 (7.00)<br>This patch fixes the following problems:                                                                                                    |
|                                    | Multiple networking issues within a cluster environment:<br>٠                                                                                                    |
|                                    | Cluster member loses connectivity with clients on remote<br>subnets.                                                                                                    |
|                                    | aliasd not handling multiple virtual aliases in a subnet and/or<br>IP aliases.                                                                                                    |
|                                    | Allows cluster members to route for an alias without joining it.                                                                                                    |
|                                    | aliasd writing illegal configurations into gated.conf.memebrX.<br>$-$                                                                                                    |
|                                    | Default route not being restored after network connectivity<br>issues.                                                                                                    |
|                                    | Fixes a race condition between aliasd and gated.                                                                                                    |
|                                    | Fixes a problem with a hang caused by an incorrect /etc/hosts<br>entry.                                                                                                    |
|                                    | Fixes aliasd_niff to allow EVM restart.<br>$\bullet$                                                                                                    |
|                                    | Provides enablers for the Compaq Database Utility.                                                                                                    |
| Patch 27.00<br><b>TCR520-028</b>   | Patch: Fix for clusterwide wall messages not being received<br><b>State:</b> Existing<br>This patch allows the cluster wall daemon to restart following an EVM<br>daemon failure.                                                                                                    |
| Patch 43.00                        | Patch: Fix for cfsstat -i command                                                                                                    |
| <b>TCR520-003</b>                  | <b>State:</b> Existing                                                                                                    |
|                                    | This patch allows the command cfsstat -i to execute properly.                                                                                                    |
| Patch 46.00<br>TCR520-023          | Patch: Fix for ICS_UNABLE_TO_MAKE_PROGRESS panic<br>State: Supersedes patch TCR520-021 (44.00)<br>This patch corrects the following:                                                                                                    |
|                                    | Fixes a situation where ICS is unable to make progress because<br>٠<br>heartbeat checking is blocked or the input thread is stalled.<br>The symptom is a panic of a cluster member with the panic<br>string ICS_UNABLE_TO_MAKE_PROGRESS: HEARTBEAT<br>CHECKING BLOCKED/INPUT THREAD STALLED. |
|                                    | Fixes the problem of a cluster member failing to rejoin the cluster<br>$\bullet$<br>after Memory Channel failover.                                                                                                    |
| Patch 50.00<br><b>TCR520-025</b>   | Patch: Fix for cluster shutdown delay<br><b>State: Existing</b><br>This patch fixes a situation where a cluster shutdown under load on a<br>cluster using a LAN interconnect takes a very long time.                                                                                         |
| Patch 52.00<br><b>TCR520DX-001</b> | Patch: Fixes smsd/caad performance problems<br><b>State:</b> Existing<br>This patch provides enablers for the Compaq Database Utility.                                                                                                    |
| Patch 68.00<br><b>TCR520-045</b>   | <b>Patch:</b> Fix for confusing panics on SMP systems                                                                                                    |
|                                    | <b>State:</b> Existing                                                                                                    |
|                                    | This patch fixes a problem where node reboots during a clusterwide<br>shutdown would result in difficult to diagnose system panics.                                                                                                    |

**Table 3–2: Summary of TruCluster Patches**

| Patch 70.00<br>TCR520-042 | <b>Patch:</b> Fixes a panic in the kernel group services<br><b>State:</b> Existing<br>This patch fixes a panic in the kernel group services when another<br>node is booted into the cluster.                                                                |
|---------------------------|----------------------------------------------------------------------------------------------------|
| Patch 80.00<br>TCR520-057 | <b>Patch:</b> Fixes cluster installation problem<br><b>State:</b> Supersedes patch TCR520-024 (41.00)<br>This patch corrects the following:                                                                                                    |
|                           | Fixes a cluster installation problem of having an LSM disk and a<br>٠<br>disk media with the same name. Normally, the install script would<br>not let you install because it was looking at the disk name, not the<br>disk media name. This has been fixed. |
|                           | Disks over 10 GB are unable to be used as member or quorum<br>$\bullet$<br>disks. This fix allows the user to use them as such.                                                                                                    |
| Patch 88.00<br>TCR520-076 | <b>Patch:</b> Fix for cluster hang during boot<br><b>State:</b> Supersedes patch TCR520-027 (29.00)<br>This patch addresses a situation where the second node in a cluster<br>hangs upon boot while setting the current time and date with ntpdate.         |

**Table 3–2: Summary of TruCluster Patches (cont.)**

## **Table 3–2: Summary of TruCluster Patches (cont.)**

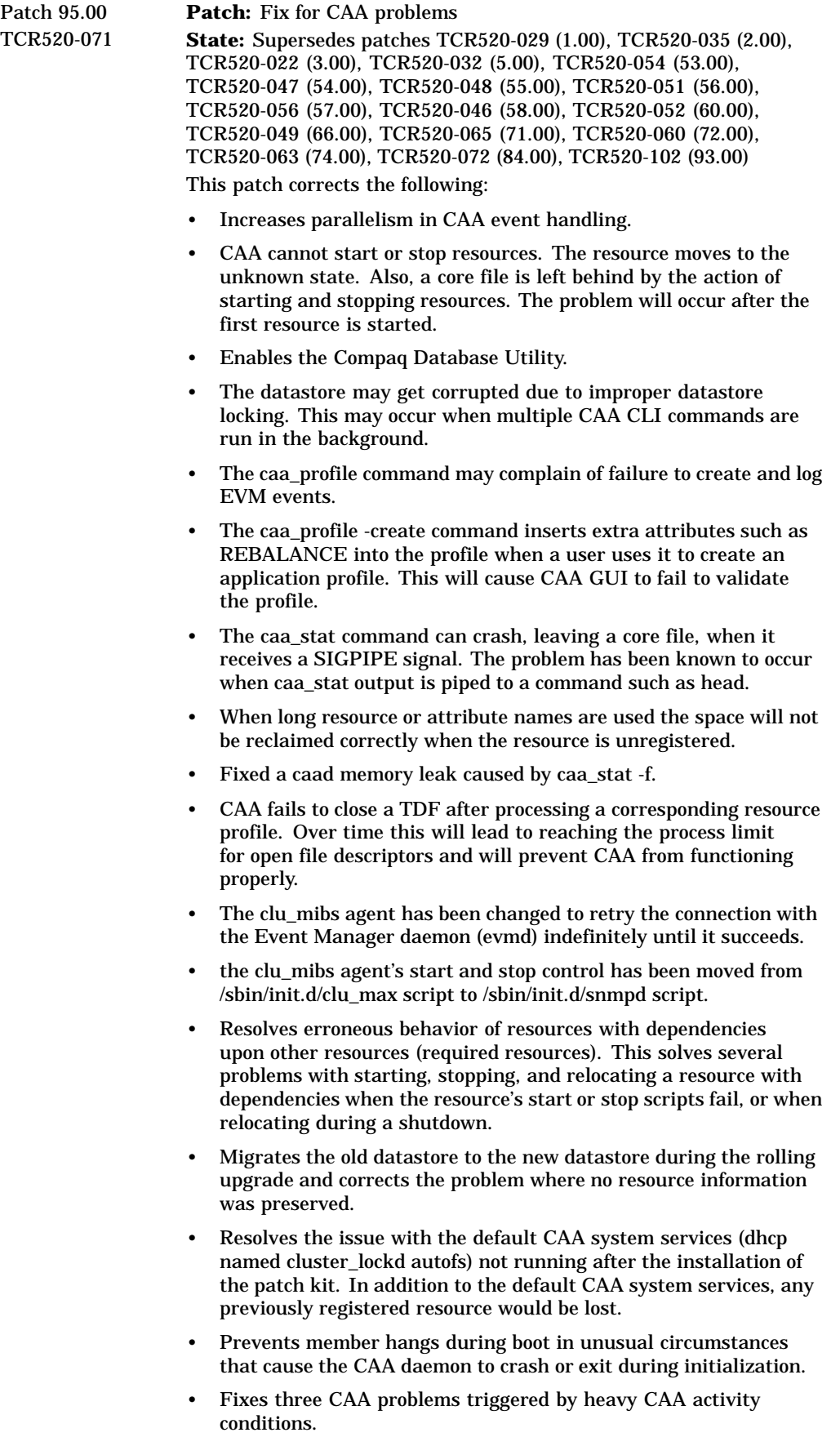

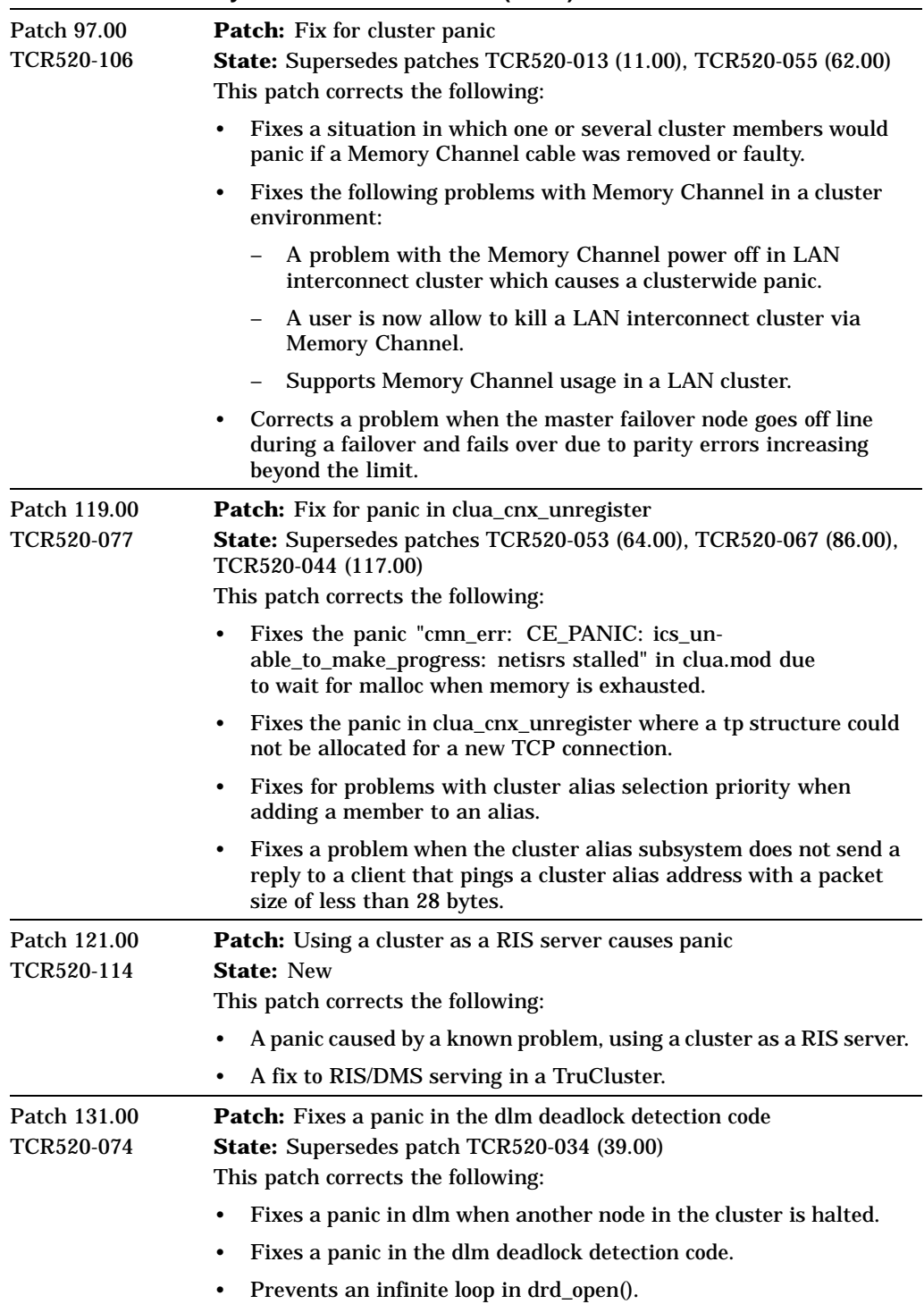

**Table 3–2: Summary of TruCluster Patches (cont.)**

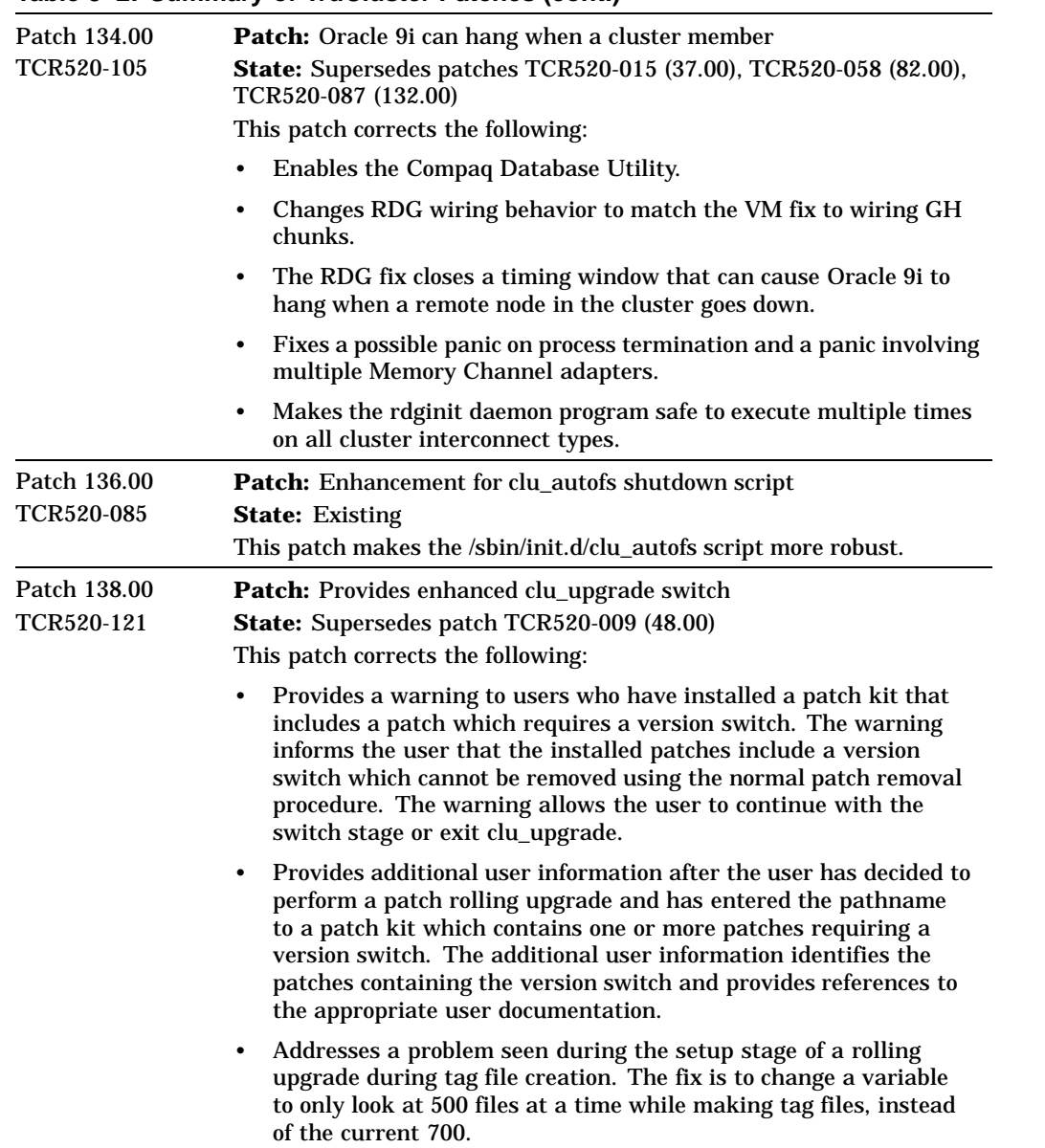

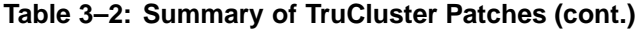

**Table 3–2: Summary of TruCluster Patches (cont.)**

| TCR520-116<br><b>State:</b> Supersedes patches TCR520-031 (12.00), TCR520-011 (13.00),<br>TCR520-005 (14.00), TCR520-002 (15.00), TCR520-004 (16.00),<br>TCR520-039 (17.00), TCR520-014 (18.00), TCR520-016 (19.00),<br>TCR520-018 (20.00), TCR520-010 (21.00), TCR520-012 (22.00),<br>TCR520-026 (23.00), TCR520-001 (25.00), TCR520-068 (76.00),<br>TCR520-100 (92.00), TCR520-090 (98.00), TCR520-091 (99.00),<br>TCR520-104 (100.00), TCR520-080 (101.00), TCR520-083 (102.00),<br>TCR520-089 (103.00), TCR520-095 (104.00), TCR520-099 (105.00),<br>TCR520-078 (106.00), TCR520-101 (107.00), TCR520-081 (108.00),<br>TCR520-082 (109.00), TCR520-070 (110.00), TCR520-092 (111.00),<br>TCR520-059 (112.00), TCR520-062 (113.00), TCR520-093 (114.00),<br>TCR520-084 (116.00), TCR520-136 (140.00)<br>This patch corrects the following:<br>Makes AdvFS fileset quota enforcement work properly on a cluster.<br>Corrects a "cfsdb_assert" panic which can occur following the<br>$\bullet$<br>failure of a cluster node.<br>Corrects a problem which can cause cluster members to hang<br>$\bullet$<br>waiting for the update daemon to flush /var/adm/pacct.<br>Prevents a potential hang that can occur on a CFS failover.<br>$\bullet$<br>Allows POSIX semaphores/msg queues to operate properly on a<br>٠<br>CFS client.<br>Addresses a potential file inconsistency problem which could cause<br>$\bullet$<br>erroneous data to be returned when reading a file at a CFS client<br>node. There is also a small possibility that this problem could<br>result in a CFS panic ("AssertFailed: bp->b_dev").<br>Addresses two potential CFS panics that might occur for a<br>$\bullet$<br>DMAPI/HSM managed filesystem. The first panic problem string<br>is:<br>Assert Failed: $(t)$ ->cntk_mode <= 2"<br>The second panic problem string is:<br>Assert Failed: get_recursion_count(<br>current_threa&CFS_CMI_TO_REC_LOCK(mi)) == $1$<br>Addresses a possible panic which could occur if multiple CFS<br>$\bullet$ |
|----------------------------------------------------------------------------------------------------|
|                                                                                                    |
|                                                                                                    |
|                                                                                                    |
|                                                                                                    |
|                                                                                                    |
|                                                                                                    |
|                                                                                                    |
|                                                                                                    |
|                                                                                                    |
|                                                                                                    |
|                                                                                                    |
| client nodes leave the cluster while a CFS relocate or unmount is<br>occurring.                                                                                                    |
| Addresses a possible KMF panic when executing the command<br>٠<br>cfsmgr -a DEVICES on a filesystem with LSM volumes.                                                                                                    |
| Corrects a CFS problem that could cause a panic with the panic<br>$\bullet$<br>string of "CFS_INFS full".                                                                                                    |
| Addresses a potential CFS panic that might occur when a file<br>$\bullet$<br>being opened in direct I/O mode, while at the same time the file<br>is being truncated by a separate process.                                                                                                    |
| Provides enabler support for Enterprise Volume Manager product.<br>٠                                                                                                    |
| Fixes memory a leak in cfscall_ioctl().<br>$\bullet$                                                                                                    |
| Addresses a data inconsistency that can occur when a CFS client<br>$\bullet$<br>reads a file that was recently written to and whose underlying<br>AdvFS extent map contains more than 100 extents.                                                                                                    |

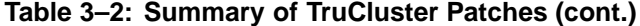

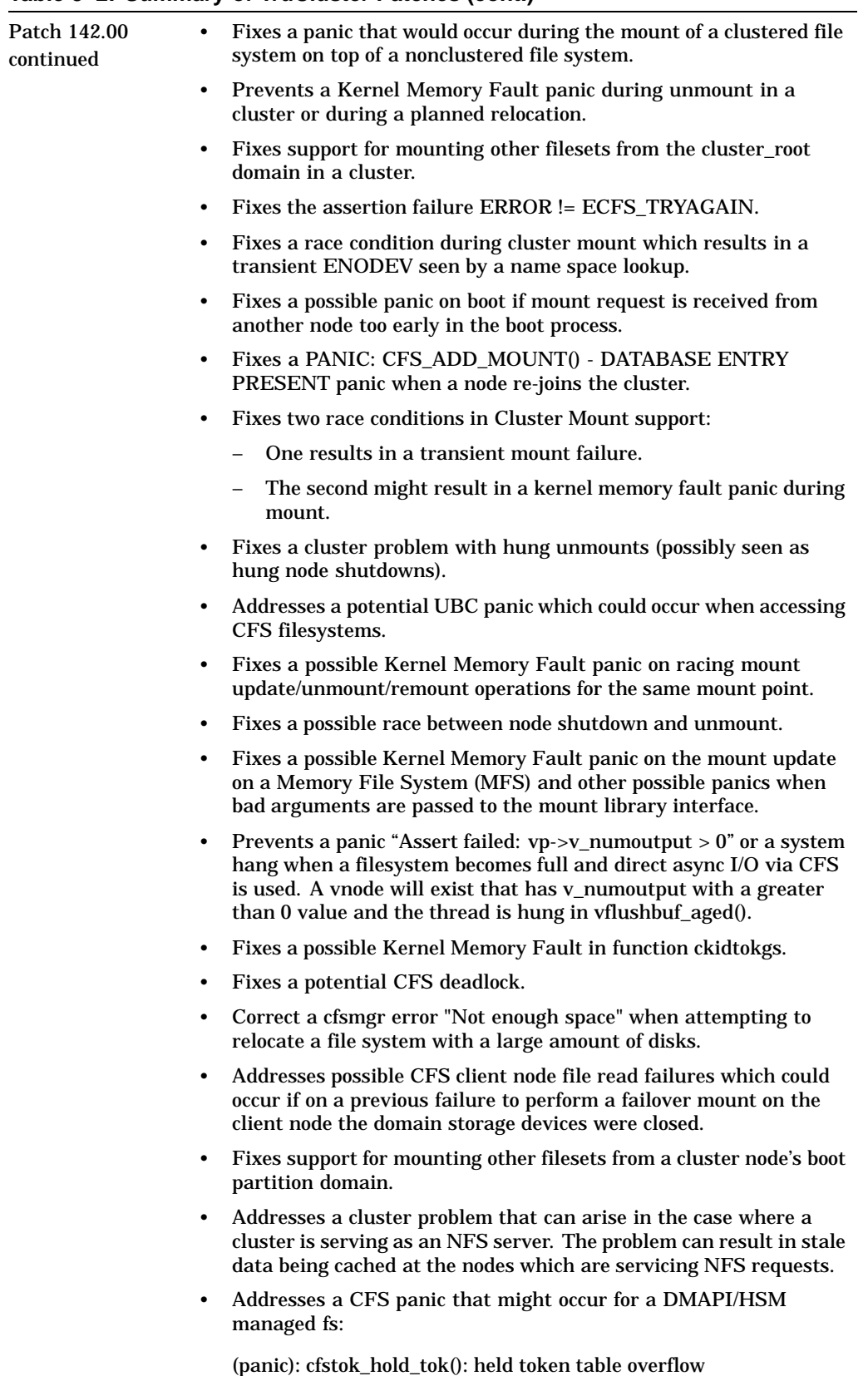

**Table 3–2: Summary of TruCluster Patches (cont.)**

| Patch 144.00 | Patch: Fixes a kernel memory fault in drd_open                                                                                                    |
|--------------|----------------------------------------------------------------------------------------------------|
| TCR520-155   | State: Supersedes patches TCR520-033 (30.00), TCR520-017 (31.00),<br>TCR520-006 (32.00), TCR520-007 (33.00), TCR520-020 (35.00),<br>TCR520-064 (78.00), TCR520-075 (90.00), TCR520-079 (122.00),<br>TCR520-094 (123.00), TCR520-096 (124.00), TCR520-097 (125.00),<br>TCR520-088 (126.00), TCR520-098 (127.00), TCR520-103 (129.00)<br>This patch corrects the following: |
|              | Provides the I/O barrier code that prevents HSG80 controller<br>crashes (firmware issue).                                                                                                    |
|              | Fixes a situation in which a rebooting cluster member would<br>panic shortly after rejoining the cluster if another cluster member<br>was doing remote disk I/O to the rebooting member when it was<br>rebooted.                                                                                                    |
|              | Allows high density tape drives to use the high-density compression<br>setting in a cluster environment.                                                                                                    |
|              | Fixes a kernel memory fault panic that can occur within a cluster<br>٠<br>member during failover while using shared served devices.                                                                                                    |
|              | Fixes the problem of clusterwide hang because of DRD node<br>$\bullet$<br>failover is stuck and unable to bid a new server for served device.                                                                                                    |
|              | Adds DRD Barrier retries to fixes for HSx firmware problems.<br>$\bullet$                                                                                                    |
|              | Fixes a problem where CAA applications using tape/changers as<br>٠<br>required resources will not come on line (as seen by caa_stat).                                                                                                    |
|              | Fixes a problem where the tape changer is only accessible from the<br>٠<br>member that is the DRD server for the changer.                                                                                                    |
|              | Fixes a problem where an open request to a disk in a cluster fails<br>٠<br>with an illegal errno $(>=1024)$ .                                                                                                    |
|              | Fixes a problem where an open to a tape drive in a cluster would<br>$\bullet$<br>take 6 minutes (instead of 2) to fail if there were no tape in the<br>drive.                                                                                                    |
|              | Solves a problem in which a cluster would hang the next time a<br>٠<br>node was rebooted after a tape device was deleted from the cluster.                                                                                                    |
|              | Fixes a domain panic in a cluster when a file system is mounted on<br>$\bullet$<br>a disk accessed remotely over the cluster interconnect.                                                                                                    |
|              | Fixes the race condition problem when multiple unbarrierable<br>٠<br>disks failed at the same time.                                                                                                    |
|              | Fixes a kernel memory fault in drd_open.<br>$\bullet$                                                                                                    |